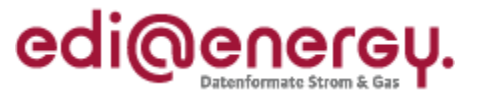

# **EDI@Energy Anwendungshilfe zu den Datenformaten des Interimsmodells**

**Fehlerkorrektur**

Version: 1.3 Publikationsdatum: 16.11.2018 Autor: BDEW

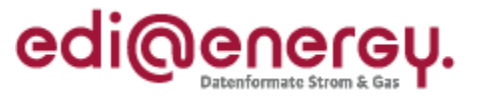

## **Inhaltsverzeichnis**

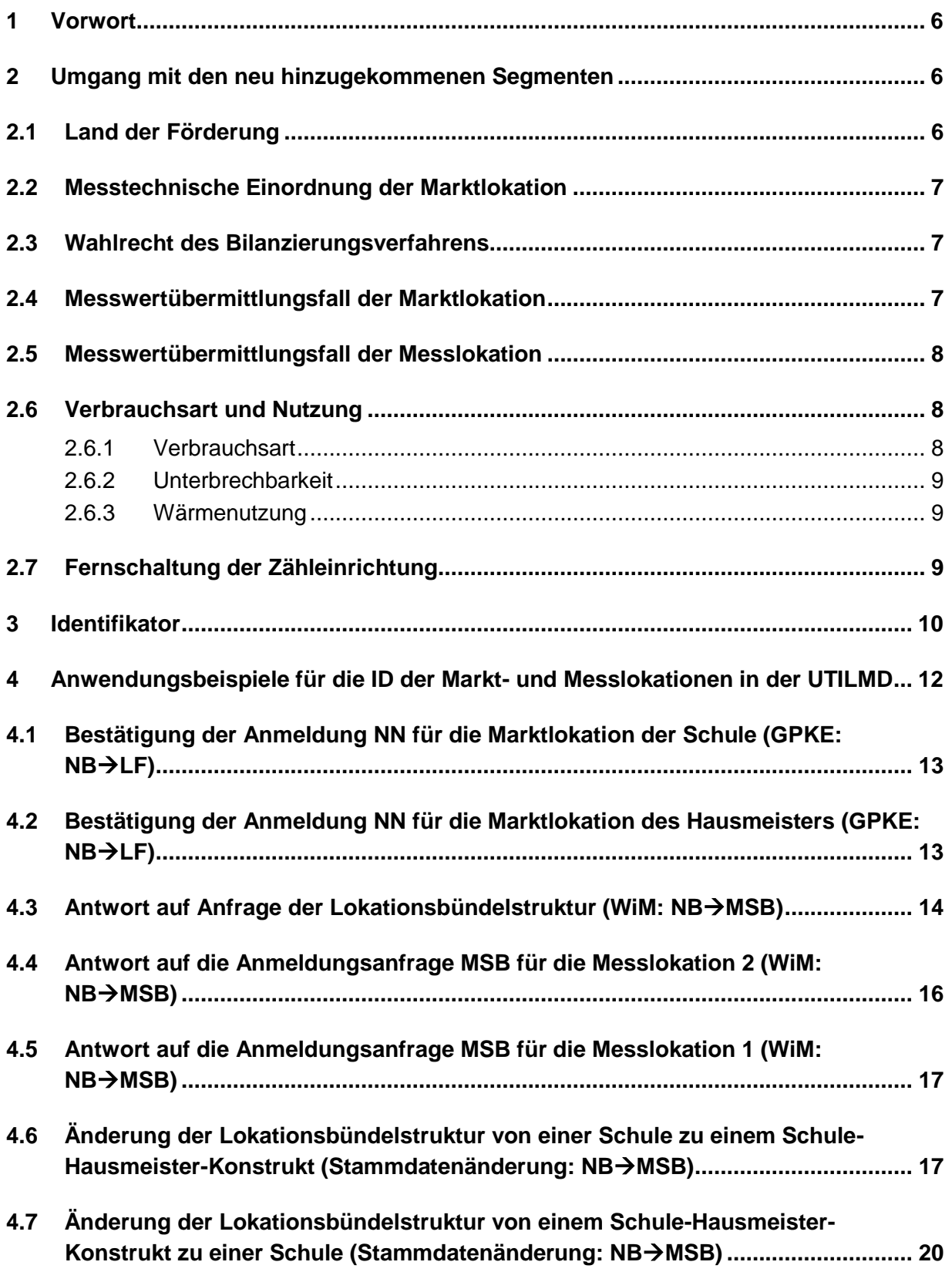

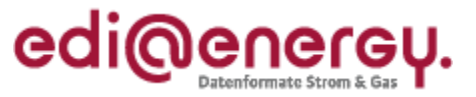

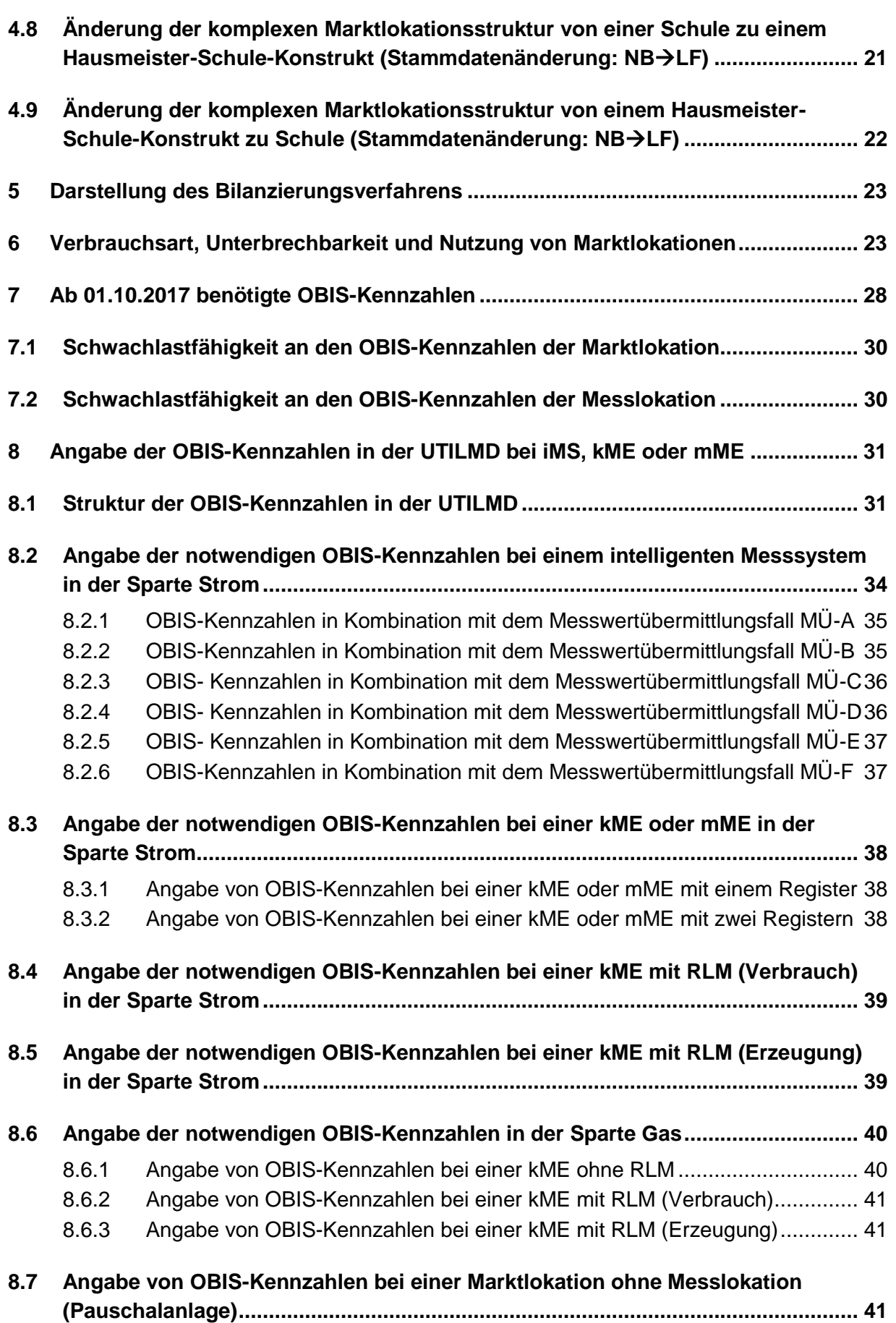

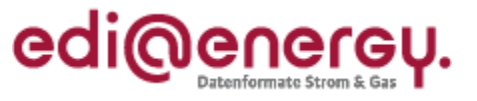

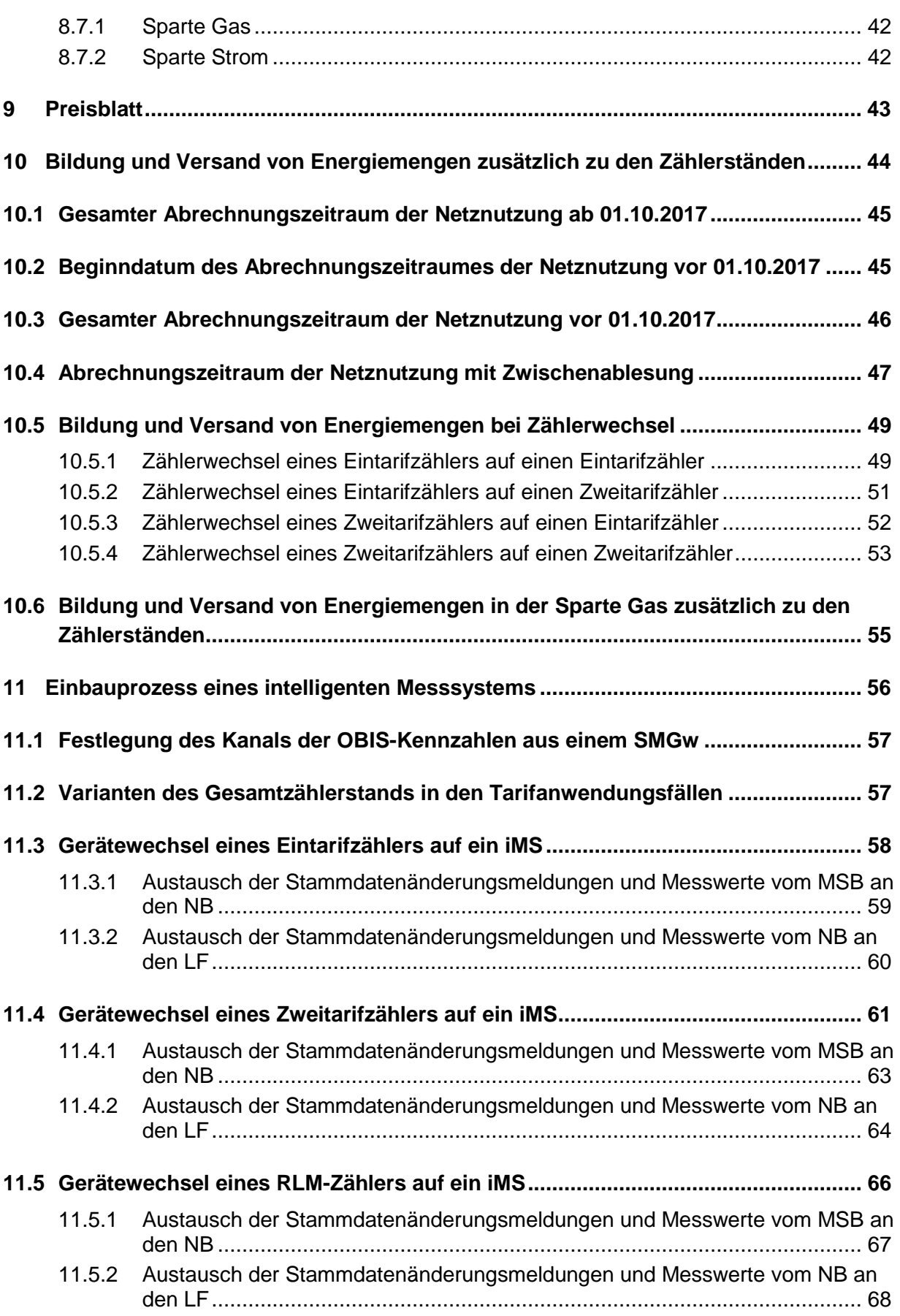

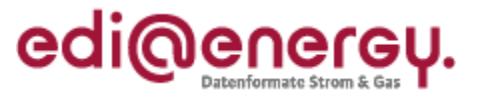

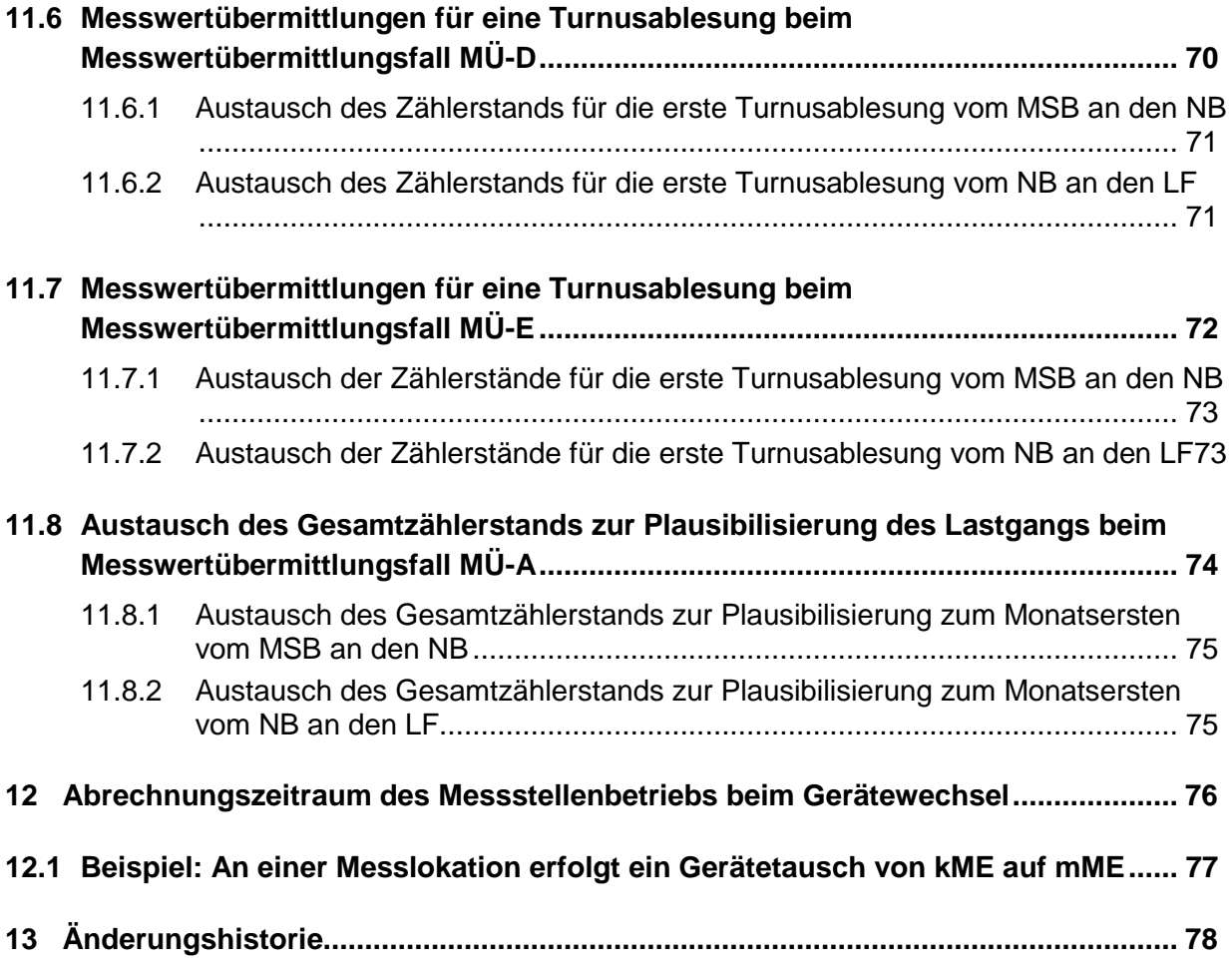

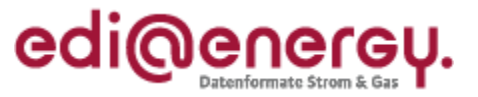

## <span id="page-5-0"></span>**1 Vorwort**

Die vorliegende Anwendungshilfe soll das Verständnis zur Nutzung der ab 01.10.2017 gültigen EDI@Energy-Dokumente erhöhen, sowie mögliche Fragestellungen zu diesen beantworten. Sind für die formatspezifischen Erläuterungen auch ergänzende Informationen wie Beispiele hilfreich, oder die prozessualen An- und Verknüpfungen erforderlich, so sind diese nach Abstimmung mit den zuständigen BDEW-Gremien in dieser EDI@Energy-Anwendungshilfe enthalten. Sollten Ergänzungen an diesem Dokument notwendig sein, so werden neue Versionen veröffentlicht.

## <span id="page-5-1"></span>**2 Umgang mit den neu hinzugekommenen Segmenten**

In diesem Kapitel werden die neu eingeführten Segmente und Datenelemente der UTILMD MIG 5.1g aufgelistet. Es wird festgelegt, wie und ob eine initiale Befüllung in den IT-Systemen zu erfolgen hat, um die Anzahl der notwendigen Stammdatenänderungsmeldungen (SDÄ) gering zu halten und trotzdem einen identischen Informationsstand zu den Objekten bei den Marktpartnern zu haben. Beschreiben die vorgegebenen Standardwerte nicht die tatsächlichen Verhältnisse an der Markt- oder Messlokation, müssen für die Synchronisation der Daten entsprechende Stammdatenänderungsmeldungen vom Verantwortlichen versendet werden.

Folgende Stammdaten sind betroffen:

- Land der Förderung (bilanzierungsrelevant)
- Messtechnische Einordnung der Marktlokation (bilanzierungsrelevant)
- Wahlrecht des Bilanzierungsverfahrens (bilanzierungsrelevant)
- Messwertübermittlungsfall der Marktlokation (bilanzierungsrelevant)
- Messwertübermittlungsfall an der Messlokation (nicht bilanzierungsrelevant)
- Verbrauchsart und Nutzung an der Marktlokation (nicht bilanzierungsrelevant)
	- o Verbrauchsart
	- o Unterbrechbarkeit
	- o Wärmenutzung
- Fernschaltung der Zähleinrichtung (nicht bilanzierungsrelevant)

Beim Versand der SDÄ für nicht bilanzierungsrelevante Stammdaten vom Verantwortlichen ist das Gültigkeitsdatum der Änderung, welches in der Regel in der Vergangenheit liegt, zu füllen, jedoch mindestens das Datum zu dem die Änderung beim Berechtigten wirksam geworden ist.

SDÄ für bilanzierungsrelevante Stammdaten können durch die bestehenden Fristen nur ein Gültigkeitsdatum für einen festen Zeitpunkt in der Zukunft beinhalten. Es wird angenommen, dass zum 01.10.2017 noch kein iMS verbaut ist, sodass diese Fristeinhaltung kein Problem darstellt.

Falls ein berechtigter Marktpartner der Auffassung ist, dass eine SDÄ erforderlich gewesen wäre, da die Standardwerte bei den hinzugekommenen Segmenten nicht passen, kann eine Anfrage zur SDÄ mit Angabe der seines Erachtens richtigen Daten angestoßen werden, so dass eine Prüfung beim Datenverantwortlichen erfolgt.

Bei der Vergabe der Standardwerte wurde angenommen, dass noch kein iMS verbaut ist. Die in den Unterkapiteln angegeben Bezeichnungen, Qualifier und Wertangaben beziehen sich auf das EDIFACT-Format der UTILMD. In den IT-Systemen können diese Angaben mit abweichenden Werten abgelegt werden und müssen spätestens bei der Befüllung der EDIFACT-Datei in die vorgegebenen Qualifier etc. transformiert werden.

## <span id="page-5-2"></span>**2.1 Land der Förderung**

In den Fällen, in denen die erzeugende Marktlokation den Status "Z21 – Veräußerungsform nach § 20 Abs. 1 Nr. 2 EEG 2014 ("Sonstige Direktvermarktung") bzw. § 21b Abs. 1 Nr. 3 EEG 2017"

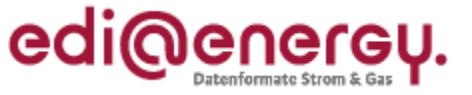

aufweist, wird das Datenelement "9013 in SG4 STS Land der Förderung" mit dem Standardwert "DE" im IT-System belegt.

Hinweis: In diesem Segment wird im Gruppendatenelement 9013 das Land eingetragen, aus welchem die erzeugende Marktlokation gefördert wird.

## <span id="page-6-0"></span>**2.2 Messtechnische Einordnung der Marktlokation**

Die nachfolgenden Regeln beschreiben die Befüllung des Datenelements "7111 in SG10 CCI Z83/CAV Messtechnische Einordnung der Marktlokation" mit einem Standardwert. Dieser ist abhängig von der Bilanzierungsgrundlage der Marktlokation "SG7 CCI E02/CAV Bilanzierungsgrundlage der Marktlokation":

- Wenn die Bilanzierungsgrundlage der Marktlokation mit "Z29 Pauschale Marktlokation" im IT-System angegeben ist, dann ist das Datenelement 7111 mit "Z68 – keine Messung" zu belegen.
- Wenn die Bilanzierungsgrundlage der Marktlokation nicht mit "Z29 Pauschale Marktlokation" im IT-System angegeben ist, dann ist das Datenelement 7111 mit "Z53 – kME/mME" zu belegen.

Hinweis: In dieser CCI/CAV Segmentgruppe wird angegeben, ob alle Messlokationen einer Marktlokation mit iMS ausgestattet sind oder ob mindestens eine Messlokation der Marktlokation noch mit kME oder mME vorhanden ist.

## <span id="page-6-1"></span>**2.3 Wahlrecht des Bilanzierungsverfahrens**

Das Datenelement "7111 in SG10 CCI Z84/CAV Wahlrecht des Bilanzierungsverfahrens" wird in den IT-Systemen mit keinem Standardwert gefüllt, sondern bleibt leer, da es erst im Prozess befüllt wird, wenn die messtechnische Einordnung der Marktlokation auf iMS vorgenommen wird.

Hinweis: Mittels dieses Segments wird mitgeteilt ob der LF ein Wahlrecht des Bilanzierungsverfahrens für die genannte Marktlokation hat.

## <span id="page-6-2"></span>**2.4 Messwertübermittlungsfall der Marktlokation**

Das Datenelement "7111 in SG10 CCI Z78/CAV Messwertübermittlungsfall der Marktlokation" wird in den IT-Systemen mit keinem Standardwert gefüllt, sondern bleibt leer, erst wenn die messtechnische Einordnung der Marktlokation auf iMS vorgenommen wird, erfolgt hier eine Festlegung.

Hinweis: In diesem Segment wird der im Prozess definierte Messwertübermittlungsfall übermittelt. Durch den Messwertübermittlungsfall macht der NB die Aussage:

- Welche Messwerte für die Abwicklung der Marktlokation gegenüber dem LF übermittelt werden.
- Auf welcher Basis der Messwerte der NB die Netznutzungsabrechnung durchführt. Somit kann daraus abgeleitet werden, ob eine Abrechnung nach Grund- und Arbeitspreis erfolgt oder ob die Abrechnung auf Arbeits- und Leistungspreis durchgeführt wird.

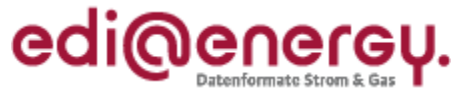

#### <span id="page-7-0"></span>**2.5 Messwertübermittlungsfall der Messlokation**

Das Datenelement "7111 in SG10 CCI Z85/CAV Messwertübermittlungsfall der Messlokation" wird in den IT-Systemen mit keinem Standardwert gefüllt, sondern bleibt leer, da dies erst bei Einbau eines iMS an der Messlokation festgelegt wird.

Hinweis: In diesem Segment wird der im Prozess definierte Messwertübermittlungsfall der Messlokation übermittelt. Durch den Messwertübermittlungsfall sagt der MSB in der SDÄ aus, welche Messwerte für die Abwicklung durch die Messlokation gegenüber dem NB zur Verfügung stehen.

#### <span id="page-7-1"></span>**2.6 Verbrauchsart und Nutzung**

Die folgenden Regeln beschreiben die Befüllung der Verbrauchsart, der Unterbrechbarkeit und der Wärmenutzung im "SG10 CCI Z17/CAV Verbrauchsart und Nutzung an der Marktlokation" mit Standardwerten in einem IT-System je OBIS der entsprechenden Marktlokation.

Hinweis: Mittels dieses Segments erfolgt die Angabe, für welchen Verwendungszweck die Stromentnahme an der Marktlokation erfolgt.

#### <span id="page-7-2"></span>**2.6.1 Verbrauchsart**

Die nachfolgenden Regeln beschreiben die Befüllung des Datenelements "7111 in SG10 CCI Z17/CAV Verbrauchsart" mit einem Standardwert für alle verbrauchenden Marktlokationen. Dieser ist abhängig von der Bilanzierungsgrundlage der Marktlokation "SG7 CCI E02/CAV Bilanzierungsgrundlage der Marktlokation":

Hinweis: Die Nennung von SEP und TEP bei E02 und E14 in den folgenden Aufzählungen ist dadurch bedingt, dass der Codebezeichner aus der UTILMD MIG verwendet wird, dies bedeutet nicht, dass die nachfolgenden Regelungen auf erzeugende Marktlokationen anzuwenden sind.

- Die Bilanzierungsgrundlage der Marktlokation ist mit "E01 Registrierende Leistungsmessung (RLM)" im IT-System angegeben, dann ist das Datenelement 7111 mit "Z64 – Kraft/Licht" zu belegen.
- Die Bilanzierungsgrundlage der Marktlokation ist mit "E02 Nicht registrierende Leistungsmessung (SLP oder SEP)" im IT-System angegeben, dann ist das Datenelement 7111 mit "Z64 – Kraft/Licht" zu belegen.
- Die Bilanzierungsgrundlage der Marktlokation ist mit "E14 TLP/TEP mit separater Messung" im IT-System angegeben, dann ist das Datenelement 7111 mit "Z65 – Wärme" zu belegen.
- Die Bilanzierungsgrundlage der Marktlokation ist mit "E24 TLP mit gemeinsamer Messung" im IT-System angegeben, dann ist das Datenelement 7111 mit "Z66 – Kraft/Licht/Wärme" zu belegen.
- Die Bilanzierungsgrundlage der Marktlokation ist mit "Z29 Pauschale Marktlokation" im IT-System angegeben, dann ist das Datenelement 7111 mit "Z64 – Kraft/Licht" zu belegen.

Hinweis: Mittels dieses Segments erfolgt die Angabe, für welchen Verwendungszweck die Stromentnahme an der Marktlokation erfolgt.

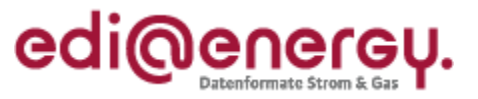

## <span id="page-8-0"></span>**2.6.2 Unterbrechbarkeit**

Die nachfolgenden Regeln beschreiben die Befüllung des Datenelements "7111 in SG10 CCI Z17/CAV Unterbrechbarkeit" mit einem Standardwert für alle verbrauchenden Marktlokationen. Dieser ist abhängig von der Bilanzierungsgrundlage der Marktlokation (SG7 CCI E02/CAV Bilanzierungsgrundlage der Marktlokation):

- Die Bilanzierungsgrundlage der Marktlokation ist mit "E01 Registrierende Leistungsmessung (RLM)" im IT-System angegeben, dann ist das Datenelement 7111 mit "Z63 – nicht-unterbrechbare Verbrauchseinrichtung" zu belegen.
- Die Bilanzierungsgrundlage der Marktlokation ist mit "E02 Nicht registrierende Leistungsmessung (SLP oder SEP)" im IT-System angegeben, dann ist das Datenelement 7111 mit "Z63 – nicht-unterbrechbare Verbrauchseinrichtung" zu belegen.
- Die Bilanzierungsgrundlage der Marktlokation ist mit "E14 TLP/TEP mit separater Messung" im IT-System angegeben, dann ist das Datenelement 7111 mit "Z62 – unterbrechbare Verbrauchseinrichtung" zu belegen.
- Die Bilanzierungsgrundlage der Marktlokation ist mit "E24 TLP mit gemeinsamer Messung" im IT-System angegeben, dann ist das Datenelement 7111 an der OBIS-Kennzahl, die als schwachlastfähig definiert ist, mit "Z62 – unterbrechbare Verbrauchseinrichtung" zu belegen. Das Datenelement 7111 an der OBIS-Kennzahl, die als nicht-schwachlastfähig gekennzeichnet ist, wird mit "Z63 – nicht-unterbrechbare Verbrauchseinrichtung" belegt.
- Die Bilanzierungsgrundlage der Marktlokation ist mit "Z29 Pauschale Marktlokation" im IT-System angegeben, dann ist das Datenelement 7111 mit "Z63 - nicht-unterbrechbare Verbrauchseinrichtung" zu belegen.

Hinweis: Dieses Segment dient zur Angabe, ob eine Unterbrechung der Verbrauchseinrichtung durch den Netzbetreiber möglich ist. Die Unterbrechbarkeit kann ausschlaggebend für die Sondervertragskunden-Konzessionsabgabe bei Heizungskunden sein.

## <span id="page-8-1"></span>**2.6.3 Wärmenutzung**

Das Datenelement "7111 in SG10 CCI Z17 Stromverbrauchsart mit dem CAV Wärmenutzung" ist in den IT-Systemen mit dem Standardwert "Z56 – Speicherheizung" zu belegen, wenn die Bedingung ([239] Wenn in derselben SG10 das CCI+Z17 CAV+Z65/Z66 vorhanden) erfüllt ist. Das bedeutet, wenn für die Verbrauchsart Z65 Wärme oder Z66 Kraft/Licht/Wärme vorbelegt wurde.

Hinweis: Das Segment dient dazu, im Falle der Wärmenutzung eine genauere Angabe über die Wärmenutzung zu definieren.

## <span id="page-8-2"></span>**2.7 Fernschaltung der Zähleinrichtung**

Das Datenelement "7110 in SG10 CAV Z58 Fernschaltung der Zähleinrichtung" wird mit dem Standardwert "Z07 – nicht vorhanden" im IT-System belegt.

Hinweis: Die Angabe "vorhanden" gibt an, dass die technischen Voraussetzungen zu einer Fernschaltung an der Zähleinrichtung gegeben sind. Mittels einer Fernschaltung ist es z. B. möglich den Energiefluss durch die Zähleinrichtung zu unterbrechen bzw. die Unterbrechung aufzuheben.

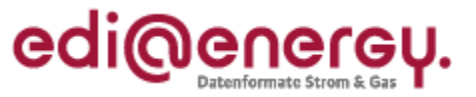

## <span id="page-9-0"></span>**3 Identifikator**

Bisher wurde das Konstrukt der Markt- und Messlokation als Parent und Child dargestellt und auf eine Ausweitung der Auftrennung über die komplexen Marktlokationen hinaus verzichtet. In den Formaten zum 01.10.2017 erfolgt nun eine Anpassung im Wording.

Die vollständige korrekte Darstellung der Markt- und Messlokation über jeweilige eindeutige Identifikatoren erfolgt zum 01.02.2018. Darüber hinaus wird die ID der Tranche von der Zählpunktbezeichnung auf die Marktlokations-Identifikationsnummer (nachfolgend MaLo-ID genannt) umgestellt.

Die Nachrichtenstruktur bleibt zu beiden Terminen unverändert (siehe Abbildung).

Das bisherige LOC 172 "Zählpunkt" wurde umbenannt in "Meldepunkt". Je nach fachlichem Zusammenhang ist im LOC+172 die

- ID der Marktlokation
- ID der Messlokation
- ID der Markt- und Messlokation
- ID der Tranche
- ID des MaBiS-ZP

zu verwenden.

Bis zum 30.01.2018<sup>1</sup> sind das immer die Zählpunktbezeichnungen.

Ab dem 01.02.2018 sind es im Fall von Marktlokationen und Tranchen die MaLo-ID und im Falle von Messlokationen und MaBiS-ZP die Zählpunktbezeichnungen. Es sind dann für die Markt- und Messlokation jeweils eigene Identifikatoren zu verwenden. Somit kann die ID der Markt- und Messlokation (Z71) nicht mehr vorkommen. Für Markt- und Messlokationen für die eine Zählpunktbezeichnung als einzige ID bis zum 30.01.2018 verwendet wurde, wird diese Zählpunktbezeichnung weiterhin ausschließlich als Identifikator der Messlokation verwendet. Für die Marktlokation ist eine neue MaLo-ID zu vergeben und zu verwenden.

Die Zählpunktbezeichnung zur Identifikation für die Marktlokation darf ab dem 01.02.2018 nur noch für Clearingfälle nach dem EDI@Energy UTILMD Anwendungshandbuch "Einführung der ID für die Marktlokationen und Tranchen" verwendet werden.

Im Folgenden wird das Segment, welches in der UTILMD MIG bis zur Version 5.1f "Zählpunkttyp" beschrieben wurde, dem umbenannten Segment "Meldepunkttyp" ab Version 5.1g gegenübergestellt.

Daraus ist zu erkennen, dass sich lediglich die Beschreibung des Segmentes und der Qualifier geändert hat.

 $\overline{a}$ 

<sup>1</sup> Der 31. Januar 2018 ist ein Tag, der nicht in die Fristenberechnung einfließt und sich somit wie ein Feiertag verhält. Zusätzlich kann der Versand von MSCONS-Nachrichten entfallen. Der Fristenkalender 2018 wird um den Eintrag ergänzt "Systemstillstand wegen Einführung der MaLo-ID".

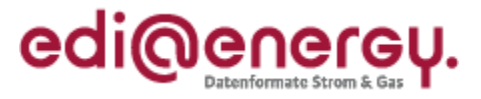

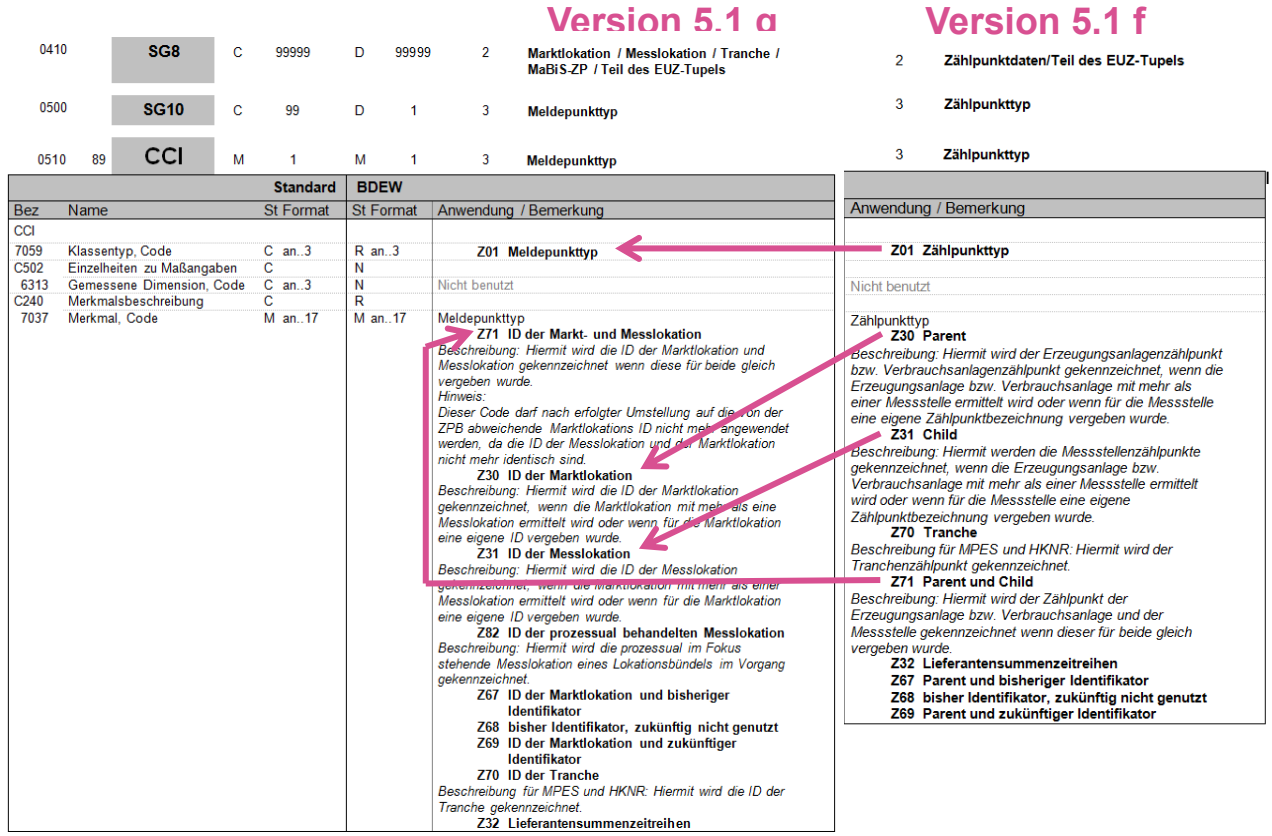

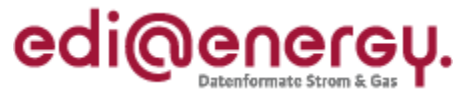

## <span id="page-11-0"></span>**4 Anwendungsbeispiele für die ID der Markt- und Messlokationen in der UTILMD**

In diesem Kapitel wird anhand von Beispielen beschrieben, welche Identifikatoren in der UTILMD vor und nach dem 01.02.2018 Verwendung finden.

Alle Beispiele werden auf Basis des folgenden Schule-Hausmeister-Konstrukts aufgebaut. Die Beispiele, die die Situation vor dem 01.02.2018 beschreiben, sind so aufgebaut, dass in den Fällen, in denen zwischen Markt- und Messlokation eine 1:1-Beziehung besteht, als Identifikator für die Markt- und die Messlokation ein und dieselbe Zählpunktbezeichnung verwendet wird. Die Variante, dass in diesen Fällen bereits als Identifikator der Marktlokation eine andere Zählpunktbezeichnung verwendet wird, als die Zählpunktbezeichnung, die als Identifikator der Messlokation verwendet wird, wird nicht beschrieben.

Es werden keine vollständigen Geschäftsvorfälle, sondern nur die zum Verständnis relevanten Ausschnitte der EDIFACT-Nachricht dargestellt.

Folgende Legende:

- $\bullet$  ID = Identifikator
- ZP0 bis ZPn = unterschiedliche Zählpunktbezeichnungen
- ML1 bis MLn = unterschiedliche MaLo-ID

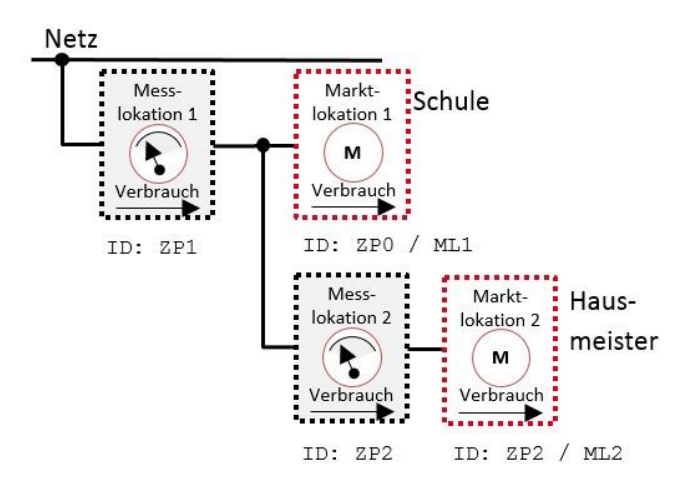

In der folgenden Tabelle sind die ID der Mess- und Marktlokationen für das Beispiel Schule/Hausmeister vor und nach der Umstellung gegenübergestellt.

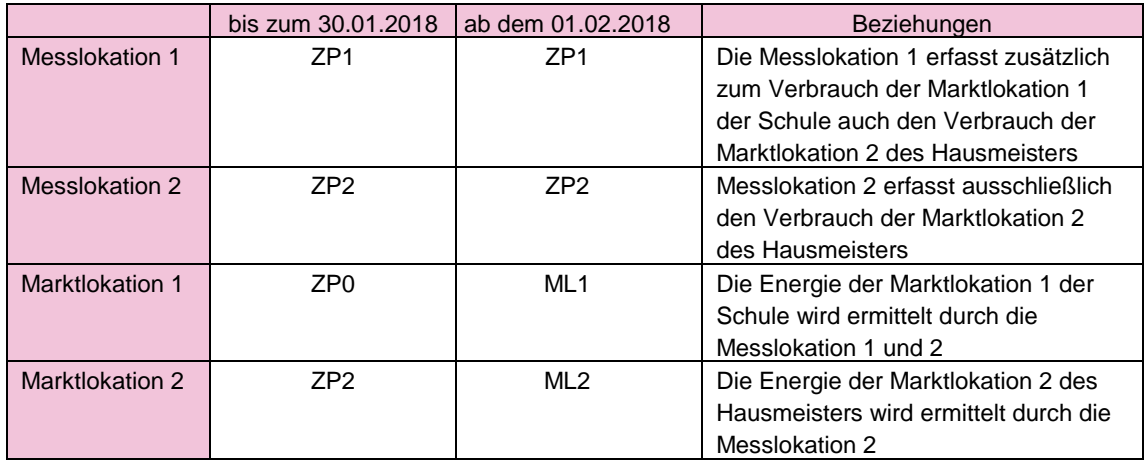

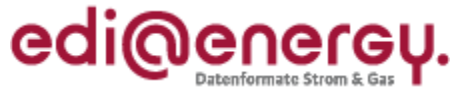

## <span id="page-12-0"></span>**4.1 Bestätigung der Anmeldung NN für die Marktlokation der Schule (GPKE: NBLF)**

Bis 30.01.2018: In diesem Beispiel bestätigt der NB dem LF die NN-Anmeldung zur Schule (ID der Marktlokation: ZP0). Dies erfolgt mit dem Anwendungsfall und dem Prüfidentifikator 11002 (Bestätigung Anmeldung NN).

Ab dem 01.02.2018: In diesem Beispiel bestätigt der NB dem LF die NN-Anmeldung zur Schule (ID der Marktlokation: ML1). Dies erfolgt mit dem Anwendungsfall und dem Prüfidentifikator 11002 (Bestätigung Anmeldung NN).

Der NB informiert den LF über die Struktur der komplexen Marktlokation. Dazu werden alle Messlokationen aufgeführt, die zur Berechnung der Energiemenge der Marktlokation Schule (ZP0 bzw. ML1) notwendig sind.

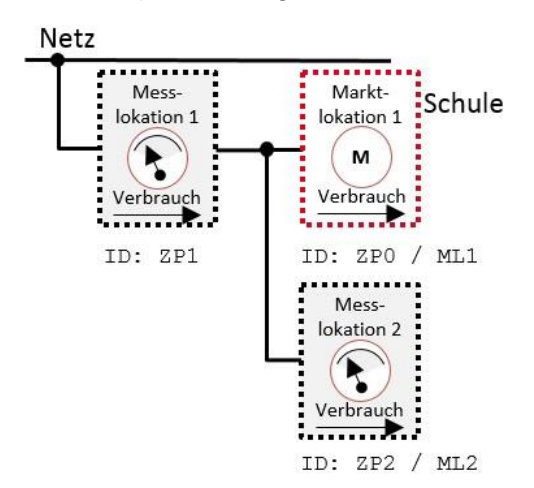

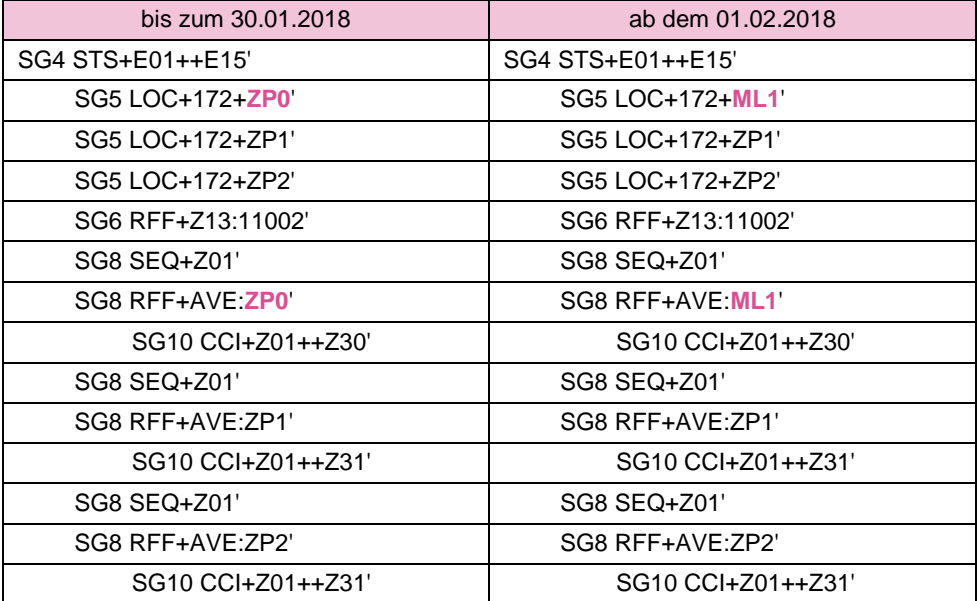

## <span id="page-12-1"></span>**4.2 Bestätigung der Anmeldung NN für die Marktlokation des Hausmeisters (GPKE: NBLF)**

Bis 30.01.2018: In diesem Beispiel bestätigt der NB dem LF die NN-Anmeldung zur Hausmeisterwohnung (ID der Marktlokation: ZP2). Dies erfolgt mit dem Anwendungsfall und dem Prüfidentifikator 11002 (Bestätigung Anmeldung NN).

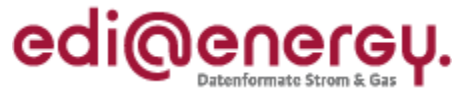

Ab 01.02.2018: In diesem Beispiel bestätigt der NB dem LF die NN-Anmeldung zur Hausmeisterwohnung (ID der Marktlokation: ML2). Dies erfolgt mit dem Anwendungsfall und dem Prüfidentifikator 11002 (Bestätigung Anmeldung NN). Da die Hausmeisterwohnung als Marktlokation, für sich selbst betrachtet, nicht komplex ist, wird diese wie jede andere Marktlokation, welche genau durch eine Messlokation erfasst wird, kommuniziert (Standardfall).

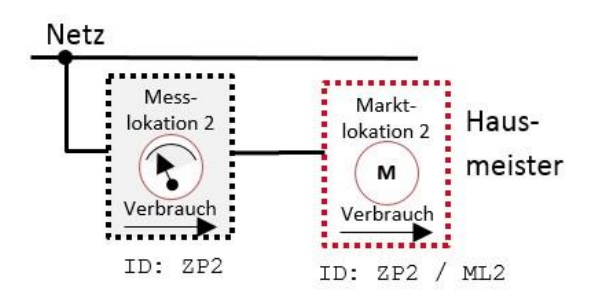

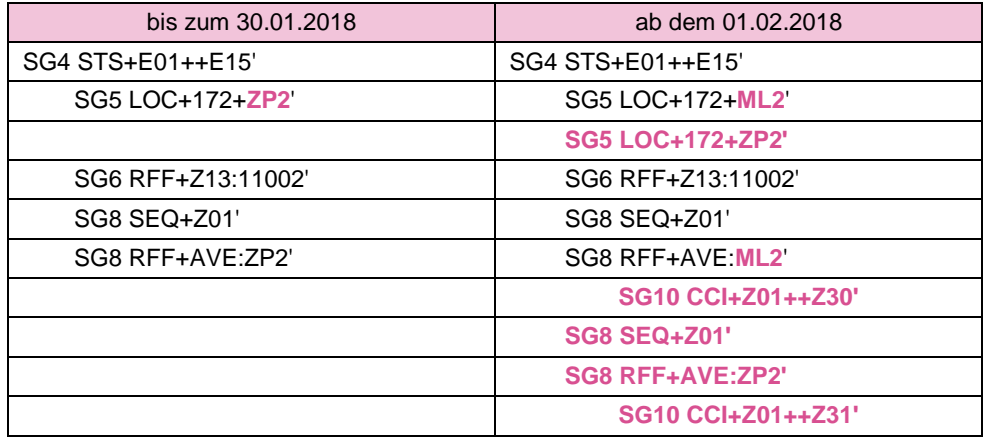

## <span id="page-13-0"></span>**4.3 Antwort auf Anfrage der Lokationsbündelstruktur (WiM: NBMSB)**

Ab dem 01.02.2018 hat der MSB die Möglichkeit, die Lokationsbündelstruktur zu einer Messlokation beim NB anzufragen.

In der Antwort des NB an den MSB mit dem Prüfidentifikator 11178 (Antwort auf Anfrage der Lokationsbündelstruktur) gibt der NB Auskunft über alle Mess- und Marktlokationen, die Bestandteil des Lokationsbündels sind, zu welchem die in der Anfrage genannte Messlokation (die ID dieser Messlokation hat den Meldepunkttyp "ID der prozessual behandelten Messlokation") gehört. Dies bedeutet, dass sämtliche ID der Markt- und Messlokationen im SG5 LOC zu übertragen sind, deren Objekte dem Lokationsbündel angehören. Eine Zuordnung jeder Messlokation zu der oder den Marktlokation(en) erfolgt dann im SG8 SEQ+Z01.

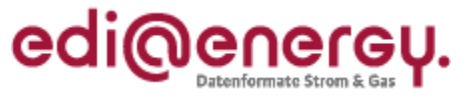

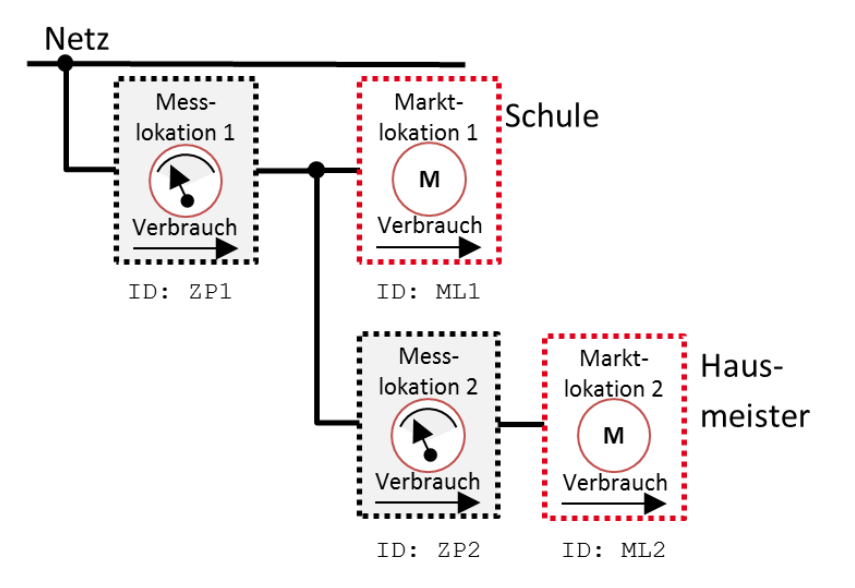

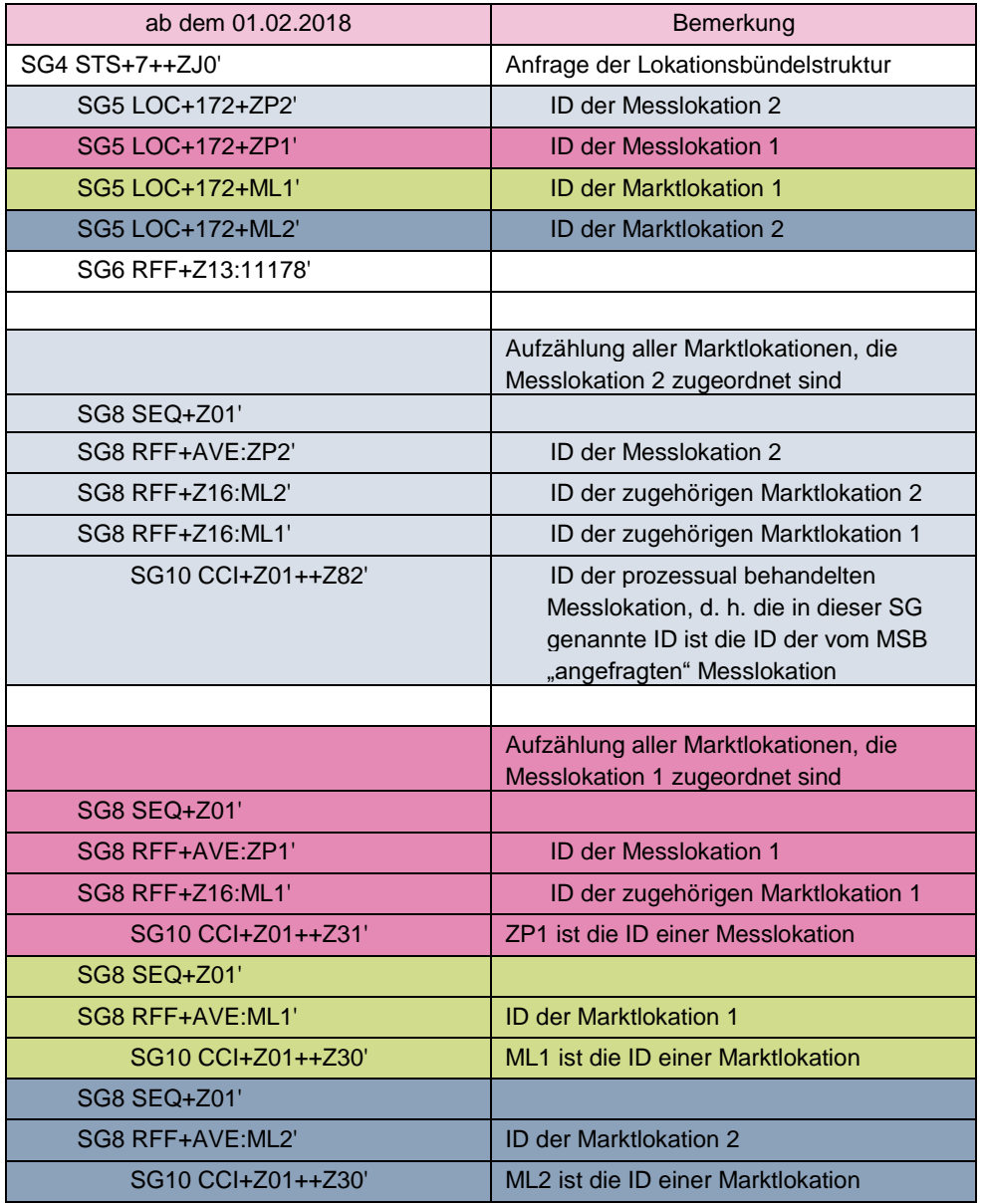

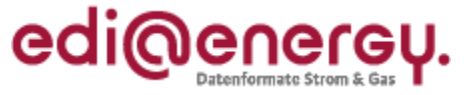

#### <span id="page-15-0"></span>**4.4 Antwort auf die Anmeldungsanfrage MSB für die Messlokation 2 (WiM: NBMSB)**

In diesem Beispiel hat der MSB beim NB die Messlokation der Hausmeisterwohnung (Messlokation 2) angemeldet. Der NB antwortet im Anwendungsfall mit dem Prüfidentifikator 11043 (Bestätigung Anmeldung MSB). Der NB muss in der Antwort das gesamte Lokationsbündel an den MSB übertragen.

Hinweis: Im Gegensatz zu den anderen Beispielen sind im folgenden Beispiel zur Messlokation "ZP2" zusätzlich die Eigenschaften Spannungsebene und Messwertübertragungsfall zu dieser Messlokation aufgeführt. Da die Beispiele lediglich den Strukturaufbau in der UTILMD wiedergeben sollen, wurde in allen anderen Beispielen auf die Angabe weiterer Informationen verzichtet.

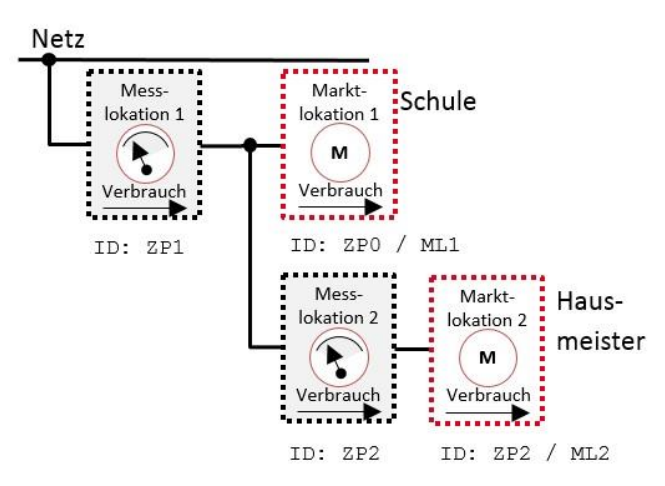

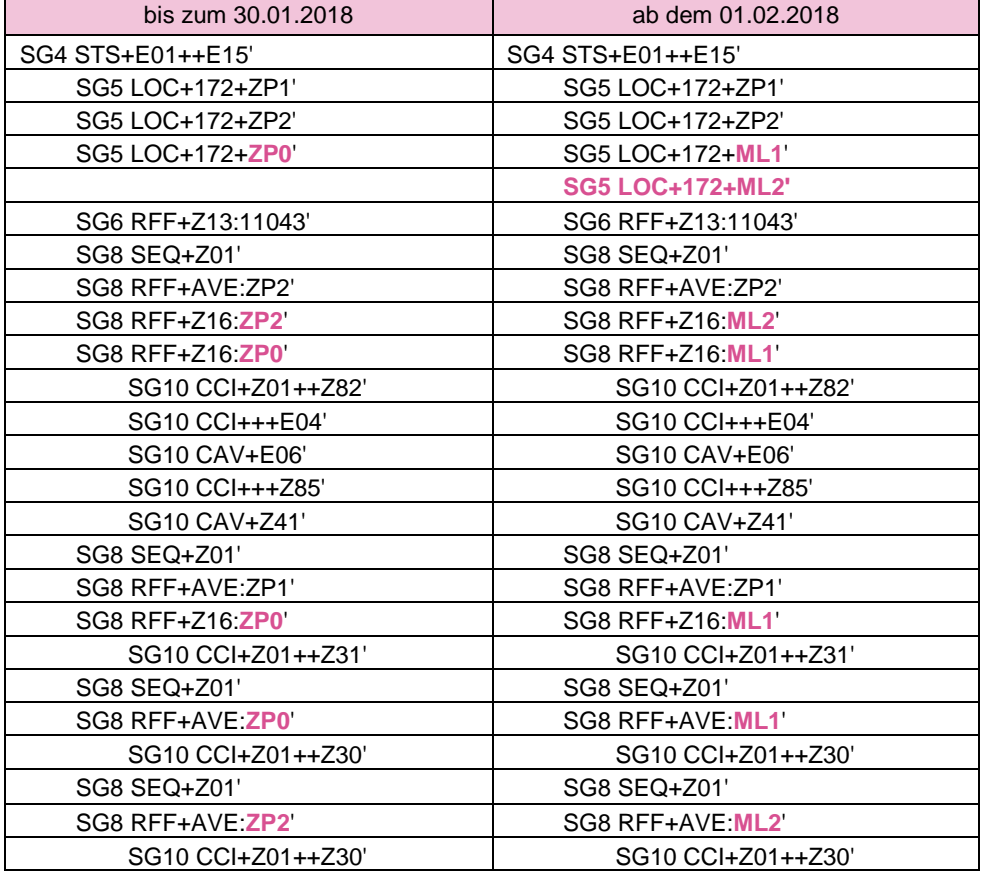

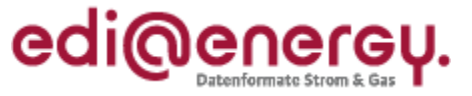

#### <span id="page-16-0"></span>**4.5 Antwort auf die Anmeldungsanfrage MSB für die Messlokation 1 (WiM: NBMSB)**

In diesem Beispiel hat der MSB beim NB die Messlokation der Schule (Messlokation 1 mit der ID "ZP1") angemeldet. Der NB antwortet im Anwendungsfall mit dem Prüfidentifikator 11043 (Bestätigung Anmeldung MSB). Der NB muss in der Antwort das gesamte Lokationsbündel an den MSB übertragen.

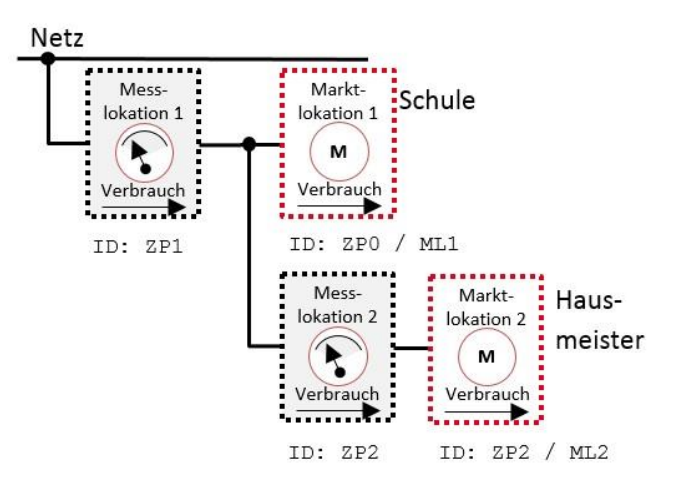

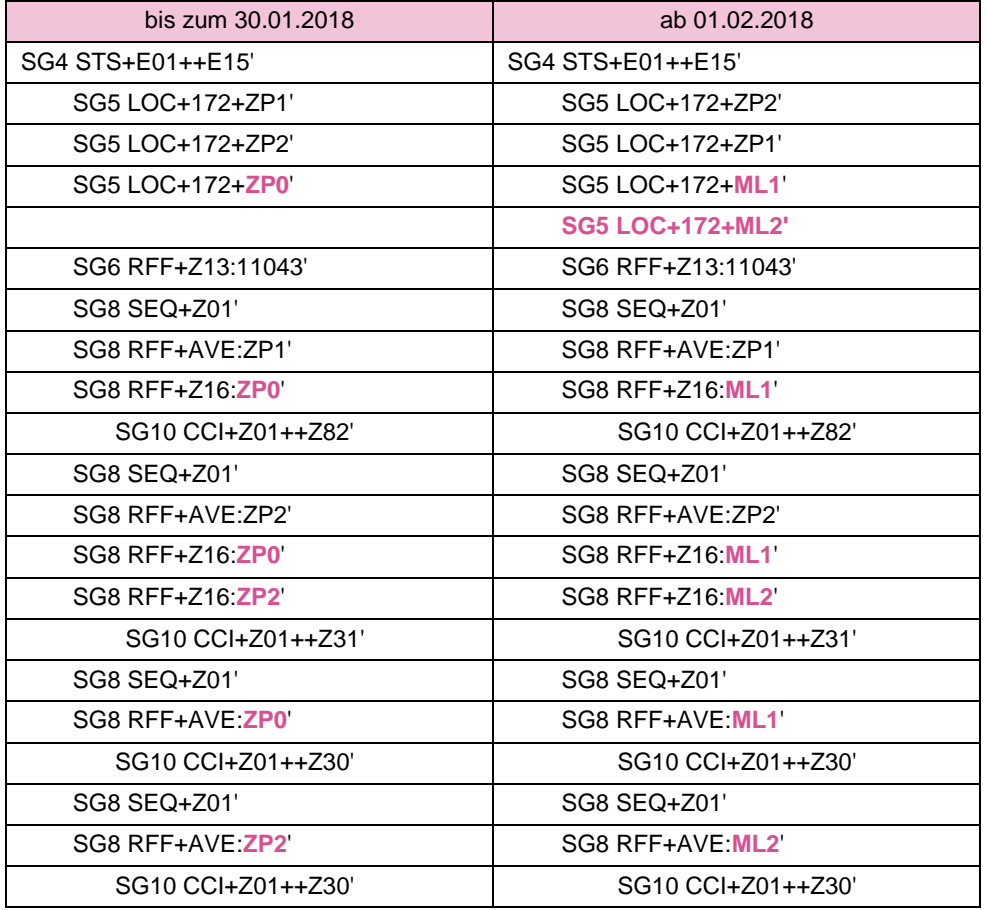

#### <span id="page-16-1"></span>**4.6 Änderung der Lokationsbündelstruktur von einer Schule zu einem Schule-Hausmeister-Konstrukt (Stammdatenänderung: NBMSB)**

In diesem Beispiel teilt der NB dem MSB die Strukturänderung von einer Schule zu einem Schule-Hausmeister-Konstrukt mit. Dazu wird der Anwendungsfall mit dem Prüfidentifikator 11173

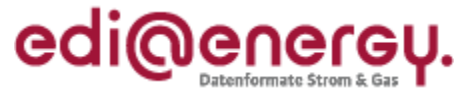

(Änderung der Lokationsbündelstruktur) genutzt. Zu jeder Messlokation des Lokationsbündels wird ein eigener Vorgang (Stammdatenänderung) generiert (UTILMD AHB Stammdatenänderung: "Für jede Messlokation des Lokationsbündels wird eine Stammdatenänderung erzeugt."). Vor der Änderung:

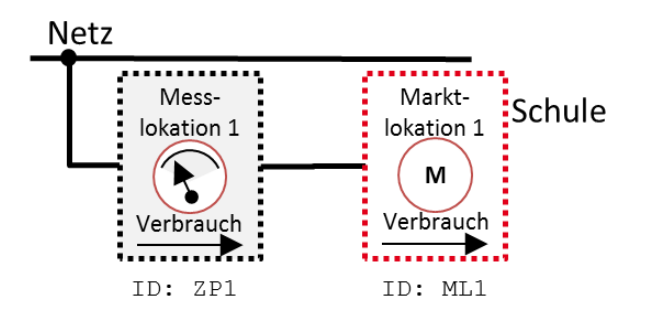

Nach der Änderung:

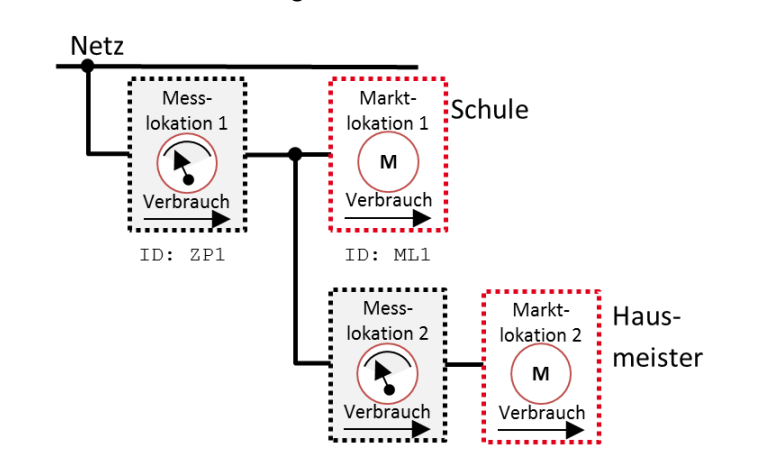

ID: ZP2

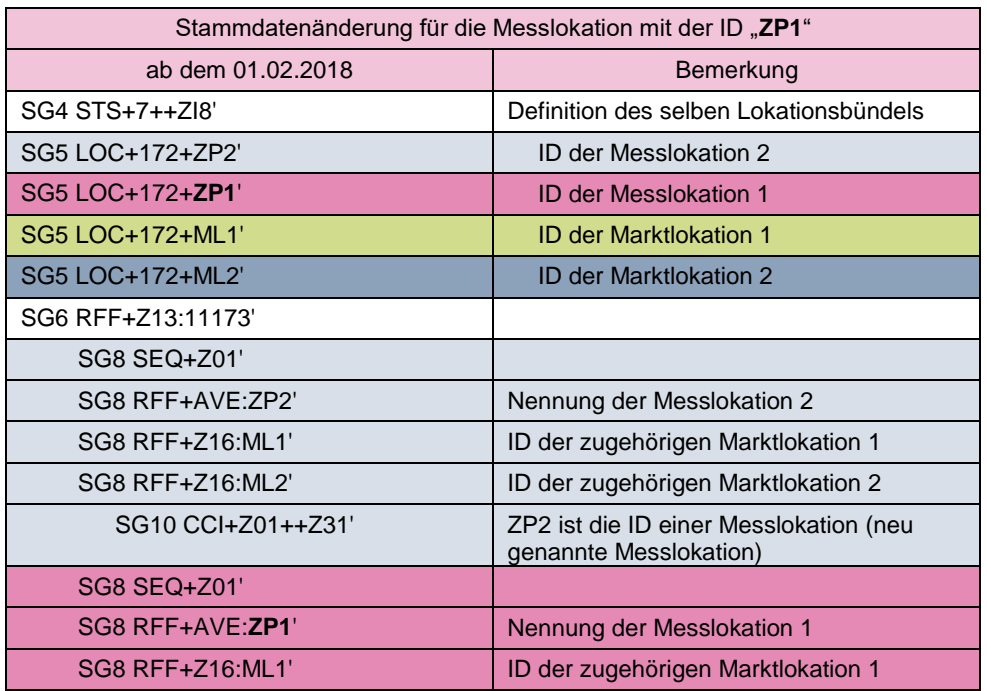

ID: ML2

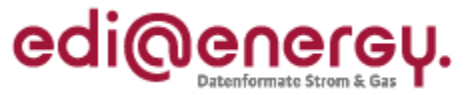

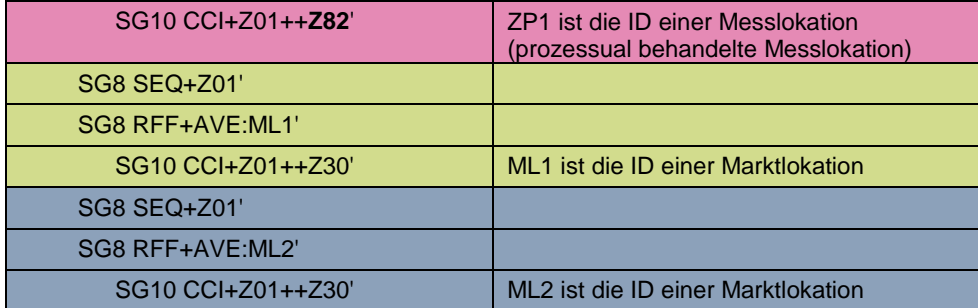

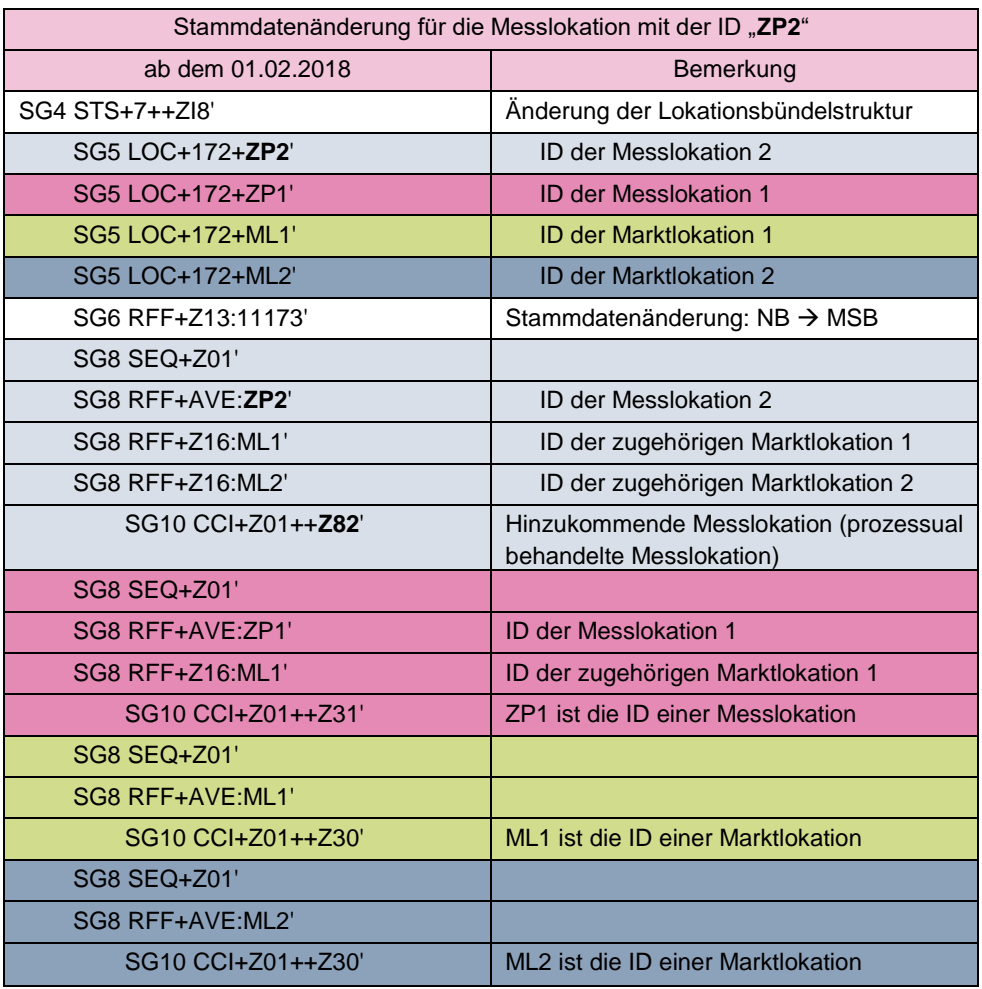

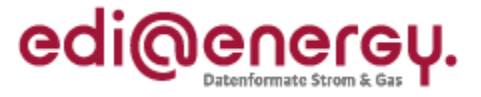

## <span id="page-19-0"></span>**4.7 Änderung der Lokationsbündelstruktur von einem Schule-Hausmeister-Konstrukt zu einer Schule (Stammdatenänderung: NBMSB)**

In diesem Beispiel teilt der NB dem MSB die Strukturänderung von einem Schule-Hausmeister-Konstrukt zu einer Schule mit. Es wird der Anwendungsfall mit dem Prüfidentifikator 11173 (Änderung der Lokationsbündelstruktur) dargestellt.

Vor der Änderung:

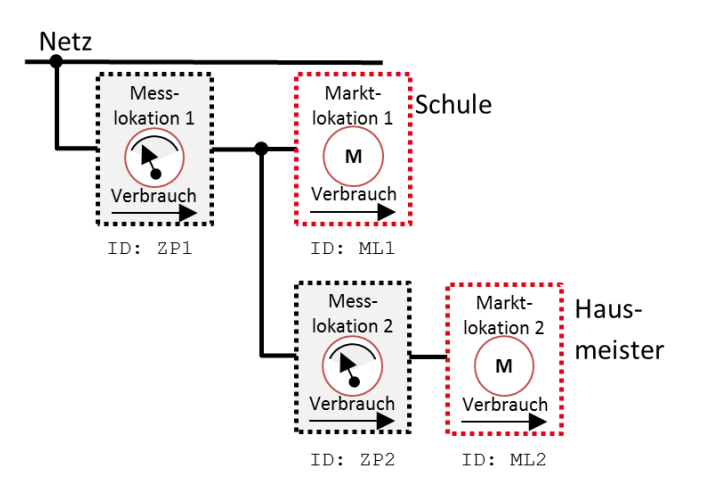

Nach der Änderung:

**Netz** 

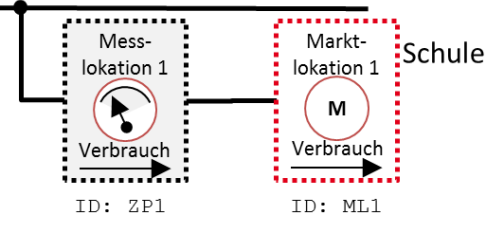

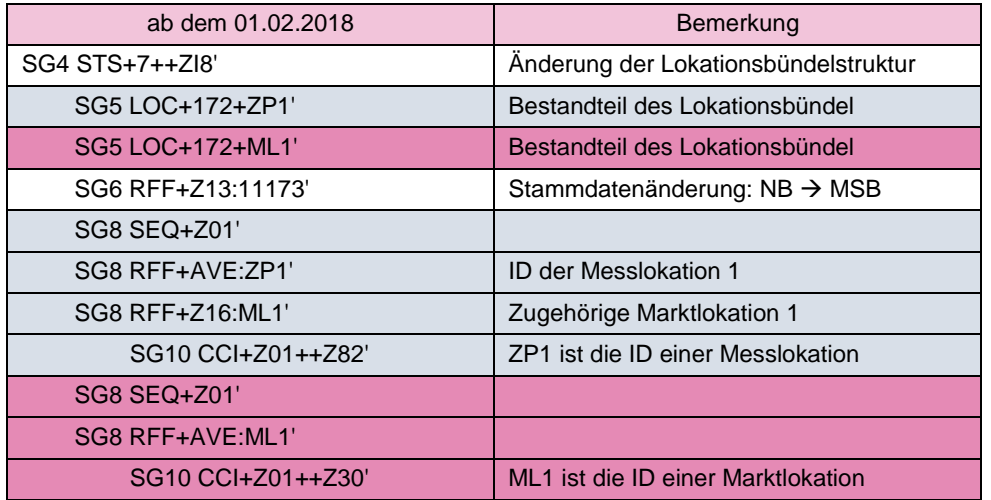

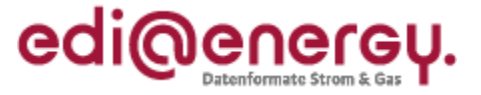

## <span id="page-20-0"></span>**4.8 Änderung der komplexen Marktlokationsstruktur von einer Schule zu einem Hausmeister-Schule-Konstrukt (Stammdatenänderung: NBLF)**

In diesem Beispiel teilt der NB dem LF die Strukturänderung von einer Schule zu einem Hausmeister-Schule-Konstrukt mit. Es wird der Anwendungsfall mit dem Prüfidentifikator 11175 (Änderung der komplexen Marktlokationsstruktur) dargestellt.

Vor der Änderung:

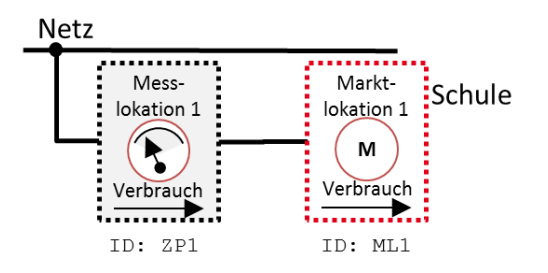

Nach der Änderung:

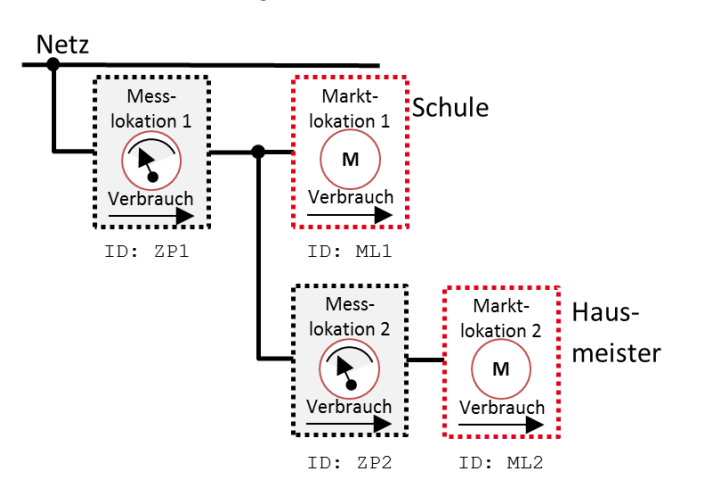

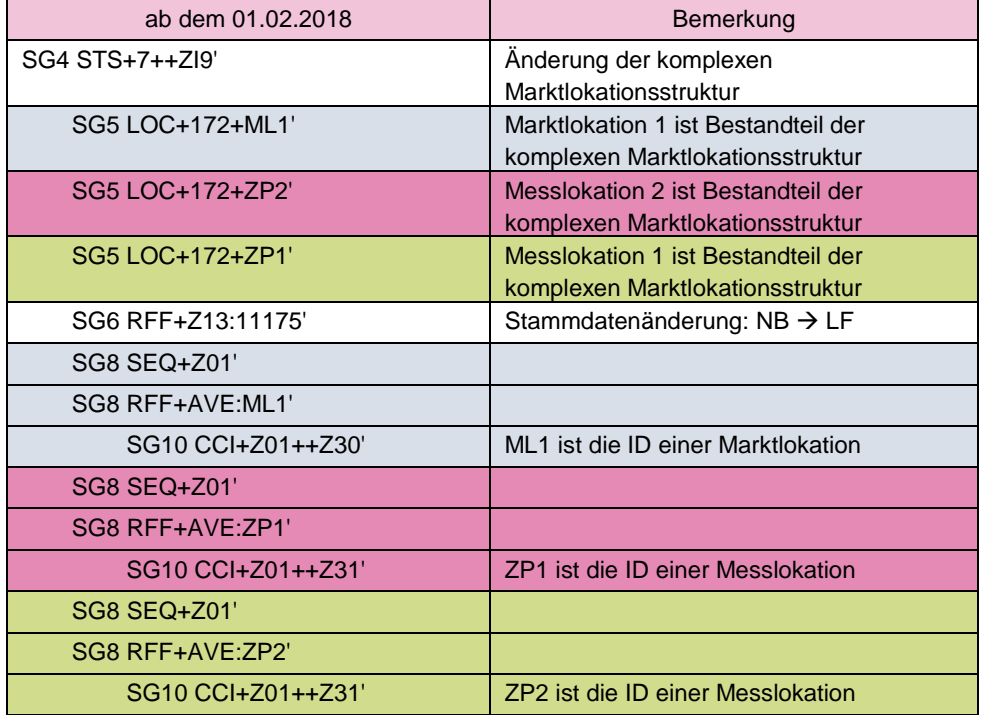

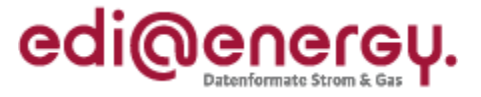

## <span id="page-21-0"></span>**4.9 Änderung der komplexen Marktlokationsstruktur von einem Hausmeister-Schule-Konstrukt zu Schule (Stammdatenänderung: NBLF)**

In diesem Beispiel teilt der NB dem LF die Strukturänderung von einem Schule-Hausmeister-Konstrukt zu einer Schule mit. Es wird der Anwendungsfall mit dem Prüfidentifikator 11175 (Änderung der komplexen Marktlokationsstruktur) dargestellt.

Vor der Änderung:

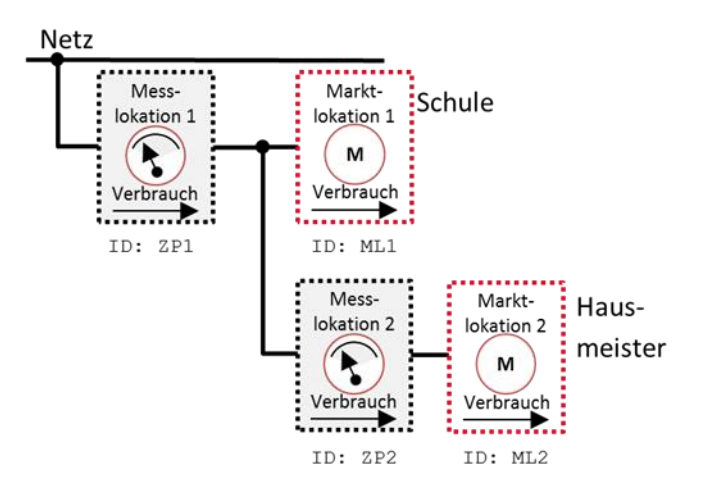

Nach der Änderung:

Netz

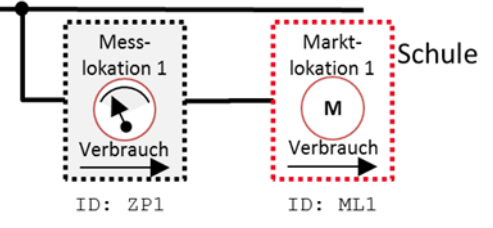

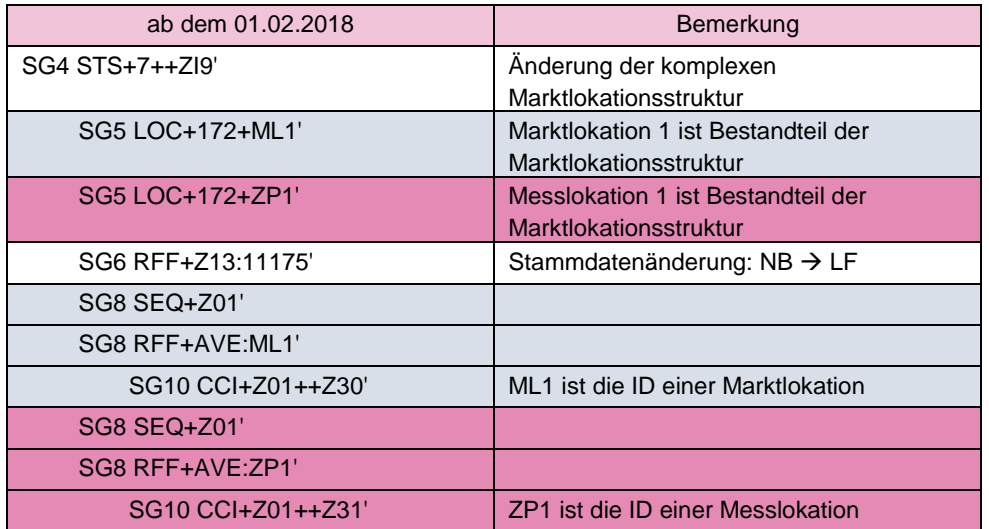

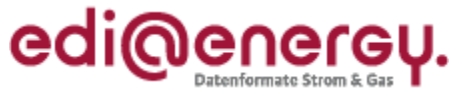

## <span id="page-22-0"></span>**5 Darstellung des Bilanzierungsverfahrens**

Gegenüber der bisherigen Verfahrensweise, muss zukünftig geprüft werden, ob das Vorhandensein eines iMS mitgeteilt wurde. Wenn dies der Fall ist, dann sind die nachstehenden Informationen zusätzlich zu übertragen.

Die Tabelle zeigt die Abhängigkeiten der neuen Datenfelder. Es gelten die Bedingungen in den jeweiligen Anwendungshandbüchern.

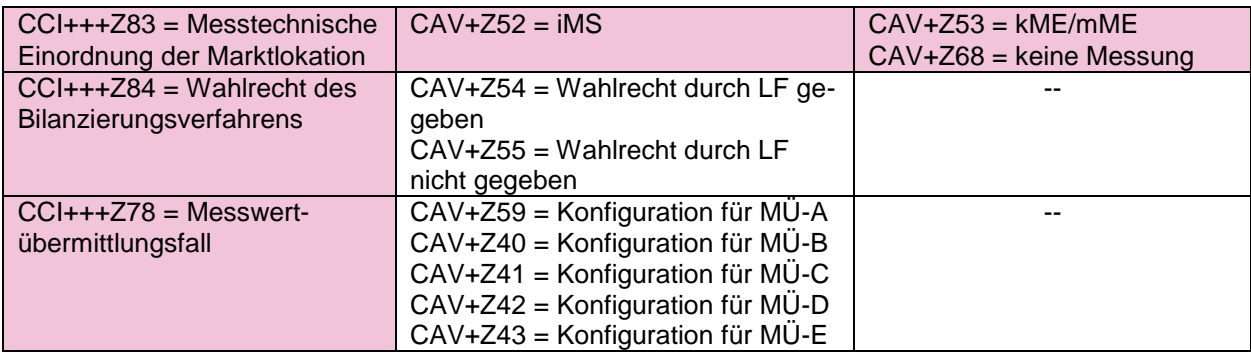

## <span id="page-22-1"></span>**6 Verbrauchsart, Unterbrechbarkeit und Nutzung von Marktlokationen**

Im Bereich der SG8 "OBIS-Daten" erfolgt eine Erweiterung um die SG10 "Verbrauchsart und Nutzung an der Marktlokation". Zielsetzung ist dabei, insbesondere die Messung von Heizungsanlagen in der Marktkommunikation genauer zu definieren.

In der SG10 CCI+Z17 "Verbrauchsart und Nutzung an der Marktlokation" werden hierzu bis zu drei CAV-Segmente übertragen.

Es wird in Bezug auf die referenzierte OBIS-Kennzahl der Marktlokation im CAV-Segment "Verbrauchsart" die Verbrauchsart unterschieden in

- Kraft/Licht (Z64) Hierunter ist Strom zu verstehen, der ausschließlich zum Betrieb von Endverbrauchsgeräten (z. B. Radio, Fernseher, Kühlschrank, Beleuchtung, …) genutzt wird.
- Wärme (Z65) Hierunter ist Strom zu verstehen, der zur Wärmebedarfsdeckung (z. B. Standspeicherheizung, Fußbodenspeicherheizung, Wärmepumpe, …) eingesetzt wird. Bei Nutzung dieses Qualifiers dient die OBIS ausschließlich diesem Zweck. Hierunter fallen Marktlokationen, bei denen die Wärme in aller Regel mit einer separaten Messung erfasst wird.
- Kraft/Licht/Wärme (Z66) Bei gemeinsam gemessenen Marktlokationen wird Strom sowohl für Endverbrauchsgeräte als auch zur Wärmebedarfsdeckung eingesetzt. Bei diesem kombinierten Verbrauchsverhalten ist dieser Qualifier zu nutzen.

Im CAV-Segment "Unterbrechbarkeit" muss angegeben werden, ob die Verbrauchseinrichtung, deren Energieverbrauch dem Register zugewiesen wird, dessen OBIS-Kennzahl der Marktlokation zugewiesen und in der SG8 genannt ist, unterbrechbar ist. Im DE7111 des SG10 CAV "Unterbrechbarkeit" wird dies unterschieden in die Angaben

- unterbrechbare Verbrauchseinrichtung (Z62)
- nicht unterbrechbare Verbrauchseinrichtung (Z63)

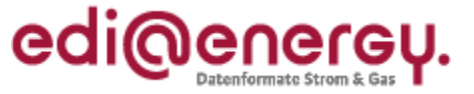

Im Falle der Nutzung zur Wärmebedarfsdeckung (Z65 oder Z66 im CAV-Segment "Verbrauchsart") ist eine weitere Präzisierung in Bezug auf die Wärmenutzung im CAV-Segment "Wärmenutzung" erforderlich. Die Unterscheidung erfolgt im SG10 CAV DE7111. Die Wärmenutzung wird unterschieden in die Bereiche

- Speicherheizung (Z56) Hierunter fallen Heizungsanlagen bei denen das Speichermedium (z. B. Standspeicherheizkörper, Estrich als Fußbodenspeicher) während lastschwacher Zeiten aufgeladen wird und während des Tages Wärme abgeben.
- Wärmepumpen (Z57) Wärmepumpen entziehen der Umwelt (Luft, Wasser oder Erdreich) Wärme und heben mit technischem Verfahren die Temperatur auf ein Temperaturniveau an, um Gebäude zu heizen. Der Stromverbrauch steht somit immer in zeitlicher Verbindung zur Wärmeerzeugung.
- Direktheizung (Z61) Hierunter fallen Heizungsanlagen, die direkt und damit zeitgleich elektrische Energie in Wärme umwandeln (z. B. Konvektionsheizung, Infrarotheizung, Flächenheizung).

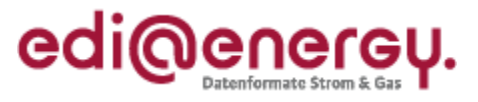

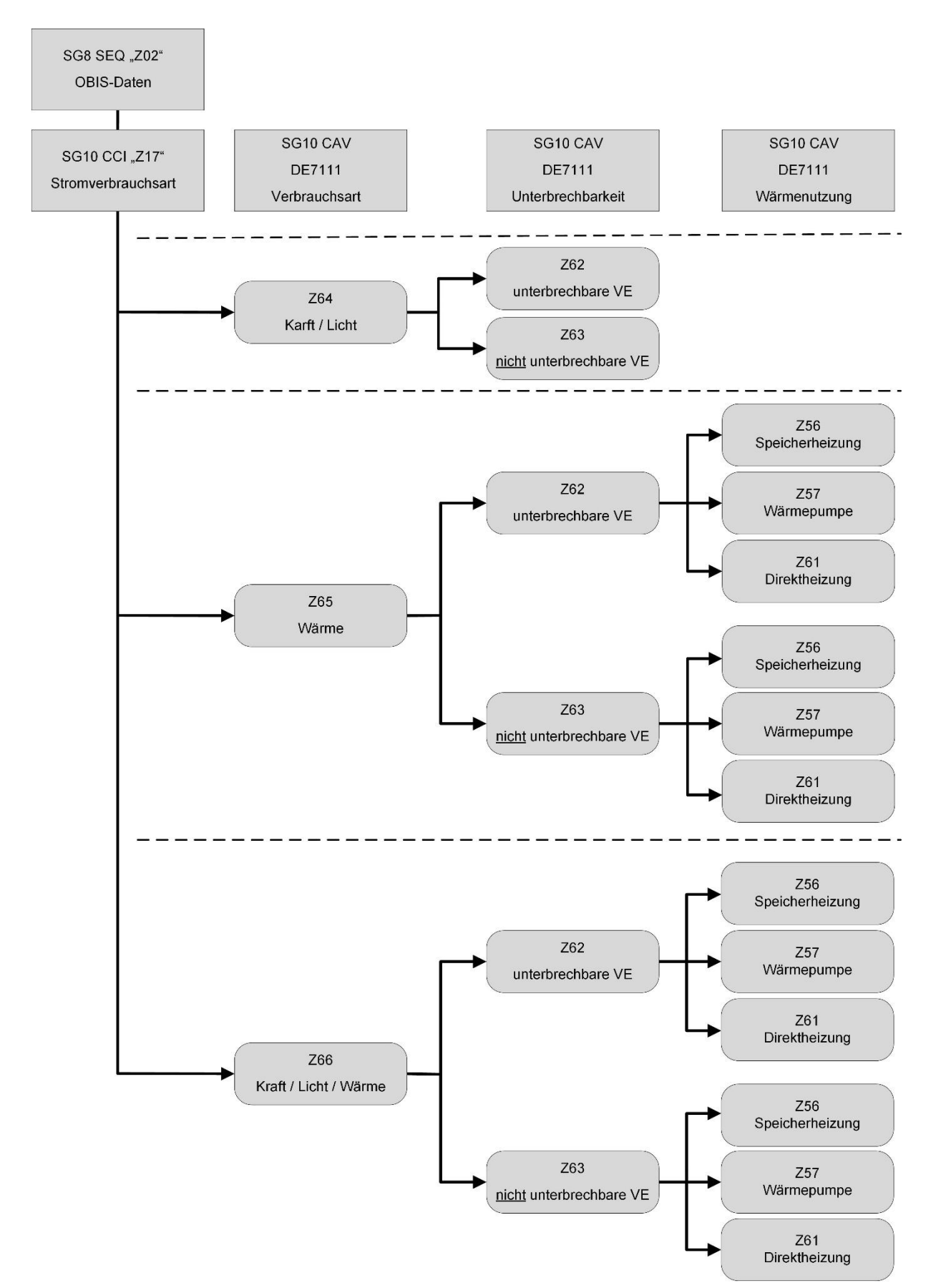

Das folgende Schaubild gibt die möglichen Kombinationen wieder.

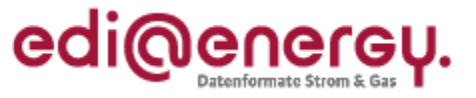

Beispieldateien, wie diese aussehen, wenn sie bis zum 30.01.2018 ausgetauscht werden:

#### Marktlokation, Eintarif Kraft/Licht – keine Wärme

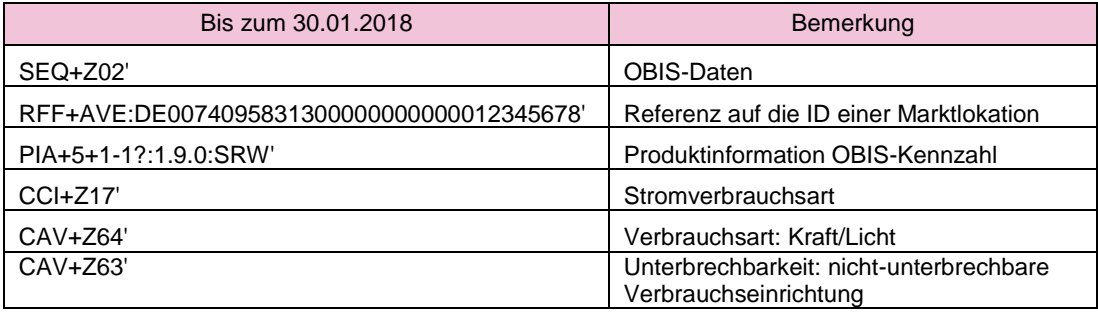

#### Marktlokation, Doppeltarif Wärme – Speicherheizung (separate Messung)

Im nachfolgenden Beispiel kann die Nachladung am Tag nicht unterbrochen werden.

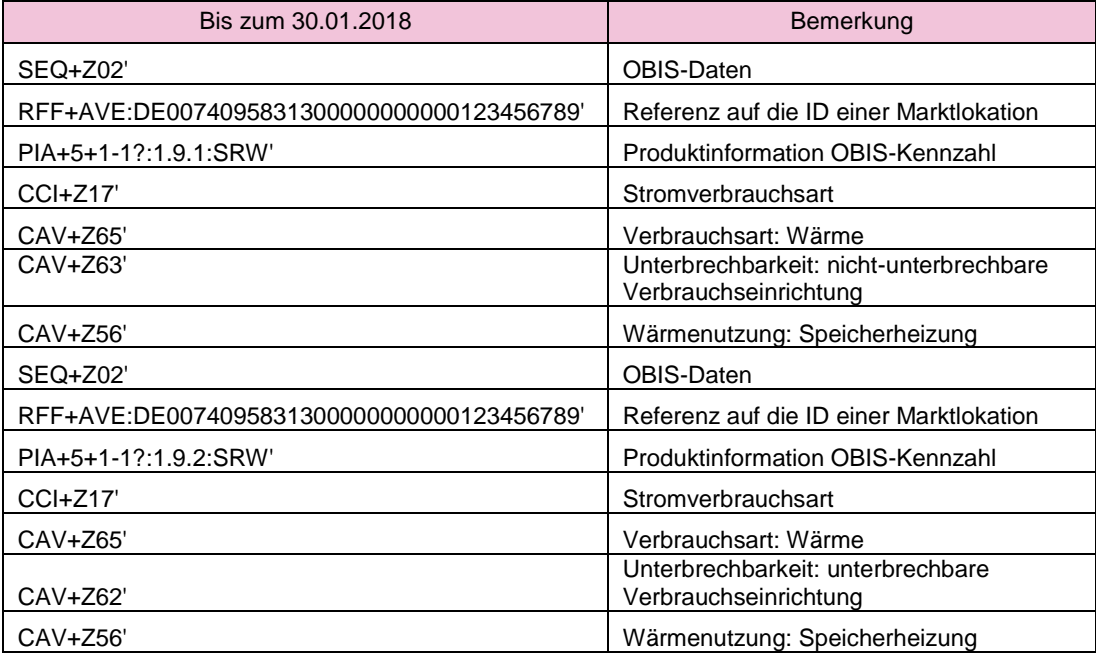

Im nachfolgenden Beispiel kann die Nachladung am Tag unterbrochen werden.

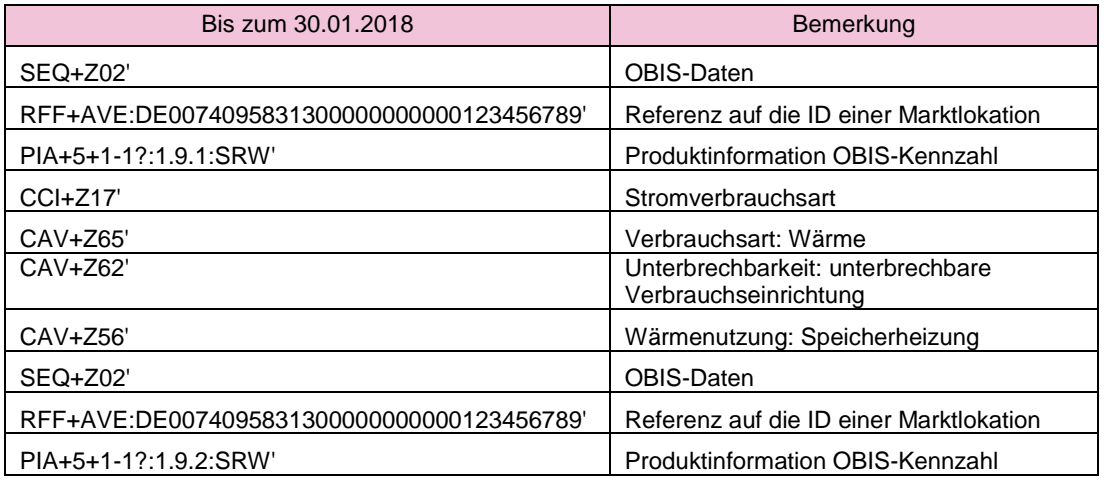

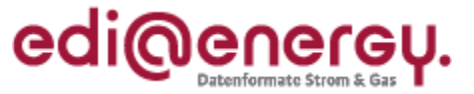

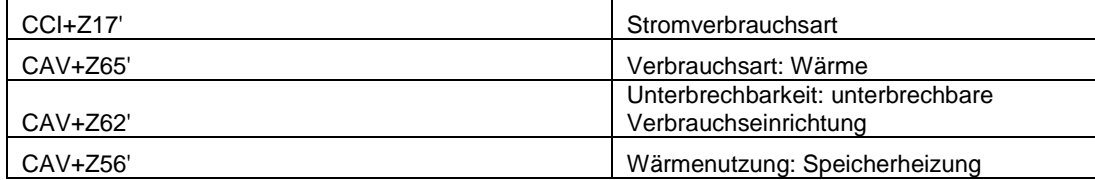

#### Marktlokation, Doppeltarif Kraft/Licht/Wärme – Speicherheizung (gemeinsame Messung)

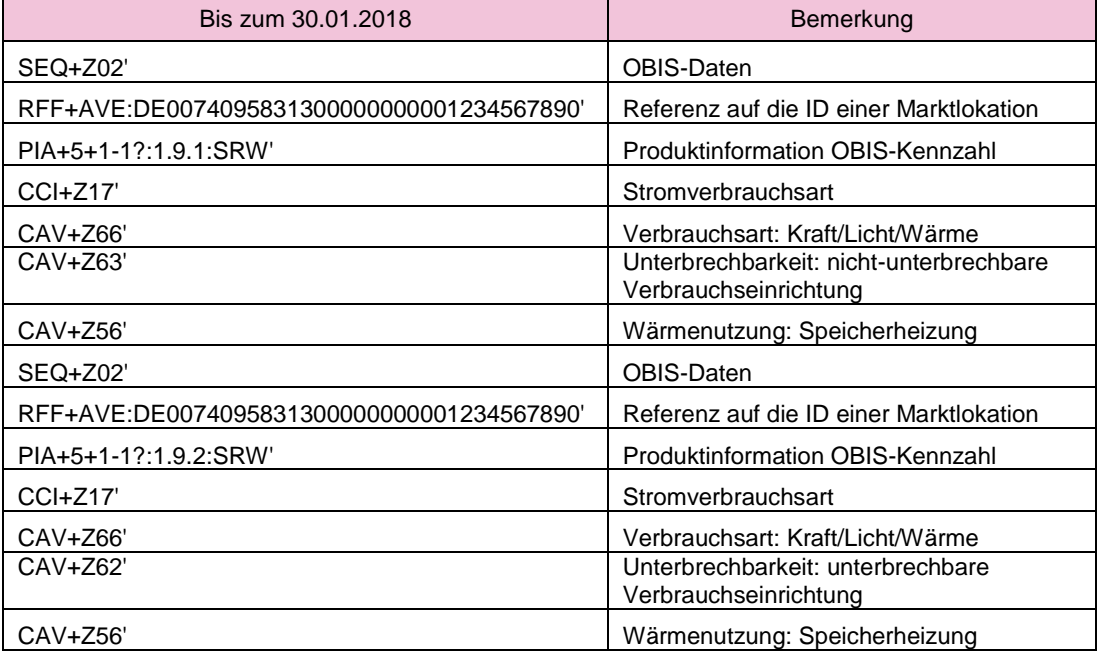

#### Marktlokation, Eintarif – Wärmepumpe

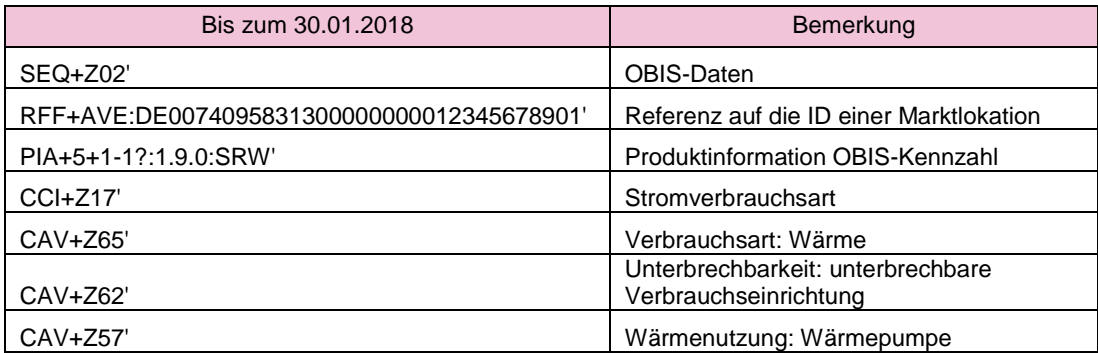

#### Marktlokation, Eintarif – Direktheizung (separate Messung)

Im nachfolgenden Beispiel kann die Direktheizung nicht unterbrochen werden.

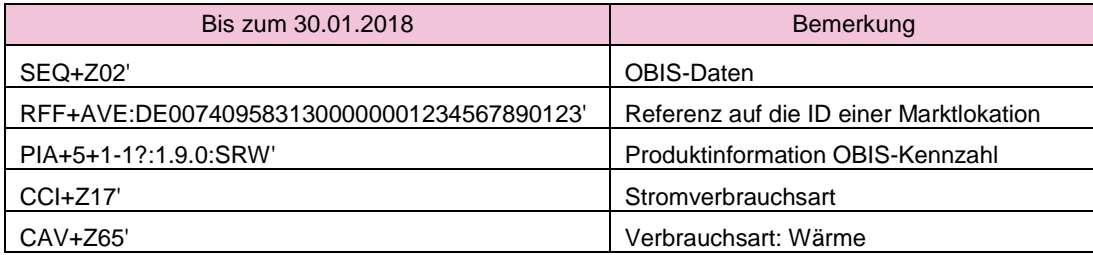

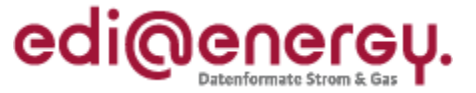

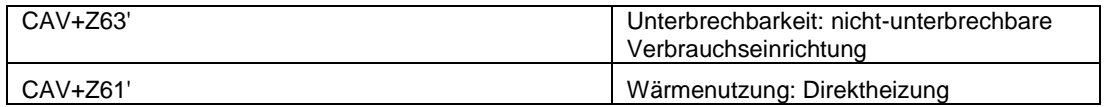

Im nachfolgenden Beispiel kann die Direktheizung unterbrochen werden.

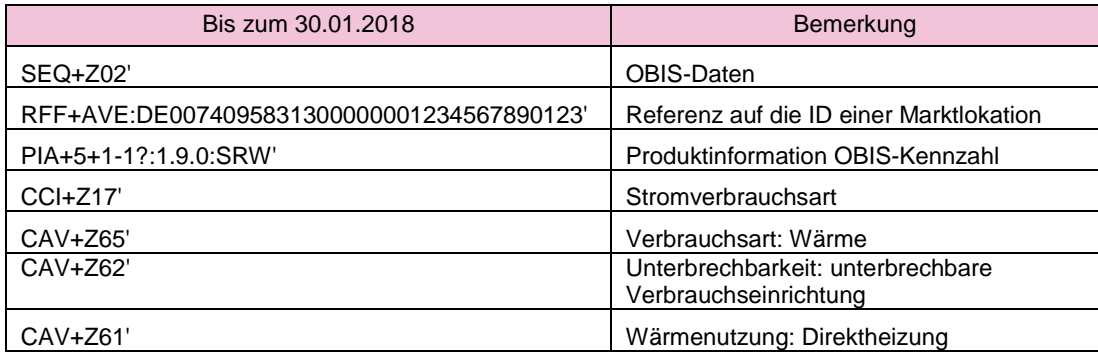

## <span id="page-27-0"></span>**7 Ab 01.10.2017 benötigte OBIS-Kennzahlen**

Ab dem 01.10.2017 werden auch weiterhin auf Ebene der Messlokation Zählerstände unter Angabe der Gerätenummer zwischen Netzbetreiber und Lieferant ausgetauscht. Die Übermittlung der Zählerstände inklusive Angabe der Zählpunktbezeichnung (der Messlokation) und der Gerätenummer erfolgt mittels MSCONS zwischen NB an LF. Ergänzend dazu wird immer, wenn eine Voraussetzung des Kapitels 4.1.3 des MSCONS Anwendungshandbuchs erfüllt ist, die Energiemenge einer Marktlokation vom NB an LF mittels MSCONS mit der Anwendungsreferenz "EM" auf Ebene der Marktlokation übermittelt. Die exakte Beschreibung, wie die Energiemenge übermittelt wird, ist ebenfalls dem MSCONS Anwendungshandbuch zu entnehmen.

Bei RLM-Marktlokationen erfolgt prinzipiell derselbe Austausch von Lastgängen anstelle der Zählerstände, jedoch – wie bisher auch – ohne Angabe der Gerätenummer. Lediglich für die Marktlokationen, deren Energie über eine einzige Messlokation ermittelt wird und der Lastgang für die Marktlokation nicht rechnerisch aus dem Lastgang der Messlokation ermittelt werden muss, unterbleibt die Versendung des Lastgangs auf Ebene der Messlokation, da dieser identisch zu dem auf Ebene der Marktlokation wäre.

Damit die eingehenden Messwerte in den MSCONS-Nachrichten den Objekten im IT-System zugeordnet werden können, müssen insbesondere auf der Marktlokation, die entsprechenden OBIS-Kennzahlen im Vorfeld dieser zugewiesen werden. Um auch in diesem Fall keine zusätzlichen Stammdatenänderungen zu erzeugen, müssen die OBIS-Kennzahlen für die Energiemengen an der jeweiligen Marktlokation von jedem Marktpartner nach folgendem Schema im IT-System angelegt werden. Die OBIS-Kennzahlen, mit deren Hilfe Korrekturenergiemengen auf Ebene der Messlokation in der MSCONS übermittelt werden, werden in der UTILMD nicht angegeben, da es sich nicht um regelmäßig zu übermittelnde Werte handelt. In den IT-Systemen sind die entsprechenden OBIS-Kennzahlen auf Ebene der Messlokation aufzubauen, damit ggf. empfangene MSCONS nicht abgelehnt werden.

Für jede auf Ebene der Messlokation verwendete OBIS-Kennzahl gilt:

Strom: In der OBIS-Kennzahl der Messlokation wird die Stelle der Messart "8" durch eine "9" ersetzt. Diese neue OBIS-Kennzahl wird der entsprechenden Marktlokation zugeordnet.

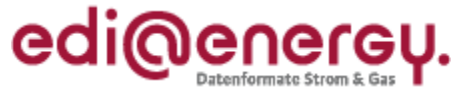

Gas: Die OBIS-Kennzahl der Messlokation lässt sich nicht durch eine Änderung der Messart in die OBIS-Kennzahl der Marktlokation überführen, da die Messung in Kubikmeter erfolgt, die Mengenübermittlung jedoch in kWh. Die auf Ebene der Marktlokation zu verwendende OBIS-Kennzahl ist der Tabelle "Beispiel 2 Gas" zu entnehmen.

Ausgenommen sind komplexe Marktlokationen, da diesen bereits die entsprechenden OBIS-Kennzahlen für Energiemengen auf Ebene von Parent-Zählpunkten zugeordnet sind.

#### Beispiel 1 Strom:

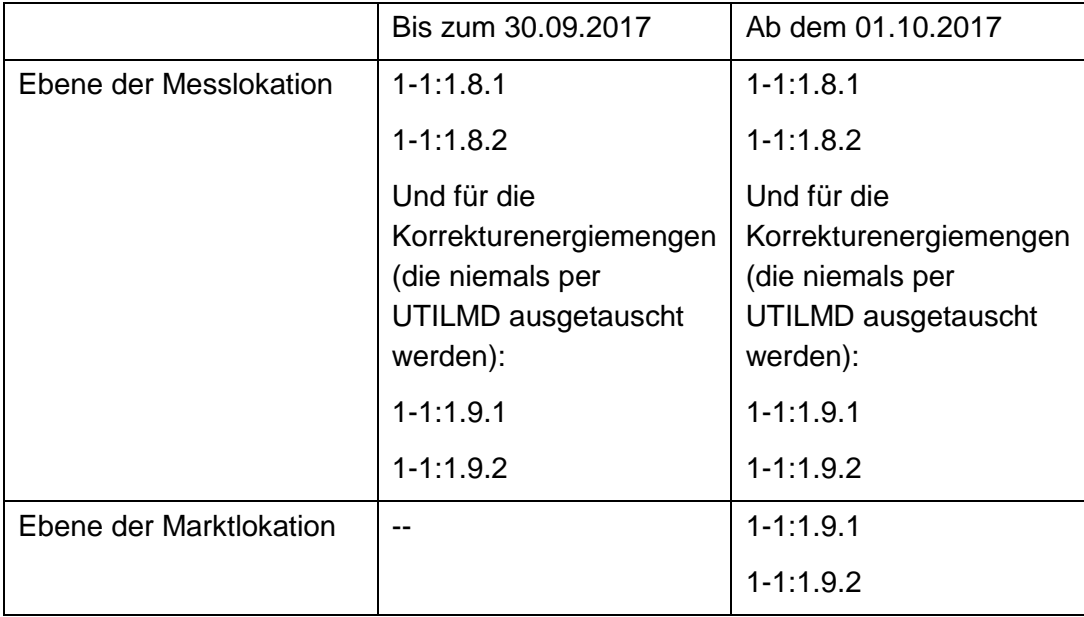

#### Beispiel 2 Gas:

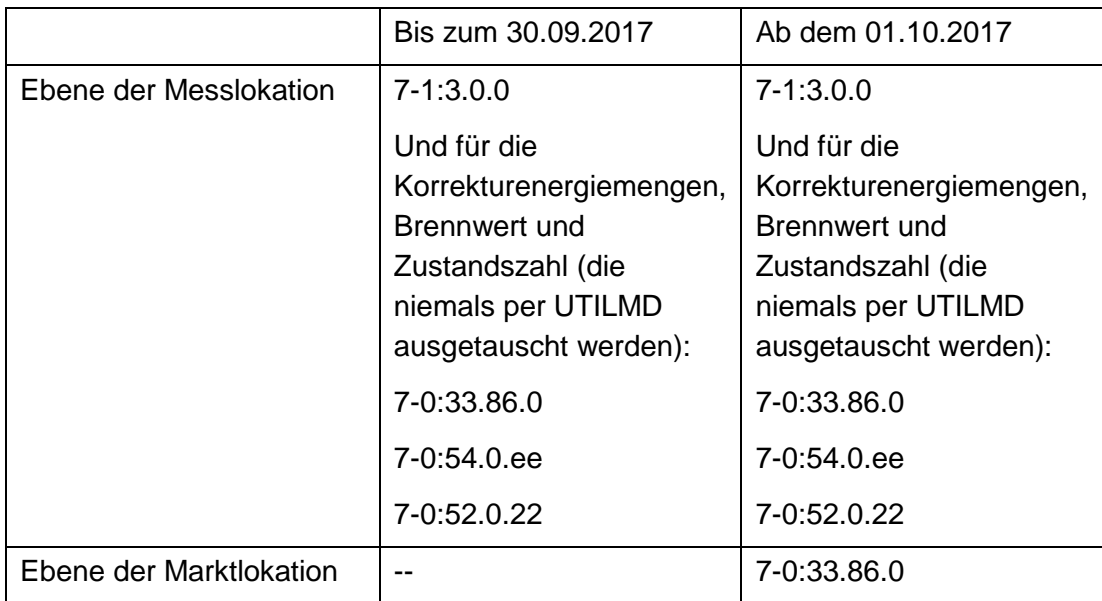

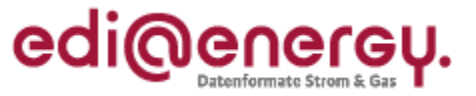

#### <span id="page-29-0"></span>**7.1 Schwachlastfähigkeit an den OBIS-Kennzahlen der Marktlokation**

In der Sparte Strom muss das Datum der Schwachlastfähigkeit ab dem 01.10.2017 auch an den OBIS-Kennzahlen, welche der Marktlokation zugeordnet sind, verwaltet werden. Um auch in diesem Fall keine zusätzlichen Stammdatenänderungen zu erzeugen, muss das Kennzeichen der Schwachlastfähigkeit an den OBIS-Kennzahlen der jeweiligen Marktlokation von jedem Marktpartner nach folgendem Schema im IT-System angelegt werden.

Für jedes Kennzeichen der Schwachlastfähigkeit an den OBIS-Kennzahlen auf Ebene der Marktlokation gilt:

Die Schwachlastfähigkeit bei nicht komplexen Marktlokationen ergibt sich je OBIS-Kennzahl einer Marktlokation aus der Schwachlastfähigkeit desjenigen Registers der Messlokation, aus der das Register der Marktlokation gemäß Kapitel 7 erzeugt wurde.

Dies bedeutet, dass die Schwachlastfähigkeit einer OBIS 1-1:1.8.1 der Messlokation an die OBIS der 1-1:1.9.1 der Marktlokation hinterlegt wird. Weitere Register der Messlokation werden äquivalent umgestellt.

Ist die Herleitung bei komplexen Marktlokationen nicht eindeutig möglich, das die Schwachlastfähigkeit an den Registern, der einzelnen Messlokationen nicht identisch ausgeführt ist, muss das Datum der Schwachlastfähigkeit durch eine Stammdatenänderung vom Netzbetreiber aus mitgeteilt werden.

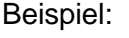

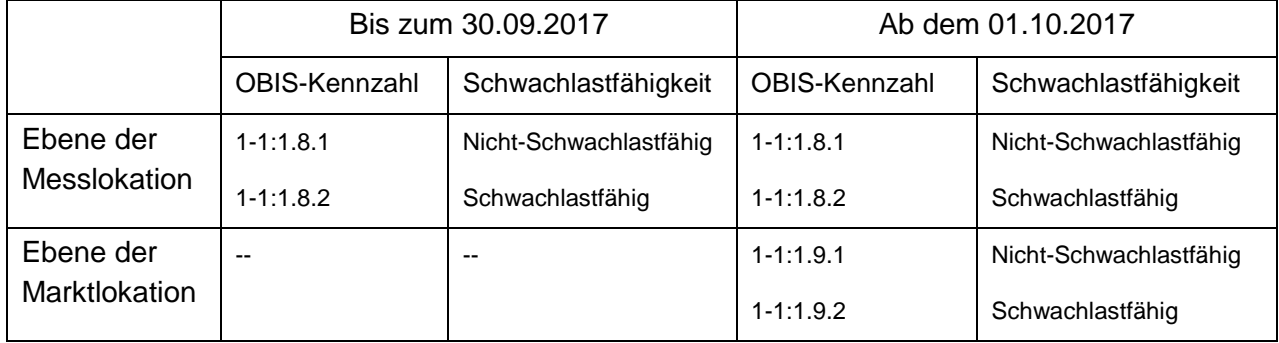

#### Anmerkung

Die Aufteilung in Schwachlastfähig und Nicht-Schwachlastfähig an der Marktlokation ist auch dann auszuführen, wenn die Netznutzungsabrechnung nicht mit unterschiedlichen Konzessionsabgabesätzen erfolgt.

#### <span id="page-29-1"></span>**7.2 Schwachlastfähigkeit an den OBIS-Kennzahlen der Messlokation**

Bislang wurde bei einer OBIS 1-1:1.8.0 oder 1-1:1.9.0 die Schwachlastfähigkeit nicht ausgetauscht. Ab dem 01.10.2017 wird die Schwachlastfähigkeit in den Stammdaten immer angegeben. Bisher wurde für diese OBIS Kennzahlen angenommen, dass diese "Nicht-Schwachlastfähig" sind. Somit sind für die OBIS 1-1:1.8.0 oder 1-1:1.9.0 das Kennzeichen "Nicht-Schwachlastfähig zu hinterlegen.

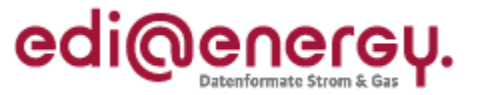

## <span id="page-30-0"></span>**8 Angabe der OBIS-Kennzahlen in der UTILMD bei iMS, kME oder mME**

Ab dem 01.10.2017 müssen zusätzlich zu den Zählerständen auch Energiemengen für die Netznutzungsabrechnung zwischen Netzbetreiber und Lieferant ausgetauscht werden. Dieses Kapitel beschreibt die Angabe der notwendigen OBIS-Kennzahlen in den jeweiligen Anwendungsfällen, insbesondere für Anmeldeprozesse und Stammdatenänderungen. Die in den folgenden Beispielen aufgeführten OBIS-Kennzahlen beziehen sich auf die Angabe in PIA+5 und nicht auf die Angabe auf dem Gerät, welche in der SG10 "Bezeichnung des Zählwerks auf dem Gerät" CCI+++Z63 lokale Kennzeichnung zu Kontrollzwecken übermittelt wird.

Es sind wie bisher die OBIS-Kennzahlen anzugeben, für die regelmäßig Energiemengen oder Zählerstände ausgetauscht werden. Die OBIS-Kennzahlen, mit deren Hilfe Korrekturenergiemengen auf Ebene der Messlokation in der MSCONS übermittelt werden, werden in der UTILMD nicht angegeben, da es sich nicht um regelmäßig zu übermittelnde Werte handelt. Wird in der entsprechenden MSCONS (PID: 13009) eine Energiekorrekturmenge auf Ebene der Messlokation übertragen, wird auf die Nachricht mit den Zählerständen referenziert (PID: 13002), um diese eindeutig zuordnen zu können.

#### <span id="page-30-1"></span>**8.1 Struktur der OBIS-Kennzahlen in der UTILMD**

In den folgenden Abbildungen sind ausschließlich die Strukturen der Inhalte der entsprechenden Nachrichten dargestellt. Sie stellen insbesondere keine Struktur in den IT-Systemen dar.

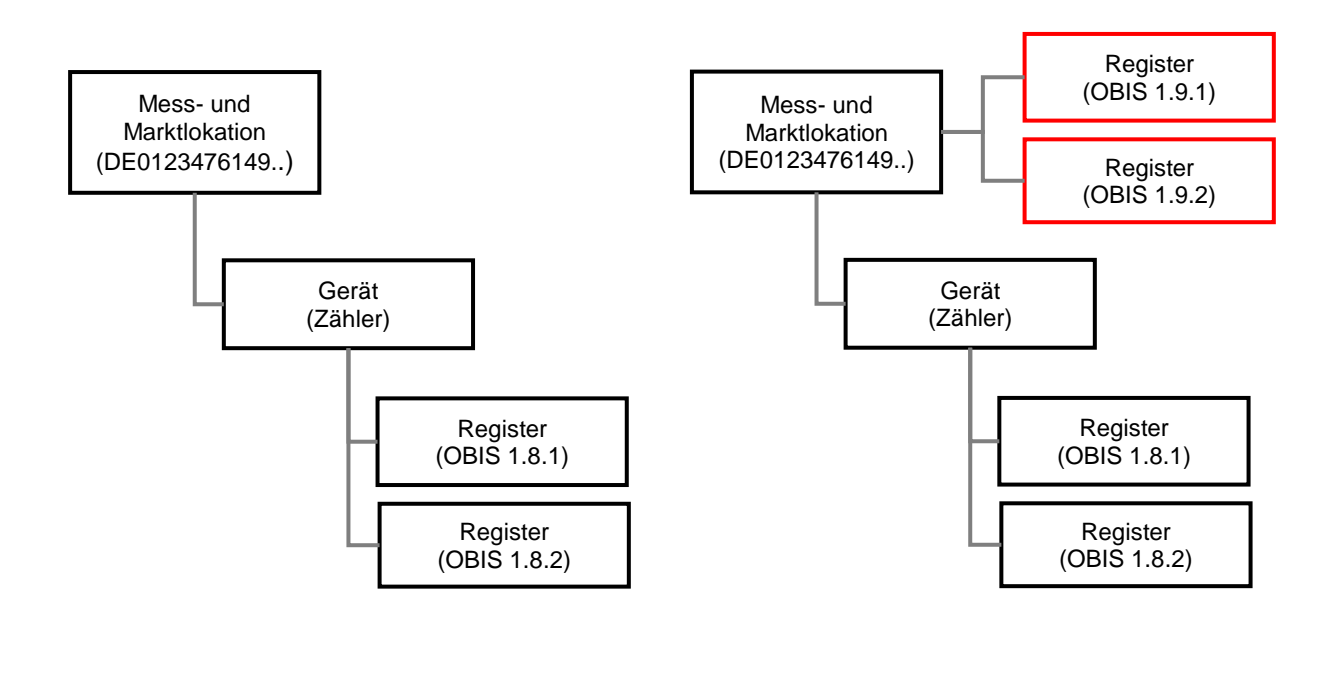

Bis zum 30.09.2017

Ab dem 01.10.2017

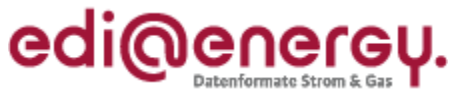

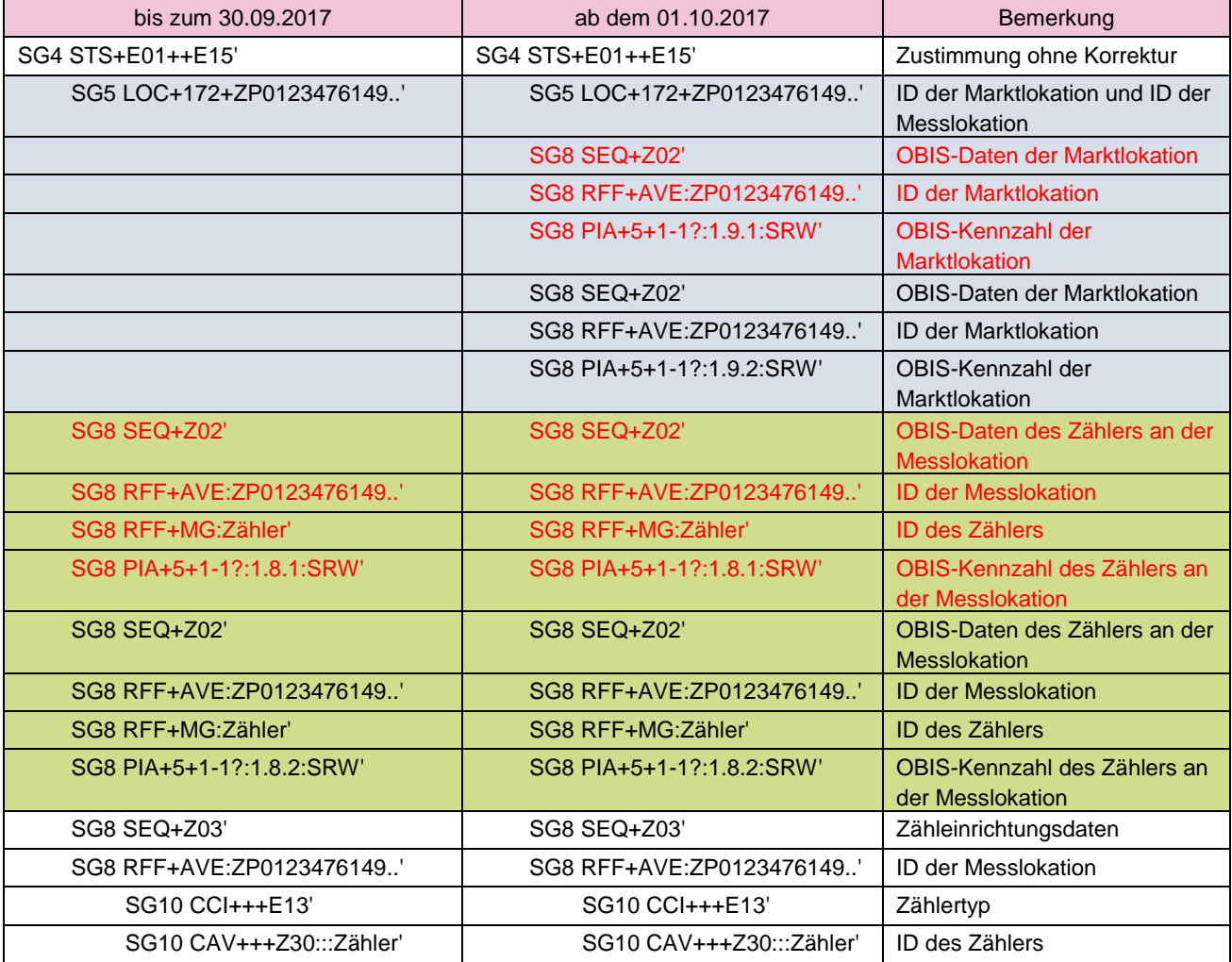

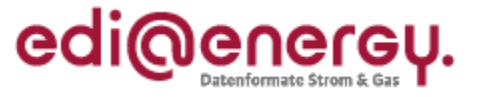

Ausblick auf die Umstellung ab dem 01.02.2018:

In den Abbildungen sind ausschließlich die Strukturen der Inhalte der entsprechenden Nachrichten dargestellt. Sie stellen insbesondere keine Struktur in den IT-Systemen dar.

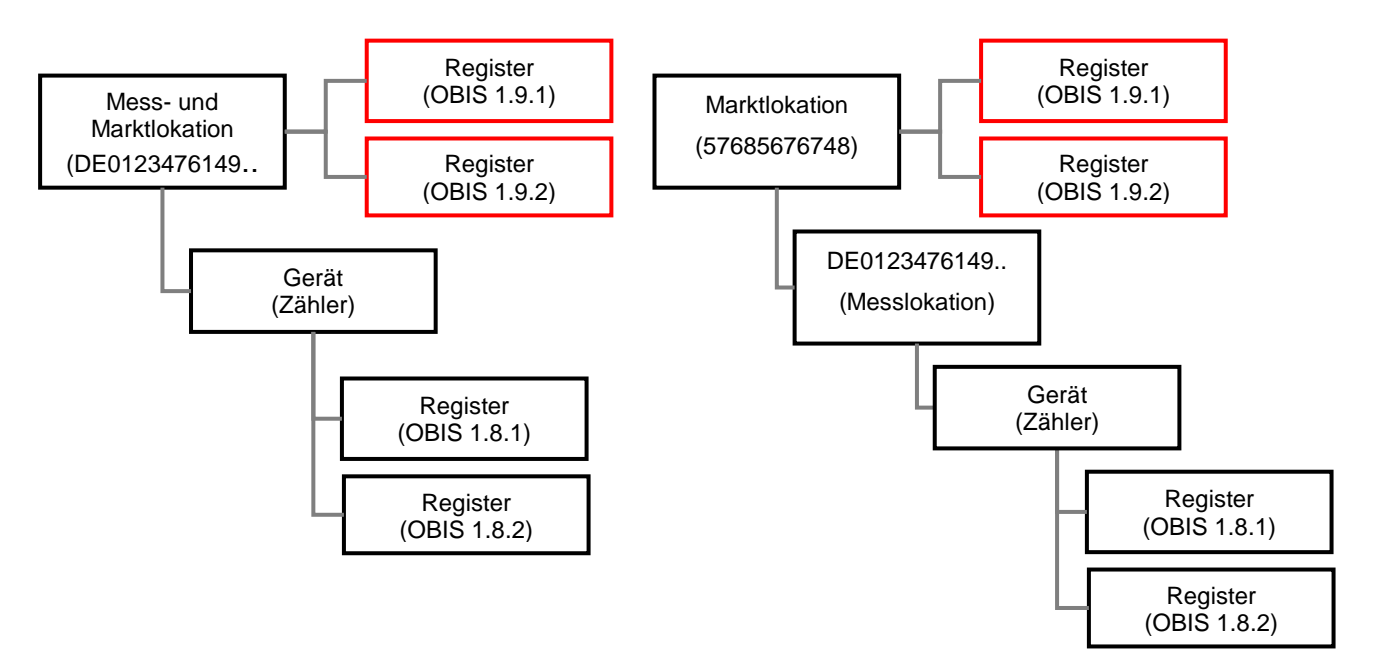

Ab dem 01.10.2017 Ab dem 01.02.2018

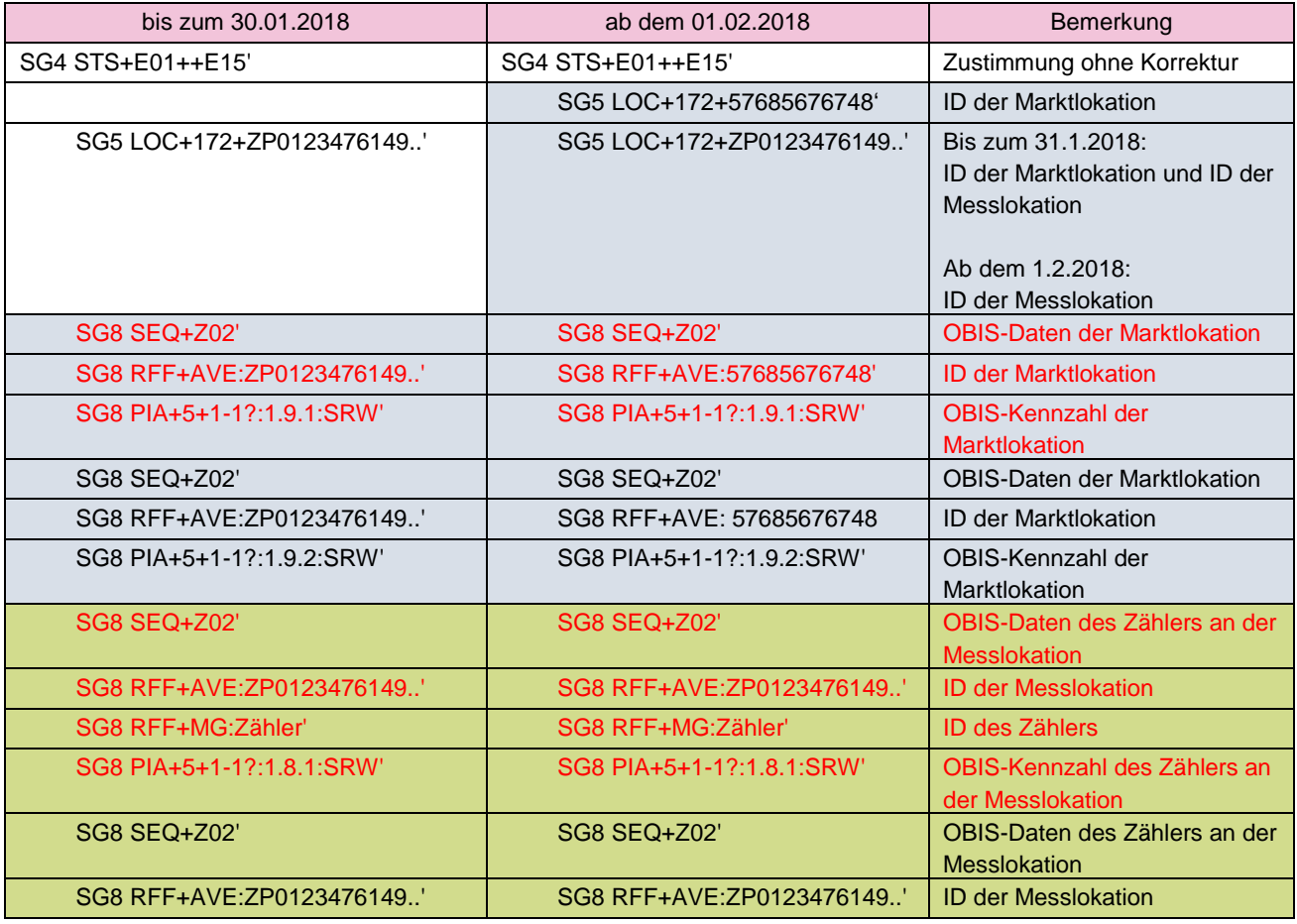

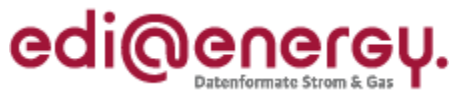

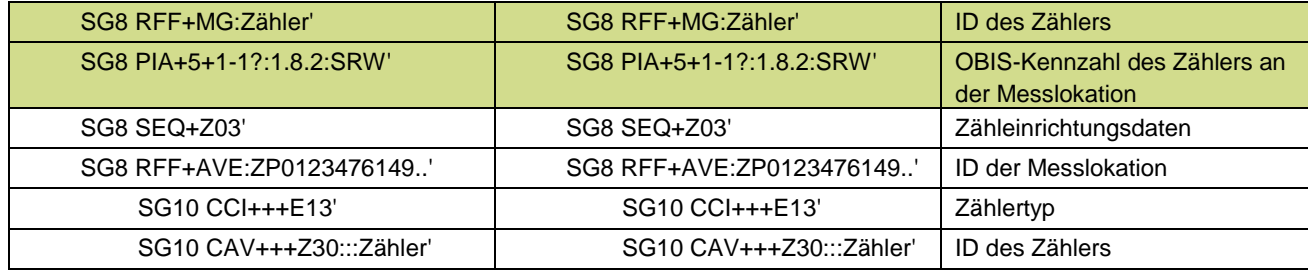

Erfolgt bei der Erstellung der neuen OBIS-Kennzahlen an der Marktlokation eine vom obigen Schema abweichende Benennung, so ist der neue Sachstand vom Verantwortlichen durch eine Stammdatenänderung aller an der Marktlokation ab der Änderung gültigen OBIS-Kennzahlen mitzuteilen.

Alle nach dem 01.10.2017 erstellten UTILMD-Nachrichten, die ein Vertragsverhältnis zwischen einem Lieferanten und Netzbetreiber zur Folge haben, beinhalten die Angaben der OBIS-Kennzahlen für Markt- und Messlokationen.

## <span id="page-33-0"></span>**8.2 Angabe der notwendigen OBIS-Kennzahlen bei einem intelligenten Messsystem in der Sparte Strom**

In der UTILMD sind in den jeweiligen Anwendungsfällen die OBIS-Kennzahlen und ab dem 01.10.2017 zusätzlich der Messwertübermittlungsfall zwischen Netzbetreiber und Lieferant auszutauschen. Die auszutauschenden OBIS-Kennzahlen stehen dabei in direktem Zusammenhang mit dem angegebenen Messwertübermittlungsfall. Die Energiemenge auf Ebene der Marktlokation ergibt sich aus der Zählerstanddifferenz und der Korrekturmenge aus dem Fehlerregister (nur bei TAF2) der Messlokation sowie ggf. erforderlicher Korrekturenergiemengen.

Hinweis: Kommt es zu einer Veränderung des Messwertübermittlungsfalls einer Marktlokation so wird diese als Stammdatenänderungsmeldung dem LF vom NB mit dem PID 11126 (Änderung der Bilanzierungsgrundlage vom NB mit Abhängigkeiten) mitgeteilt. In dieser werden unter anderem alle zu dem Messwertübermittlungsfall gehörenden OBIS-Kennzahlen übertragen. Diese Übertragung stellt den vollständigen Satz der ab dem Gültigkeitszeitpunkt benötigten OBIS-Kennzahlen dar. Das bedeutet, dass die bis dahin vereinbarten OBIS-Kennzahlen, die nicht mehr genannt werden, zu diesem Zeitpunkt ihre Gültigkeit verlieren.

Die in der mME gebildeten Zählerstände werden standardmäßig in der Marktkommunikation nicht verwendet, wenn die mME Bestandteil eines iMS ist. Sie sind die Grundlage der in den Registern des Gateways abgelegten Messwerte. Bei einem Gerätewechsel auf iMS müssen die Zählerstände der modernen Messeinrichtung einmalig übermittelt werden. Der Empfänger der Zählerstände muss diese in seinem System empfangen und verarbeiten können, obwohl diese OBIS-Kennzahl im Stammdatenaustausch nicht übermittelt wird.

Die folgenden Beispiele basieren auf einer Marktlokation, deren Energie in genau einer Messlokation mit einem intelligenten Messsystem ermittelt wird.

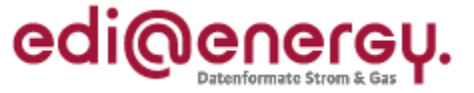

## <span id="page-34-0"></span>**8.2.1 OBIS-Kennzahlen in Kombination mit dem Messwertübermittlungsfall MÜ-A**

Folgende OBIS-Kennzahlen müssen in die UTILMD geschrieben werden:

- Auf Ebene der Messlokation (bei rechnerisch ermittelter Energiemenge der Marktlokation)
	- o 1-65:1.8.0 Zählerstand total
	- o 1-b:1.29.0 Lastgang total
	- o Optional Blindarbeit mittels OBIS-Kennzahl aus der Codeliste der OBIS-Kennzahlen

oder

- Auf Ebene der Messlokation (bei nicht rechnerisch ermittelter Energiemenge der Marktlokation)
	- o 1-65:1.8.0 Zählerstand total

Und in jedem Fall zusätzlich

- Auf Ebene der Marktlokation
	- o 1-b:1.29.0 Lastgang total
	- o Optional Blindarbeit mittels OBIS-Kennzahl aus der Codeliste der OBIS-Kennzahlen

#### <span id="page-34-1"></span>**8.2.2 OBIS-Kennzahlen in Kombination mit dem Messwertübermittlungsfall MÜ-B**

Folgende OBIS-Kennzahlen müssen in die UTILMD geschrieben werden:

- Auf Ebene der Messlokation (bei rechnerisch ermittelter Energiemenge der Marktlokation)
	- o 1-65:1.8.0 Zählerstand total
	- o 1-b:1.29.0 Lastgang total
	- o Optional Blindarbeit mittels OBIS-Kennzahl aus der Codeliste der OBIS-Kennzahlen

oder

- Auf Ebene der Messlokation (bei nicht rechnerisch ermittelter Energiemenge der Marktlokation)
	- o 1-65:1.8.0 Zählerstand total

Und in jedem Fall zusätzlich

- Auf Ebene der Marktlokation
	- o 1-b:1.9.0 Energiemenge Vorschub total
	- o 1-b:1.29.0 Lastgang total
	- o Optional Blindarbeit mittels OBIS-Kennzahl aus der Codeliste der OBIS-Kennzahlen

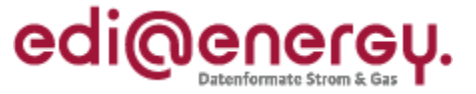

#### <span id="page-35-0"></span>**8.2.3 OBIS- Kennzahlen in Kombination mit dem Messwertübermittlungsfall MÜ-C**

Folgende OBIS-Kennzahlen müssen in die UTILMD geschrieben werden:

- Auf Ebene der Messlokation (bei rechnerisch ermittelter Energiemenge der Marktlokation)
	- o 1-65:1.8.0 Zählerstand TAF2 Summe
	- $\circ$  1-65:1.8.e (e: 1-9) Zählerstand Tarif1
	- $\circ$  1-65:1.8.e (e: ebenfalls 1-9, aber abweichend zu Tarif1)
	- Zählerstand Tarif2 o 1-65:1.8.63 Fehlerregister
	- o 1-b:1.29.0 Lastgang total
	- o Optional Blindarbeit mittels OBIS-Kennzahl aus der Codeliste der OBIS-Kennzahlen

oder

- Auf Ebene der Messlokation (bei nicht rechnerisch ermittelter Energiemenge der Marktlokation)
	- o 1-65:1.8.0 Zählerstand TAF2 Summe
	- o 1-65:1.8.e (e: 1-9) Zählerstand Tarif1
	- $\circ$  1-65:1.8.e (e: ebenfalls 1-9, aber abweichend zu Tarif1)
		- Zählerstand Tarif2
	- o 1-65:1.8.63 Fehlerregister

Und in jedem Fall zusätzlich

- Auf Ebene der Marktlokation
	- o 1-b:1.9.e (e: 1-9) Energiemenge Vorschub total Tarif1
	- $\circ$  1-b:1.9.e (e: ebenfalls 1-9, aber abweichend zu Tarif1) Energiemenge
		- für Tarif2 Vorschub total Tarif2
	- o 1-b:1.29.0 Lastgang total
	- o Optional Blindarbeit mittels OBIS-Kennzahl aus der Codeliste der OBIS-Kennzahlen

Hinweis: Sollte das Fehlerregister auf Ebene der Messlokation eine Energiemenge ermitteln, so ist diese in die Energiemenge Tarif1 und Tarif2 auf Ebene der Marktlokation zu integrieren.

## <span id="page-35-1"></span>**8.2.4 OBIS- Kennzahlen in Kombination mit dem Messwertübermittlungsfall MÜ-D**

Folgende OBIS-Kennzahlen müssen in die UTILMD geschrieben werden:

 Auf Ebene der Messlokation (bei rechnerisch ermittelter Energiemenge der Marktlokation) o 1-65:1.8.0 Zählerstand total

oder

 Auf Ebene der Messlokation (bei nicht rechnerisch ermittelter Energiemenge der Marktlokation)

o 1-65:1.8.0 Zählerstand total

Und in jedem Fall zusätzlich

 Auf Ebene der Marktlokation o 1-b:1.9.0 Energiemenge Vorschub total
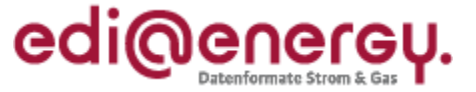

## **8.2.5 OBIS- Kennzahlen in Kombination mit dem Messwertübermittlungsfall MÜ-E**

Folgende OBIS-Kennzahlen müssen in die UTILMD geschrieben werden:

- Auf Ebene der Messlokation (bei rechnerisch ermittelter Energiemenge der Marktlokation)
	- o 1-65:1.8.0 Zählerstand TAF2 Summe
	- $\circ$  1-65:1.8.e (e: 1-9) Zählerstand Tarif1
	- o 1-65:1.8.e (e: ebenfalls 1-9, aber abweichend zu Tarif1) Zählerstand
	- Tarif2 o 1-65:1.8.63 Fehlerregister

oder

 Auf Ebene der Messlokation (bei nicht rechnerisch ermittelter Energiemenge der Marktlokation)

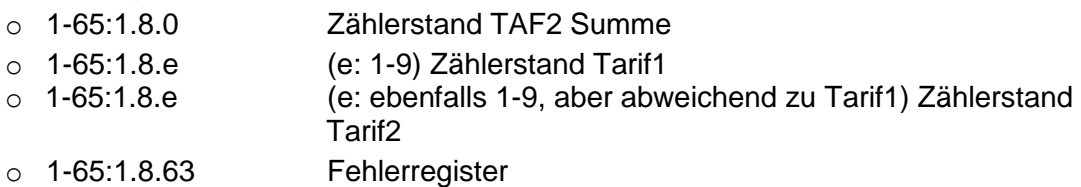

Und in jedem Fall zusätzlich

• Auf Ebene der Marktlokation

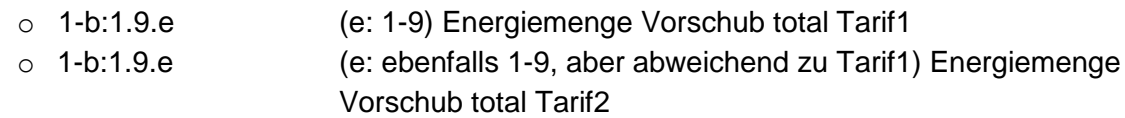

# **8.2.6 OBIS-Kennzahlen in Kombination mit dem Messwertübermittlungsfall MÜ-F**

Folgende OBIS-Kennzahlen müssen in die UTILMD geschrieben werden:

- Auf Ebene der Messlokation (bei rechnerisch ermittelter Energiemenge der Marktlokation)
	- o 1-65:2.8.0 Zählerstand total
	- o 1-b:2.29.0 Lastgang total
	- o Optional Blindarbeit mittels OBIS-Kennzahl aus der Codeliste der OBIS-Kennzahlen

oder

- Auf Ebene der Messlokation (bei nicht rechnerisch ermittelter Energiemenge der Marktlokation)
	- o 1-65:2.8.0 Zählerstand total

Und in jedem Fall zusätzlich

- Auf Ebene der Marktlokation
	- o 1-b:2.29.0 Lastgang total
	- o Optional Blindarbeit mittels OBIS-Kennzahl aus der Codeliste der OBIS-Kennzahlen

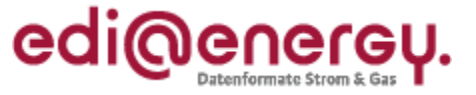

# **8.3 Angabe der notwendigen OBIS-Kennzahlen bei einer kME oder mME in der Sparte Strom**

Auch für konventionelle und moderne Messeinrichtungen müssen ab dem 01.10.2017 zusätzlich zu den Zählerständen die Energiemengen auf Ebene der Marktlokation für die Netznutzungsabrechnung übermittelt werden.

In den folgenden Beispielen wird als Grundlage eine Marktlokation mit einer referenzierenden Messlokation und einer Messeinrichtung angenommen.

# **8.3.1 Angabe von OBIS-Kennzahlen bei einer kME oder mME mit einem Register**

Folgende OBIS-Kennzahlen müssen in die UTILMD geschrieben werden:

- Auf Ebene der Messlokation (bei rechnerisch ermittelter Energiemenge der Marktlokation)
	- o 1-b:1.8.0 Zählerstand

oder

- Auf Ebene der Messlokation (bei nicht rechnerisch ermittelter Energiemenge der Marktlokation)
	- o 1-b:1.8.0 Zählerstand

Und in jedem Fall zusätzlich

- Auf Ebene der Marktlokation
	- o 1-b:1.9.0 Energiemenge

# **8.3.2 Angabe von OBIS-Kennzahlen bei einer kME oder mME mit zwei Registern**

Folgende OBIS-Kennzahlen müssen in die UTILMD geschrieben werden:

- Auf Ebene der Messlokation (bei rechnerisch ermittelter Energiemenge der Marktlokation)
	- o 1-b:1.8.e (e: 1-9) Zählerstand Tarif1
	- o 1-b:1.8.e (e: ebenfalls 1-9, aber abweichend zu Tarif1) Zählerstand für Tarif2

oder

- Auf Ebene der Messlokation (bei nicht rechnerisch ermittelter Energiemenge der Marktlokation)
	- $\circ$  1-b:1.8.e (e: 1-9) Zählerstand für Tarif1<br> $\circ$  1-b:1.8.e (e: ebenfalls 1-9, aber abweicl (e: ebenfalls 1-9, aber abweichend zu Tarif1) Zählerstand für Tarif2

Und in jedem Fall zusätzlich

- Auf Ebene der Marktlokation
	- o 1-b:1.9.e (e: 1-9) Energiemenge Tarif1
	- o 1-b:1.9.e (e: 1-9, aber abweichend zu Tarif1) Energiemenge für Tarif2

Nur im Fall, dass keine Unterscheidung der Schwachlastfähigkeit für die beiden Register auf Ebene der Messlokation erfolgt und zusätzlich keine Differenzierung im Netznutzungsentgelt besteht, kann alternativ angegeben werden:

- Auf Ebene der Marktlokation
	- o 1-b:1.9.0 Gesamtenergiemenge

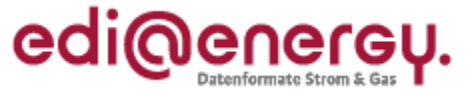

# **8.4 Angabe der notwendigen OBIS-Kennzahlen bei einer kME mit RLM (Verbrauch) in der Sparte Strom**

Folgende OBIS-Kennzahlen müssen in die UTILMD geschrieben werden:

- Auf Ebene der Messlokation (bei rechnerisch ermittelter Energiemenge der Marktlokation)
	- o 1-b:1.29.0 Lastgang
	- o Optional Blindarbeit mittels OBIS-Kennzahl aus der Codeliste der OBIS-Kennzahlen

oder

- Auf Ebene der Messlokation (bei nicht rechnerisch ermittelter Energiemenge der Marktlokation)
	- o 1-b:1.29.0 Lastgang
	- o Optional Blindarbeit mittels OBIS-Kennzahl aus der Codeliste der OBIS-Kennzahlen

Und in jedem Fall zusätzlich

- Auf Ebene der Marktlokation
	- o 1-b:1.29.0 Lastgang
	- o Optional Blindarbeit mittels OBIS-Kennzahl aus der Codeliste der OBIS-Kennzahlen

# **8.5 Angabe der notwendigen OBIS-Kennzahlen bei einer kME mit RLM (Erzeugung) in der Sparte Strom**

Folgende OBIS-Kennzahlen müssen in die UTILMD geschrieben werden:

- Auf Ebene der Messlokation (bei rechnerisch ermittelter Energiemenge der Marktlokation)
	- o 1-b:2.29.0 Lastgang
	- o Optional Blindarbeit mittels OBIS-Kennzahl aus der Codeliste der OBIS-Kennzahlen

oder

- Auf Ebene der Messlokation (bei nicht rechnerisch ermittelter Energiemenge der Marktlokation)
	- o 1-b:2.29.0 Lastgang
	- o Optional Blindarbeit mittels OBIS-Kennzahl aus der Codeliste der OBIS-Kennzahlen

Und in jedem Fall zusätzlich

- Auf Ebene der Marktlokation
	- o 1-b:2.29.0 Lastgang
	- o Optional Blindarbeit mittels OBIS-Kennzahl aus der Codeliste der OBIS-Kennzahlen

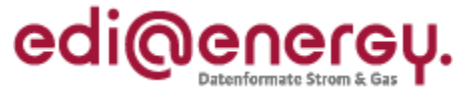

## **8.6 Angabe der notwendigen OBIS-Kennzahlen in der Sparte Gas**

In der Sparte Gas müssen ebenfalls ab dem 01.10.2017 zusätzlich zu den Zählerständen auf Ebene der Messlokation die Energiemengen auf Ebene der Marktlokation für die Netznutzungsabrechnung übermittelt werden. Die OBIS-Kennzahlen für Brennwert und Zustandszahl werden weiterhin in der UTILMD nicht angegeben.

In den folgenden Beispielen wird als Grundlage eine Marktlokation mit einer referenzierenden Messlokation und einer Messeinrichtung angenommen.

### **8.6.1 Angabe von OBIS-Kennzahlen bei einer kME ohne RLM**

Folgende OBIS-Kennzahlen müssen in die UTILMD geschrieben werden:

- Auf Ebene der Messlokation (bei rechnerisch ermittelter Energiemenge der Marktlokation) mindestens eine der folgenden OBIS-Kennzahlen
	- o 7-b:3.0.0 Zählerstand Betriebsvolumen
	- o 7-b:3.1.0 Zählerstand Betriebsvolumen temperaturkompensiert
	- o 7-b:3.2.0 Zählerstand Normvolumen gemessen
	- o 7-b:13.2.0 Zählerstand Normvolumen umgewertet

oder

- Auf Ebene der Messlokation (bei nicht rechnerisch ermittelter Energiemenge der Marktlokation) mindestens eine der folgenden OBIS-Kennzahlen
	- o 7-b:3.0.0 Zählerstand Betriebsvolumen
	- o 7-b:3.1.0 Zählerstand Betriebsvolumen temperaturkomp.
	- o 7-b:3.2.0 Zählerstand Normvolumen gemessen
	- o 7-b:13.2.0 Zählerstand Normvolumen umgewertet

und

- Zusätzlich optional auf Ebene der Messlokation die folgenden OBIS-Kennzahlen
	- o 7-b:3.21.0 Zählerstandsdifferenz Betriebsvolumen
	- o 7-b:3.22.0 Zählerstandsdifferenz Betriebsvolumen temperaturkomp.
	- o 7-b:3.23.0 Zählerstandsdifferenz Normvolumen gemessen
	- o 7-b:13.21.0 Zählerstandsdifferenz Normvolumen umgewertet

Und in jedem Fall zusätzlich

- Auf Ebene der Marktlokation
	- o 7-0:33.86.0 Energiemenge

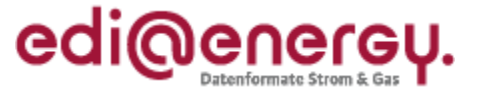

## **8.6.2 Angabe von OBIS-Kennzahlen bei einer kME mit RLM (Verbrauch)**

Folgende OBIS-Kennzahlen müssen mindestens in die UTILMD geschrieben werden:

- Auf Ebene der Messlokation (bei rechnerisch ermittelter Energiemenge der Marktlokation) müssen beide folgenden OBIS-Kennzahlen
	- o 7-10:99.33.17 vorläufiger Lastgang
		-
	- o 7-20:99.33.17 endgültiger Lastgang
- 

oder

- Auf Ebene der Messlokation (bei nicht rechnerisch ermittelter Energiemenge der Marktlokation) beide folgenden OBIS-Kennzahlen
	- o 7-10:99.33.17 vorläufiger Lastgang
	- o 7-20:99.33.17 endgültiger Lastgang

Und in jedem Fall zusätzlich

- Auf Ebene der Marktlokation
	- o 7-10:99.33.17 vorläufiger Lastgang o 7-20:99.33.17 endgültiger Lastgang

### **8.6.3 Angabe von OBIS-Kennzahlen bei einer kME mit RLM (Erzeugung)**

Keine Konkretisierungen aufgrund fehlender prozessualer Vorgaben und keiner Ausprägungen der UTILMD.

# **8.7 Angabe von OBIS-Kennzahlen bei einer Marktlokation ohne Messlokation (Pauschalanlage)**

Spätestens ab dem 01.04.2019 muss für eine Marktlokation ohne Messlokation (Pauschalanlage) in den Sparten Strom und Gas eine Energiemenge als Basis für die Netznutzungsabrechnung vom NB an LF übermittelt werden. Deshalb ist die OBIS-Kennzahl für die Energiemenge auf Ebene der Marktlokation in der zuvor ausgetauschten UTILMD auszutauschen da für diese Marktlokationen, regelmäßig Energiemengen ausgetauscht werden.

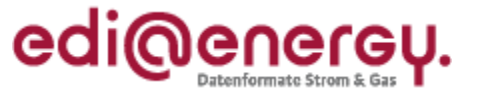

# **8.7.1 Sparte Gas**

Folgende OBIS-Kennzahl muss in der Sparte Gas in die UTILMD geschrieben werden:

- Auf Ebene der Marktlokation
	- o 7-0:33.86.0 Energiemenge

Hinweis: Damit die eingehende Energiemenge in der MSCONS-Nachricht der Marktlokation zugeordnet werden kann, muss eine entsprechende OBIS-Kennzahl der Marktlokation zugewiesen werden. Um in diesem Fall keine zusätzlichen Stammdatenänderungen zu erzeugen, muss eine OBIS-Kennzahl spätestens zum 01.04.2019 an jeder pauschalen Marktlokation vom Netzbetreiber und vom Lieferanten in ihrem IT-System angelegt werden. Folgende OBIS-Kennzahl und deren Attribute sind im IT-System an einer pauschalen Marktlokation zu hinterlegen:

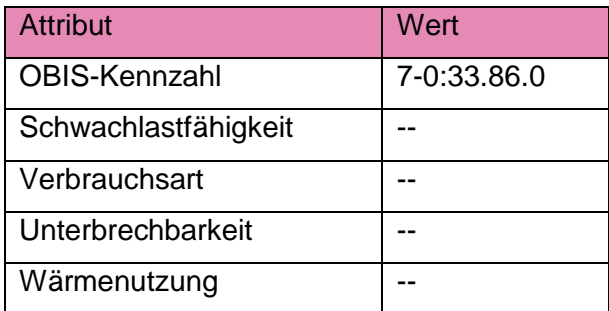

## **8.7.2 Sparte Strom**

Folgende OBIS-Kennzahl muss mindestens in der Sparte Strom in die UTILMD geschrieben werden:

- Auf Ebene der Marktlokation
	- o 1-b:1.9.0 Energiemenge

Hinweis: Damit die eingehende Energiemenge in der MSCONS-Nachricht der Marktlokation zugeordnet werden kann, muss eine entsprechende OBIS-Kennzahl der Marktlokation zugewiesen werden. Um in diesem Fall keine zusätzlichen Stammdatenänderungen zu erzeugen, muss spätestens zum 01.04.2019 an jeder pauschalen Marktlokation vom Netzbetreiber und vom Lieferanten eine OBIS-Kennzahl in ihrem IT-System angelegt werden. Verwendet der Netzbetreiber eine andere OBIS-Kennzahl als die vorgegebene OBIS-Kennzahl an der Marktlokation, muss für die Synchronisation eine entsprechende Stammdatenänderungsmeldung vom Netzbetreiber versendet werden. Falls eine andere OBIS-Kennzahl bereits vereinbart wurde, ist diese weiterhin zu verwenden oder kann falls notwendig mit einer Stammdatenänderung geändert werden. Folgende OBIS-Kennzahl und deren Attribute sind im IT-System an einer pauschalen Marktlokation zu hinterlegen:

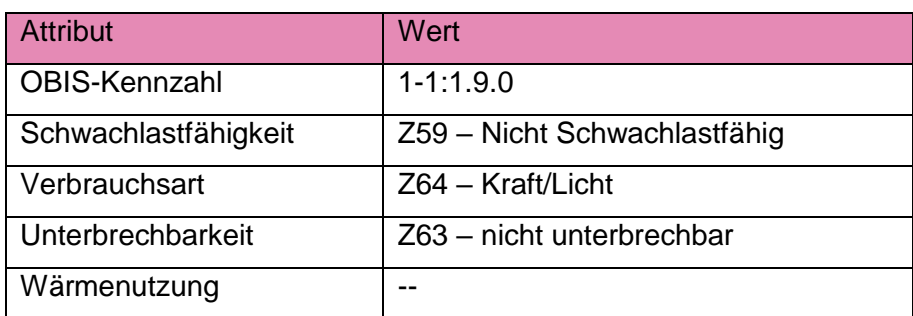

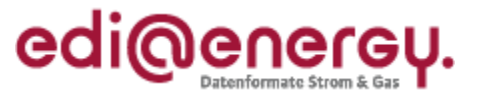

# **9 Preisblatt**

Ab dem 01.10.17 steht für die Übermittlung des Preisblatts mittels PRICAT der Anwendungsfall "Preisblatt Messstellenbetrieb iMS, mME" (Prüfidentifikator 27002) zur Verfügung. Im Preisblatt sind nur die Leistungen des Messstellenbetriebs aufgeführt, die für den gMSB durch die Preisintervalle der Preisobergrenze definiert sind.

In einer Messlokation werden ggf. zusätzlich zu einem iMS Wandler und Steuergeräte benötigt, um den Messstellenbetrieb durchführen zu können. Dementsprechend sind damit verbundene Kosten als Messstellenbetriebskosten abrechenbar und im Preisblatt berücksichtigt. Da dies alles Komponenten des Messstellenbetriebs sind, wird für diese die identische Artikelnummer "9990001000798 = Entgelt für Messstellenbetrieb inklusive Messung" verwendet. Im Preisblatt werden diese durch unterschiedliche Preisschlüsselstämme und Beschreibungen differenziert.

Sollen Messstellenbetriebskosten für Wandler oder Steuergeräte im Preisblatt integriert werden, so erfolgt dies im SG36 IMD DE7081 mittels der Codes "Z26 = Wandler" oder "Z27 = Steuergerät".

Hinweis: Artikel wie zum Beispiel "9990001000772 = Smartmeter-Gateway" oder "9990001000780 = Steuerbox" aus der Artikelnummernliste werden im Preisblatt nicht verwendet, da diese nur für Pacht oder Kauf dieser Geräte zur Anwendung kommen.

Es folgt eine beispielhafte Darstellung der wesentlichen EDIFACT-Segmente des Preisblatts (kein Anspruch auf Vollständigkeit und im Zweifelsfall gilt die Syntaxvorgabe aus der MIG):

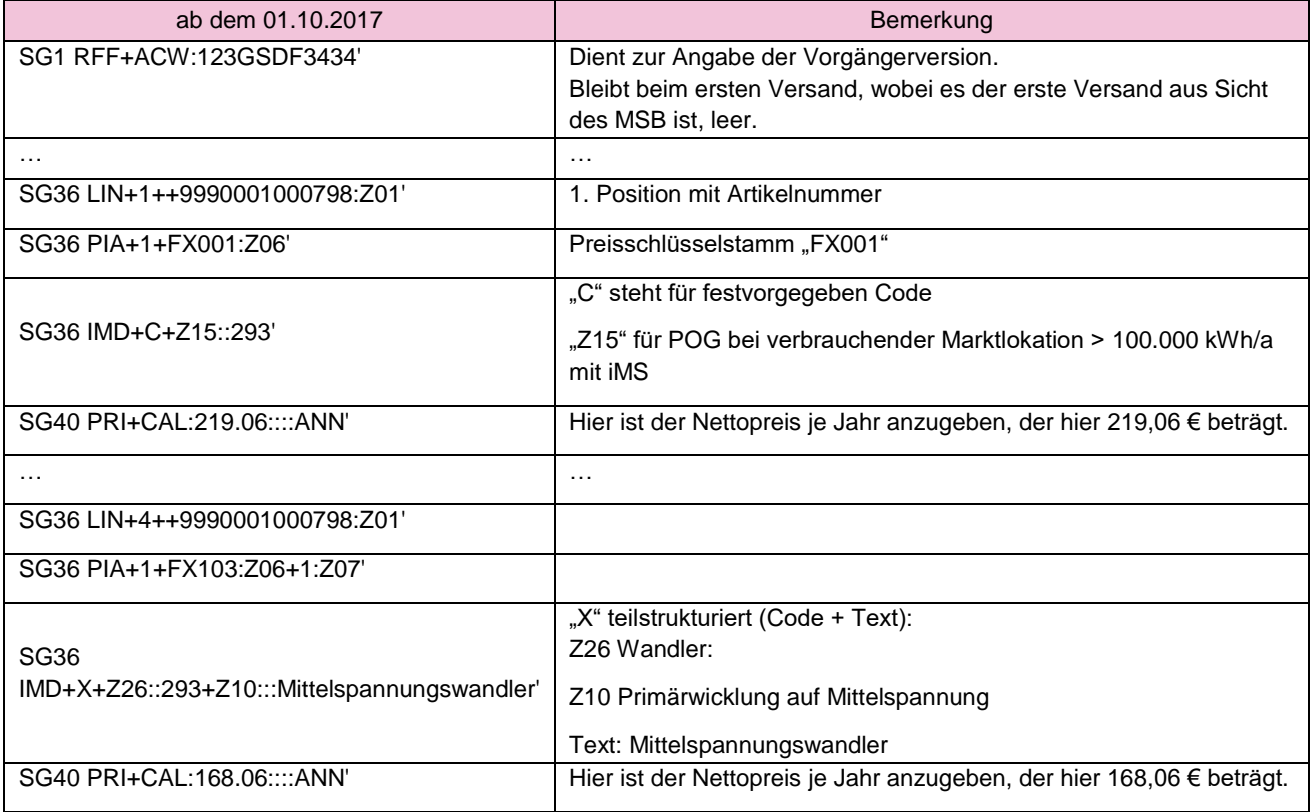

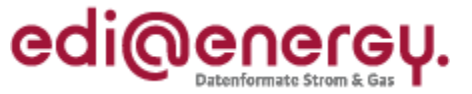

# **10 Bildung und Versand von Energiemengen zusätzlich zu den Zählerständen**

Zählerstände werden zwischen den Marktpartnern auf Ebene der Messlokation ausgetauscht. Ergänzend dazu wird immer, wenn eine Voraussetzung des Kapitels 4.1.3 des MSCONS Anwendungshandbuchs erfüllt ist, die Energiemenge einer Marktlokation mittels MSCONS mit der Anwendungsreferenz "EM" vom Netzbetreiber an den Lieferanten übermittelt. Auch wenn ein Teil oder der gesamte Abrechnungszeitraum der Netznutzung vor dem 01.10.2017 liegen sollte, muss eine Energiemenge auf Ebene der Marktlokation als Grundlage für die Netznutzungsabrechnung vom Netzbetreiber an den Lieferanten versendet werden.

Die Beispiele in den folgenden Kapiteln sollen verdeutlichen, wie die Bildung und der Versand von Energiemengen auf Ebene der Marktlokation zusätzlich zu den Zählerständen auf Ebene der Messlokation erfolgen. Dabei wird beschrieben, welche MSCONS-Nachrichten als Grundlage für die Netznutzungsabrechnung zwischen einem Netzbetreiber und einem Lieferanten ausgetauscht werden müssen.

Hinweis: In den nachfolgenden Kapiteln wird aus Vereinfachungsgründen nicht auf die Fälle eingegangen, in denen Korrekturenergiemengen auf Ebene der Messlokation ausgetauscht werden müssen. Aus Gründen der besseren Lesbarkeit wird in den Beispielen für die Kanalnummer immer eine 1 in den OBIS-Kennzahlen verwendet. Die Kanalnummer ist wie im Dokument "EDI@Energy Codeliste der OBIS-Kennzahlen für den deutschen Energiemarkt" beschrieben, für eine Identifizierung irrelevant.

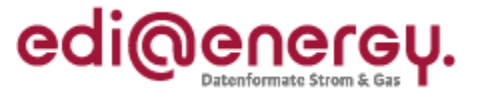

## **10.1 Gesamter Abrechnungszeitraum der Netznutzung ab 01.10.2017**

In diesem Beispiel ist die Messlokation mit einem Zähler mit einem Zählwerk ausgestattet und der Beginn des Abrechnungszeitraums ist der 01.10.2017 oder ein späterer Zeitpunkt.

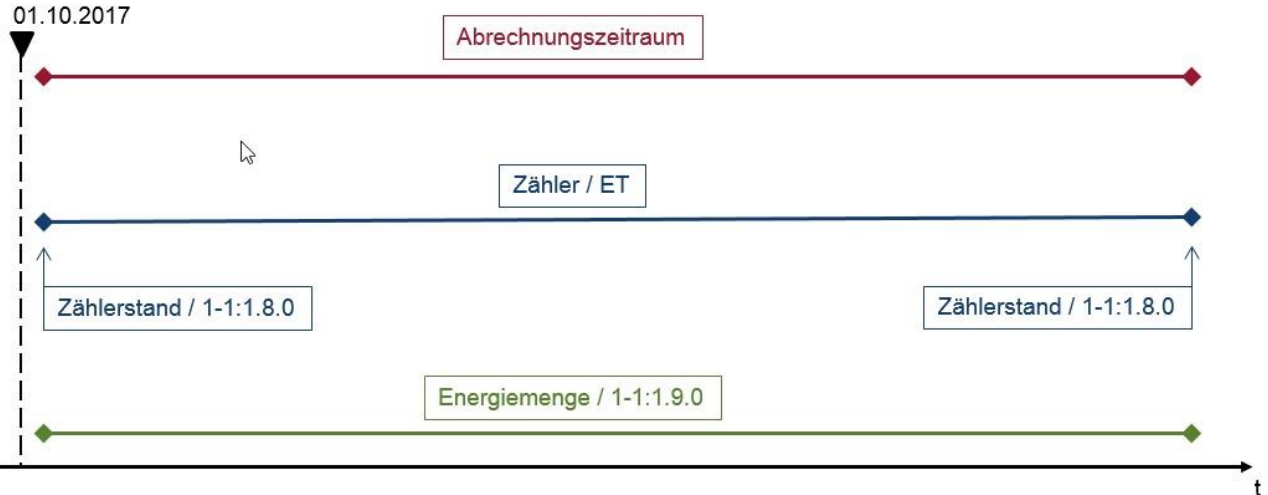

Für die Zählerstände der Messlokation gelten nach wie vor die Regeln, dass diese Zählerstände auf Ebene der Messlokation mittels MSCONS mit der Anwendungsreferenz "VL" und dem Prüfidentifikator 13002 zwischen Netzbetreiber und Lieferant ausgetauscht werden müssen.

Die Zählerstände werden in diesem Beispiel mit der OBIS-Kennzahl 1-1:1.8.0 übermittelt.

Zusätzlich muss der Netzbetreiber *vor dem Versand der INVOIC* für die Netznutzungsabrechnung auf Basis der zuvor übermittelten Zählerstände eine MSCONS-Nachricht über die Energiemenge für den Abrechnungszeitraum mit der Anwendungsreferenz "EM" und dem Prüfidentifikator 13009 an den Lieferanten übermitteln. Die Energiemenge wird auf Ebene der Marktlokation übermittelt und dient als Grundlage für die Netznutzungsabrechnung.

Die Energiemenge wird in diesem Beispiel mit der OBIS-Kennzahl 1-1:1.9.0 übermittelt.

Die Energiemengen aller Positionen der INVOIC-Nachricht müssen zu den zuvor übermittelten Energiemengen der MSCONS passen.

### **10.2 Beginndatum des Abrechnungszeitraumes der Netznutzung vor 01.10.2017**

In diesem Beispiel ist die Messlokation mit einem Zähler mit einem Zählwerk ausgestattet und der Beginn des Abrechnungszeitraums ist der 02.11.2016 und liegt somit vor dem 01.10.2017. Das Ende des Abrechnungszeitraums ist der 01.11.2017. Damit liegt ein Teilbereich des Abrechnungszeitraumes der Netznutzung vor dem Stichtag 01.10.2017.

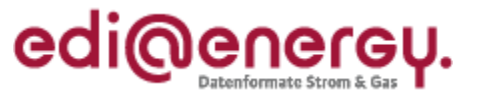

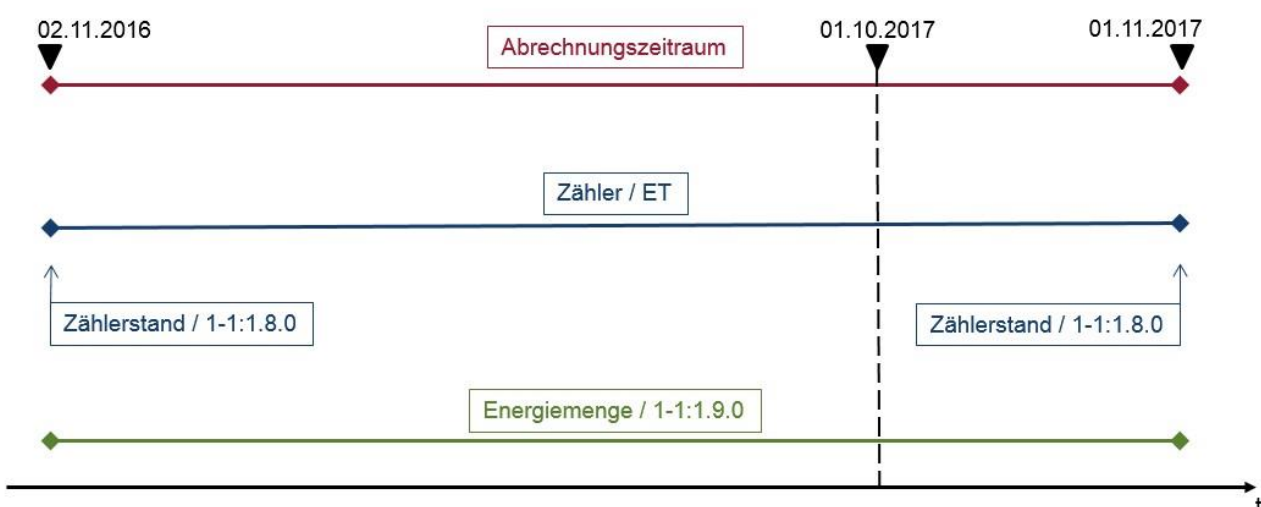

Für die Zählerstände der Messlokation gelten nach wie vor die Regeln, dass diese Zählerstände auf Ebene der Messlokation mittels MSCONS mit der Anwendungsreferenz "VL" und dem Prüfidentifikator 13002 zwischen Netzbetreiber und Lieferant ausgetauscht werden müssen.

Die Zählerstände werden in diesem Beispiel mit der OBIS-Kennzahl 1-1:1.8.0 übermittelt.

Zusätzlich muss der Netzbetreiber *vor dem Versand der INVOIC* für die Netznutzungsabrechnung auf Basis der zuvor übermittelten Zählerstände eine MSCONS-Nachricht über die Energiemenge für den Abrechnungszeitraum mit der Anwendungsreferenz "EM" und dem Prüfidentifikator 13009 an den Lieferanten übermitteln. Die Energiemenge wird auf Ebene der Marktlokation übermittelt und dient als Grundlage für die Netznutzungsabrechnung.

Die Energiemenge wird in diesem Beispiel mit der OBIS-Kennzahl 1-1:1.9.0 übermittelt.

Die Energiemengen aller Positionen der INVOIC-Nachricht müssen zu den zuvor übermittelten Energiemengen der MSCONS passen.

### **10.3 Gesamter Abrechnungszeitraum der Netznutzung vor 01.10.2017**

In diesem Beispiel erfolgt die Abrechnung am 02.10.2017. Die Messlokation ist mit einem Zähler mit einem Zählwerk ausgestattet. Das Ende des Abrechnungszeitraums ist der 01.09.2017 und liegt somit vor dem 01.10.2017. Damit liegt der gesamte Abrechnungszeitraum der Netznutzung vor dem 01.10.2017.

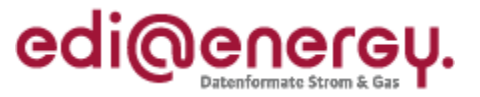

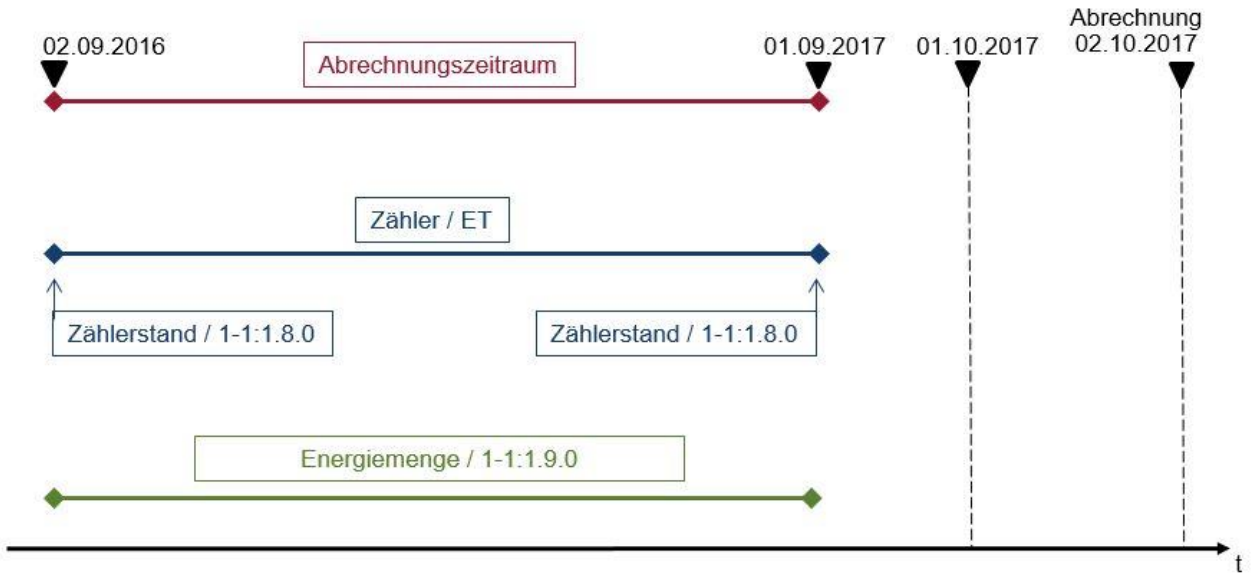

Auch in dieser Konstellation ist zusätzlich zu den beiden Zählerständen auf Ebene der Messlokation eine Energiemenge vom Netzbetreiber an den Lieferanten auf Ebene der Marktlokation zu übermitteln, da die Netznutzungsrechnung nach dem 01.10.2017 gestellt wird. Dies gilt auch für solche Fälle, in denen die erstmalige Abrechnung dieses Abrechnungszeitraums vor dem 01.10.2017 erfolgte und somit die Übermittlung der Energiemenge auf Ebene der Marktlokation noch nicht notwendig war. Sollte sich diese Netznutzungsrechnung nach dem 01.10.2017 aber als falsch herausstellen und muss storniert werden, dann muss eine um den Fehler korrigierte Netznutzungsrechnung erstellt werden. Zu dieser neuen Netznutzungsrechnung muss dann auch eine Energiemenge auf Ebene der Marktlokation gebildet und übermittelt werden.

Für die Zählerstände der Messlokation gelten nach wie vor die Regeln, dass diese Zählerstände auf Ebene der Messlokation mittels MSCONS mit der Anwendungsreferenz "VL" und dem Prüfidentifikator 13002 zwischen Netzbetreiber und Lieferant ausgetauscht werden müssen.

Die Zählerstände werden in diesem Beispiel mit der OBIS-Kennzahl 1-1:1.8.0 übermittelt.

Zusätzlich muss der Netzbetreiber *vor dem Versand der INVOIC* für die Netznutzungsabrechnung auf Basis der zuvor übermittelten Zählerstände eine MSCONS-Nachricht über die Energiemenge für den Abrechnungszeitraum mit der Anwendungsreferenz "EM" und dem Prüfidentifikator 13009 an den Lieferanten übermitteln. Die Energiemenge wird auf Ebene der Marktlokation übermittelt und dient als Grundlage für die Netznutzungsabrechnung.

Die Energiemenge wird in diesem Beispiel mit der OBIS-Kennzahl 1-1:1.9.0 übermittelt.

Die Energiemengen aller Positionen der INVOIC-Nachricht müssen zu den zuvor übermittelten Energiemengen der MSCONS passen.

### **10.4 Abrechnungszeitraum der Netznutzung mit Zwischenablesung**

In diesem Beispiel ist die Messlokation mit einem Zähler mit einem Zählwerk ausgestattet. Zudem wird in diesem Beispiel innerhalb des Abrechnungszeitraums eine Zwischenablesung vorgenommen und der Zählerstand zwischen dem Netzbetreiber und dem Lieferanten ausgetauscht. Zu beachten ist, dass eine Zwischenablesung keine Netznutzungsabrechnung auslöst. Auf die Datumsangaben, an denen die drei Zählerstände ermittelt wurden, wird verzichtet, da das

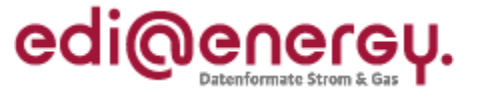

aufgezeigte Vorgehen auf alle Abrechnungszeiträume übertragbar ist, auch wenn diese teilweise oder komplett vor dem 01.10.2017 oder komplett nach dem 01.10.2017 liegen. Entscheidend ist, dass die Netznutzungsabrechnung der Energiemenge am 01.10.2017 oder später erfolgt.

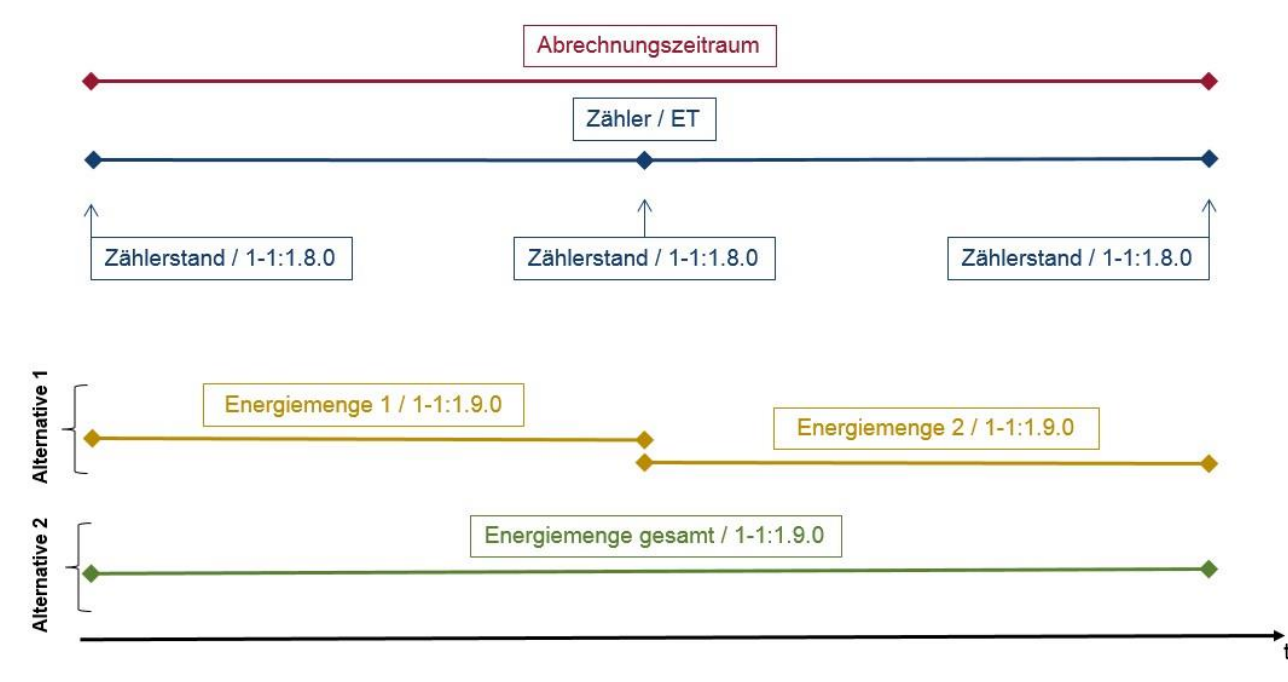

Für die Zählerstände der Messlokation gelten nach wie vor die Regeln, dass diese Zählerstände auf Ebene der Messlokation mittels MSCONS mit der Anwendungsreferenz "VL" und dem Prüfidentifikator 13002 zwischen Netzbetreiber und Lieferant ausgetauscht werden müssen.

Die Zählerstände werden in diesem Beispiel mit der OBIS-Kennzahl 1-1:1.8.0 übermittelt.

Zusätzlich muss der Netzbetreiber *vor dem Versand der INVOIC* für die Netznutzungsabrechnung auf Basis der zuvor übermittelten Zählerstände eine MSCONS-Nachricht über die Energiemenge für den Abrechnungszeitraum mit der Anwendungsreferenz "EM" und dem Prüfidentifikator 13009 an den Lieferanten übermitteln. Die Energiemenge wird auf Ebene der Marktlokation übermittelt und dient als Grundlage für die Netznutzungsabrechnung.

Da im Beispiel die Zwischenablesung keinen Auslöser für eine Netznutzungsabrechnung darstellt, darf mit dieser Zwischenablesung auch kein Versand einer MSCONS mit der Anwendungsreferenz "EM" ausgelöst werden.

Der Netzbetreiber hat aufgrund des Aufbaus der Nachricht für die Energiemengenübermittlung nun zwei Alternativen diese MSCONS mit der Anwendungsreferenz "EM" und dem Prüfidentifikator 13009 auszuprägen und an den Lieferanten zu übermitteln:

• Alternative 1

Die zwei sich ergebenden Energiemengen 1 und 2 müssen in *derselben* MSCONS-Nachricht übermittelt werden, die Wiederholung ist über das SG9 LIN vorzunehmen. Die beiden Energiemengen werden in diesem Beispiel jeweils mit der OBIS-Kennzahl 1-1:1.9.0 übermittelt.

• Alternative 2

Die zwei Energiemengen 1 und 2 des Abrechnungszeitraums werden vor dem Versand beim Netzbetreiber intern (*je OBIS*) summiert und ergeben *eine* Energiemenge (im Bild als

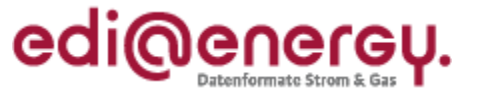

"Energiemenge gesamt" bezeichnet), die für den gesamten Abrechnungszeitraum in einer MSCONS-Nachricht verschickt wird. Die Energiemenge wird in diesem Beispiel mit der OBIS-Kennzahl 1-1:1.9.0 übermittelt.

Für beide Alternativen gilt, dass der Versand der MSCONS mit der/den Energiemenge(n) auf Ebene der Marktlokation *vor dem Versand der INVOIC* erfolgen muss. Die angegebenen Energiemengen in der INVOIC müssen in diesem Kontext in ihrer Höhe und über den Zeitraum zu den mittels MSCONS auf Ebene der Marktlokation übermittelten Energiemengen passen.

Der Netzbetreiber kann sich für eine der beiden Alternativen entscheiden. Zu beachten ist, dass für ein und dieselbe Netznutzungsabrechnung nicht beide Alternativen anzuwenden sind und die abzurechnende Energiemenge nicht mehrfach an einen Lieferanten übermittelt wird. Es wird empfohlen, dass sich ein Netzbetreiber für eine der beiden Alternativen entscheidet und diese auch dauerhaft anwendet.

## **10.5 Bildung und Versand von Energiemengen bei Zählerwechsel**

Die Beispiele in den folgenden Unterkapiteln beschreiben die Bildung und den Versand von Energiemengen, wenn in dem Abrechnungszeitraum der Netznutzung ein Zählerwechsel stattgefunden hat. Auf die Angabe des Datums "01.10.2017" wird verzichtet, da das aufgezeigte Vorgehen auf alle Abrechnungszeiträume übertragbar ist, auch wenn diese teilweise oder komplett vor dem 01.10.2017 liegen.

Hinweis: In diesem Kapitel wird nur der Fall beschrieben, dass bei Nutzung eines Zweitarifzählers eines der beiden Register schwachlastfähig ist und eine Differenzierung im Netznutzungsentgelt besteht.

# **10.5.1 Zählerwechsel eines Eintarifzählers auf einen Eintarifzähler**

In diesem Beispiel wird innerhalb des Abrechnungszeitraums der Netznutzung ein Zählerwechsel an der Messlokation durchgeführt, dabei wird ein Eintarifzähler durch einen Eintarifzähler ersetzt. Auf die Datumsangaben zu denen die Zählerstände erfasst, als auch zu denen der Zähler gewechselt wird, wird verzichtet, da das aufgezeigte Vorgehen auf alle Abrechnungszeiträume übertragbar ist, auch wenn diese teilweise oder komplett vor dem 01.10.2017 oder komplett nach dem 01.10.2017 liegen. Entscheidend ist nur, dass die Netznutzungsabrechnung der Energiemenge am 01.10.2017 oder später erfolgt.

Der Versand der dazugehörigen Stammdatenänderungen wird hier nicht beschrieben.

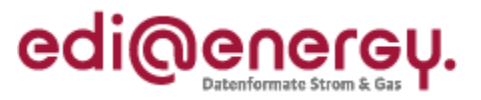

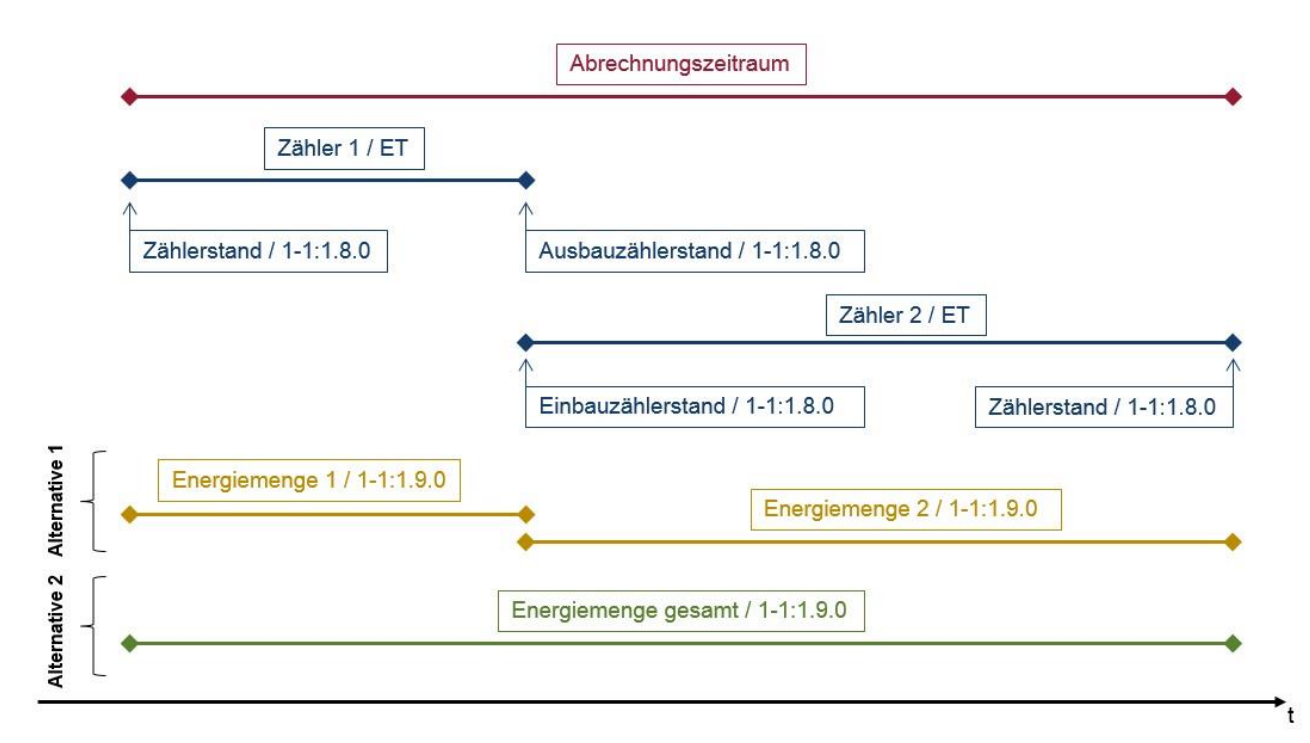

Für die Zählerstände der Messlokation gelten nach wie vor die Regeln, dass diese Zählerstände auf Ebene der Messlokation mittels MSCONS mit der Anwendungsreferenz "VL" und dem Prüfidentifikator 13002 zwischen Netzbetreiber und Lieferant ausgetauscht werden müssen. Zu beachten ist, dass der Ausbauzählerstand des Zählers 1 und der Einbauzählerstand des Zählers 2 keine Auslöser für eine Netznutzungsabrechnung bilden und somit auch nicht Auslöser für den Versand und Bildung von Energiemengen sind.

Die Zählerstände der beiden Zähler werden in diesem Beispiel mit der OBIS-Kennzahl 1-1:1.8.0 übermittelt.

Zusätzlich muss der Netzbetreiber *vor dem Versand der INVOIC* für die Netznutzungsabrechnung auf Basis der zuvor übermittelten Zählerstände eine MSCONS-Nachricht über die Energiemenge für den Abrechnungszeitraum mit der Anwendungsreferenz "EM" und dem Prüfidentifikator 13009 an den Lieferanten übermitteln. Die Energiemenge wird auf Ebene der Marktlokation übermittelt und dient als Grundlage für die Netznutzungsabrechnung.

Der Netzbetreiber hat aufgrund des Aufbaus der Nachricht für die Energiemengenübermittlung auf Ebene der Marktlokation nun zwei Alternativen diese MSCONS mit der Anwendungsreferenz "EM" und dem Prüfidentifikator 13009 zu bilden und an den Lieferanten zu übermitteln:

• Alternative 1

Die zwei sich ergebenden Energiemengen 1 und 2 müssen in *derselben* MSCONS-Nachricht übermittelt werden, die Wiederholung ist über das SG9 LIN vorzunehmen. Die Energiemengen werden in diesem Beispiel jeweils mit der OBIS-Kennzahl 1-1:1.9.0 übermittelt.

Alternative 2

Die zwei Energiemengen 1 und 2 des Abrechnungszeitraums werden vor dem Versand beim Netzbetreiber intern (*je OBIS*) summiert und ergeben *eine* Energiemenge (im Bild als "Energiemenge gesamt" bezeichnet), die für den gesamten Abrechnungszeitraum in einer

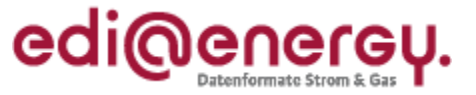

MSCONS-Nachricht verschickt wird. Die Energiemenge wird in diesem Beispiel mit der OBIS-Kennzahl 1-1:1.9.0 übermittelt

Für beide Alternativen gilt, dass der Versand der MSCONS mit der Energiemenge auf Ebene der Marktlokation *vor dem Versand der INVOIC* erfolgen muss. Die angegebenen Energiemengen in der INVOIC-Nachricht müssen in diesem Kontext in ihrer Höhe und über den Zeitraum zu den mittels MSCONS auf Ebene der Marktlokation übermittelten Energiemengen passen.

Der Netzbetreiber kann sich für eine der beiden Alternativen entscheiden. Zu beachten ist, dass für ein und dieselbe Netznutzungsabrechnung nicht beide Alternativen anzuwenden sind und die abzurechnende Energiemenge nicht mehrfach an einen Lieferanten übermittelt wird. Es wird empfohlen, dass sich ein Netzbetreiber für eine der beiden Alternativen entscheidet und diese auch dauerhaft anwendet.

# **10.5.2 Zählerwechsel eines Eintarifzählers auf einen Zweitarifzähler**

In diesem Beispiel wird innerhalb des Abrechnungszeitraums der Netznutzung ein Zählerwechsel an der Messlokation durchgeführt, dabei wird ein Eintarifzähler durch einen Zweitarifzähler ersetzt. Auf die Datumsangaben, zu denen die Zählerstände erfasst und zu denen der Zähler gewechselt wird, wird verzichtet, da das aufgezeigte Vorgehen auf alle Abrechnungszeiträume übertragbar ist, auch wenn diese teilweise oder komplett vor dem 01.10.2017 oder komplett nach dem 01.10.2017 liegen. Entscheidend ist nur, dass die Netznutzungsabrechnung der Energiemenge am 01.10.2017 oder später erfolgt.

Der Versand der dazugehörigen Stammdatenänderungen wird hier nicht beschrieben.

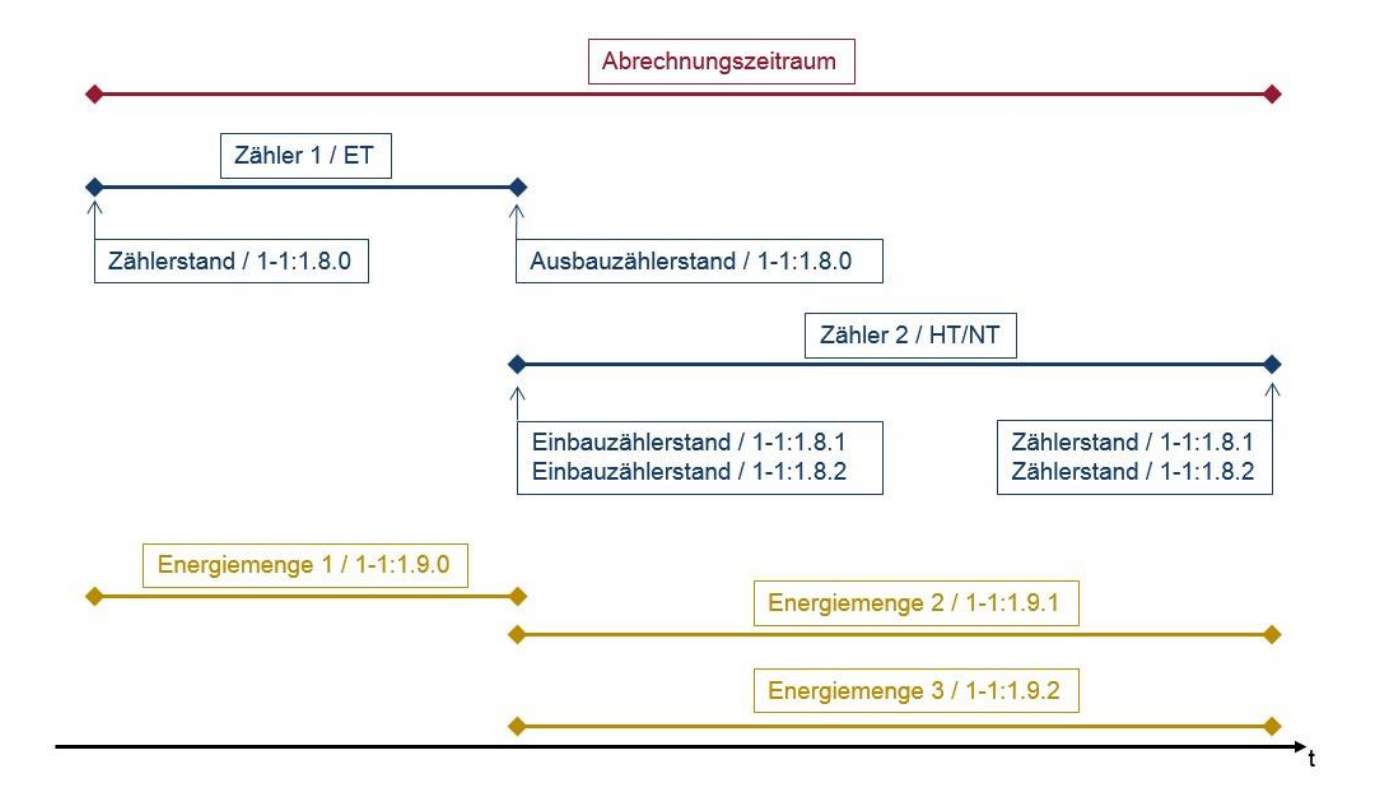

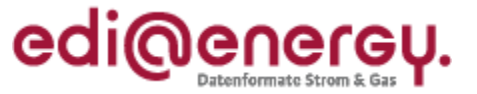

Für die Zählerstände der Messlokation gelten nach wie vor die Regeln, dass diese Zählerstände auf Ebene der Messlokation mittels MSCONS mit der Anwendungsreferenz "VL" und dem Prüfidentifikator 13002 zwischen Netzbetreiber und Lieferant ausgetauscht werden müssen.

Zu beachten ist, dass der Ausbauzählerstand des Zählers 1 und die Einbauzählerstände des Zählers 2 keine Auslöser für eine Netznutzungsabrechnung bilden und somit auch nicht Auslöser für den Versand und Bildung von Energiemengen sind.

Der Zählerstand des ausgebauten Eintarifzählers wird in diesem Beispiel mit der OBIS-Kennzahl 1-1:1.8.0 übermittelt. Die Zählerstände des eingebauten Zweitarifzählers werden mit den OBIS-Kennzahlen 1-1:1.8.1 und 1-1:1.8.2 übermittelt.

Zusätzlich muss der Netzbetreiber *vor dem Versand der INVOIC* für die Netznutzungsabrechnung auf Basis der zuvor übermittelten Zählerstände eine MSCONS-Nachricht über die Energiemenge für den Abrechnungszeitraum mit der Anwendungsreferenz "EM" und dem Prüfidentifikator 13009 an den Lieferanten übermitteln. Die Energiemenge wird auf Ebene der Marktlokation übermittelt und dient als Grundlage für die Netznutzungsabrechnung.

Aufgrund des Zählerwechsels von einem Eintarifzähler auf einen Zweitarifzähler muss der Netzbetreiber die drei sich ergebenen Energiemengen (*je OBIS*) in *derselben* MSCONS-Nachricht auf Ebene der Marktlokation übermitteln, die Wiederholung ist über das SG9 LIN vorzunehmen. Die Energiemengen werden in diesem Beispiel mit der OBIS-Kennzahl 1-1:1.9.0, 1-1:1.9.1 und 1- 1:1.9.2 übermittelt.

Die Energiemengen aller Positionen der INVOIC-Nachricht müssen zu den zuvor auf Ebene der Marktlokation übermittelten Energiemengen der MSCONS passen.

# **10.5.3 Zählerwechsel eines Zweitarifzählers auf einen Eintarifzähler**

In diesem Beispiel wird innerhalb des Abrechnungszeitraums der Netznutzung ein Zählerwechsel an der Messlokation durchgeführt, dabei wird ein Zweitarifzähler durch einen Eintarifzähler ersetzt. Auf die Datumsangaben, zu denen die Zählerstände erfasst und zu denen der Zähler gewechselt wird, wird verzichtet, da das aufgezeigte Vorgehen auf alle Abrechnungszeiträume übertragbar ist, auch wenn diese teilweise oder komplett vor dem 01.10.2017 oder komplett nach dem 01.10.2017 liegen. Entscheidend ist nur, dass die Netznutzungsabrechnung der Energiemenge am 01.10.2017 oder später erfolgt.

Der Versand der dazugehörigen Stammdatenänderungen wird hier nicht beschrieben.

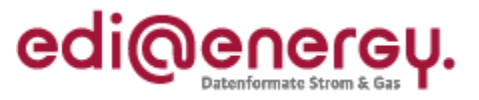

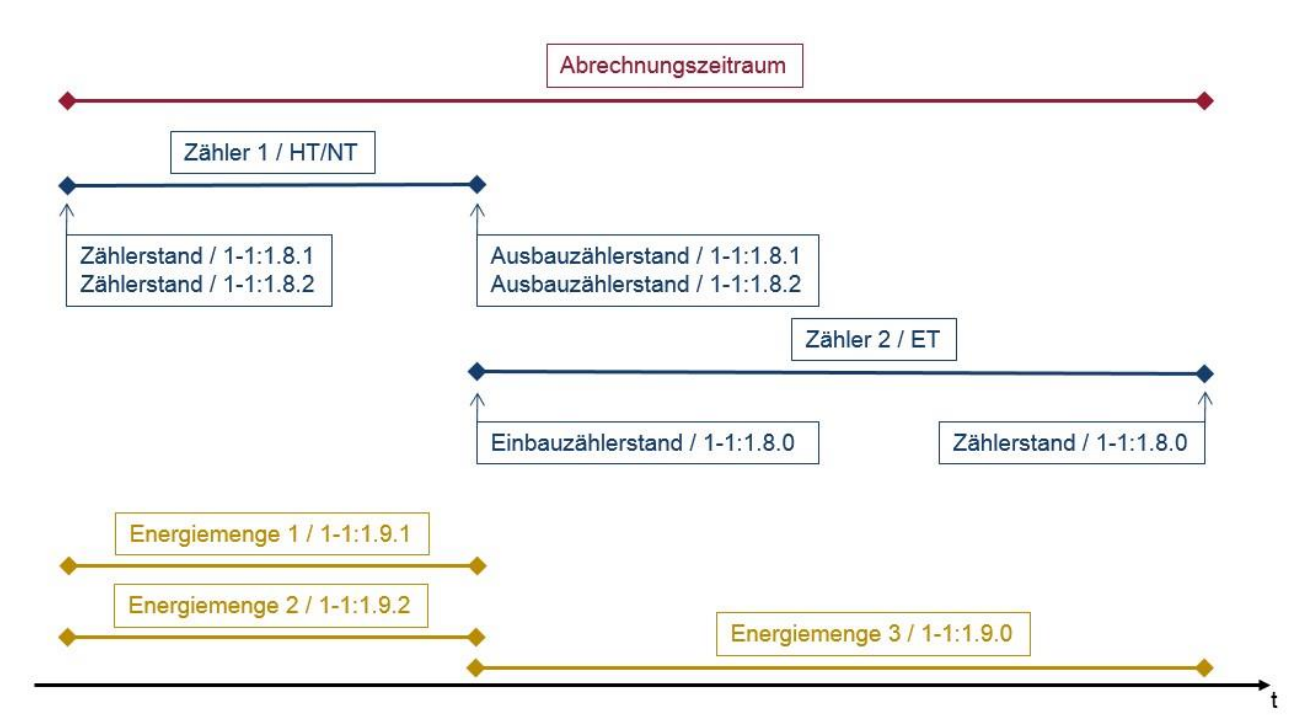

Für die Zählerstände der Messlokation gelten nach wie vor die Regeln, dass diese Zählerstände auf Ebene der Messlokation mittels MSCONS mit der Anwendungsreferenz "VL" und dem Prüfidentifikator 13002 zwischen Netzbetreiber und Lieferant ausgetauscht werden müssen.

Zu beachten ist, dass die Ausbauzählerstände des Zählers 1 und der Einbauzählerstand des Zählers 2 keine Auslöser für eine Netznutzungsabrechnung bilden und somit auch nicht Auslöser für den Versand und Bildung von Energiemengen sind.

Die Zählerstände des ausgebauten Zweitarifzählers werden in diesem Beispiel mit den OBIS-Kennzahlen 1-1:1.8.1 und 1-1:1.8.2 übermittelt. Der Zählerstand des eingebauten Eintarifzählers wird mit der OBIS-Kennzahl 1-1:1.8.0 übermittelt.

Zusätzlich muss der Netzbetreiber *vor dem Versand der INVOIC* für die Netznutzungsabrechnung auf Basis der zuvor übermittelten Zählerstände eine MSCONS-Nachricht über die Energiemenge für den Abrechnungszeitraum mit der Anwendungsreferenz "EM" und dem Prüfidentifikator 13009 an den Lieferanten übermitteln. Die Energiemenge wird auf Ebene der Marktlokation übermittelt und dient als Grundlage für die Netznutzungsabrechnung.

Aufgrund des Zählerwechsels von einem Zweitarifzähler auf einen Eintarifzähler muss der Netzbetreiber die drei sich ergebenen Energiemengen (*je OBIS*) in *derselben* MSCONS-Nachricht übermitteln, die Wiederholung ist über das SG9 LIN vorzunehmen. Die Energiemengen werden in diesem Beispiel mit den OBIS-Kennzahlen 1-1:1.9.0, 1-1:1.9.1 und 1-1:1.9.2 übermittelt.

Die Energiemengen aller Positionen der INVOIC-Nachricht müssen zu den zuvor auf Ebene der Marktlokation übermittelten Energiemengen der MSCONS passen.

# **10.5.4 Zählerwechsel eines Zweitarifzählers auf einen Zweitarifzähler**

In diesem Beispiel wird innerhalb des Abrechnungszeitraums der Netznutzung ein Zählerwechsel an der Messlokation durchgeführt, dabei wird ein Zweitarifzähler durch einen Zweitarifzähler ersetzt. Auf die Datumsangaben, zu denen die Zählerstände erfasst und zu denen der Zähler gewechselt wird, wird verzichtet, da das aufgezeigte Vorgehen auf alle Abrechnungszeiträume

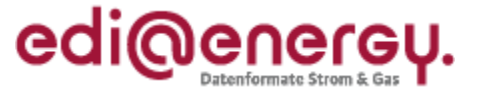

übertragbar ist, auch wenn diese teilweise oder komplett vor dem 01.10.2017 oder komplett nach dem 01.10.2017 liegen. Entscheidend ist nur, dass die Netznutzungsabrechnung der Energiemenge am 01.10.2017 oder später erfolgt.

Der Versand der dazugehörigen Stammdatenänderungen wird hier nicht beschrieben.

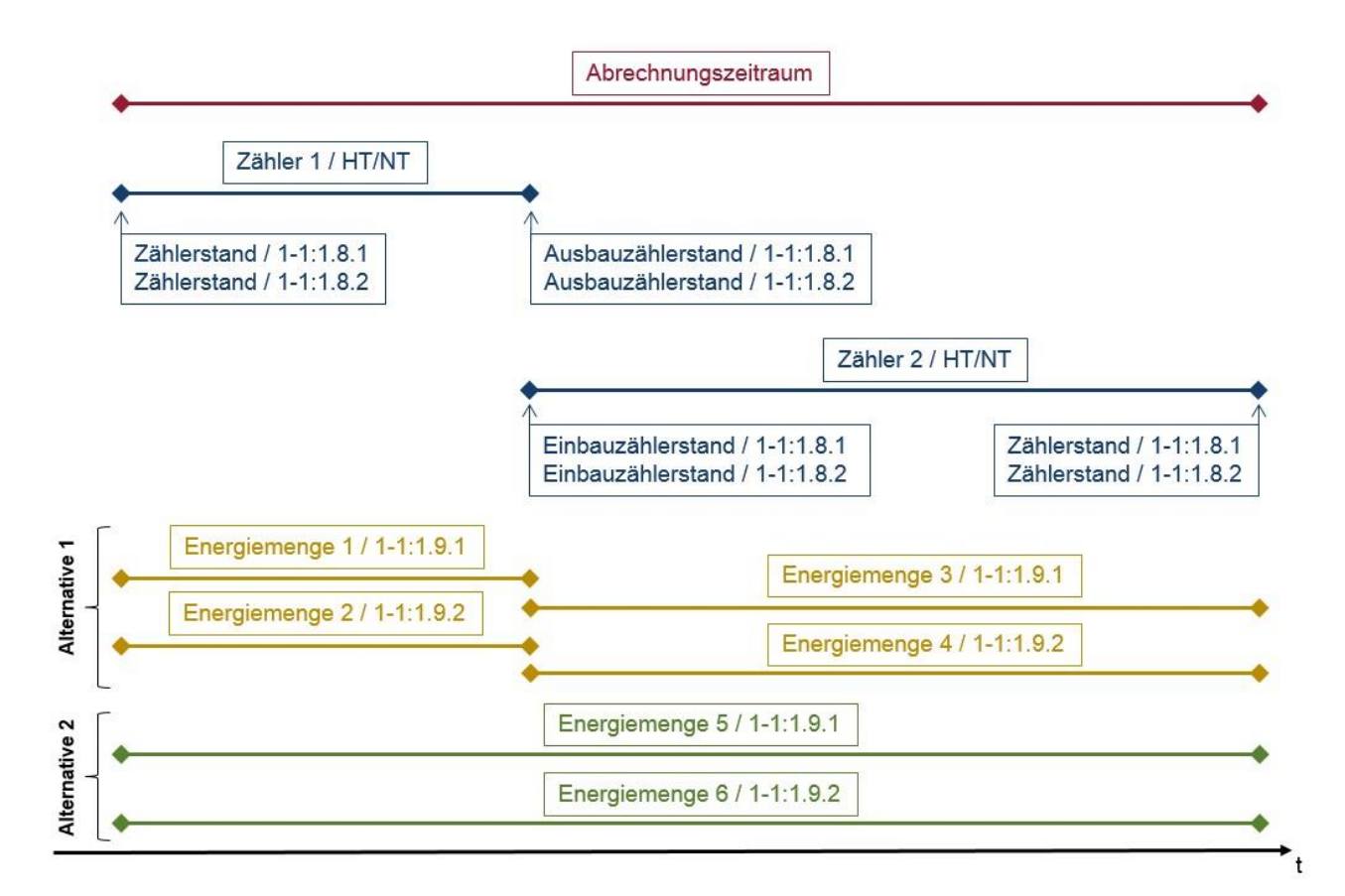

Für die Zählerstände der Messlokation gelten nach wie vor die Regeln, dass diese Zählerstände auf Ebene der Messlokation mittels MSCONS mit der Anwendungsreferenz "VL" und dem Prüfidentifikator 13002 zwischen Netzbetreiber und Lieferant ausgetauscht werden müssen.

Zu beachten ist, dass die Ausbauzählerstände des Zählers 1 und die Einbauzählerstände des Zählers 2 keine Auslöser für eine Netznutzungsabrechnung bilden und somit auch nicht Auslöser für den Versand und Bildung von Energiemengen sind.

Die Zählerstände der beiden Zweitarifzähler werden in diesem Beispiel jeweils mit den OBIS-Kennzahlen 1-1:1.8.1 und 1-1:1.8.2 übermittelt.

Zusätzlich muss der Netzbetreiber *vor dem Versand der INVOIC* für die Netznutzungsabrechnung auf Basis der zuvor übermittelten Zählerstände eine MSCONS-Nachricht über die Energiemenge für den Abrechnungszeitraum mit der Anwendungsreferenz "EM" und dem Prüfidentifikator 13009 an den Lieferanten übermitteln. Die Energiemenge wird auf Ebene der Marktlokation übermittelt und dient als Grundlage für die Netznutzungsabrechnung.

Der Netzbetreiber hat aufgrund des Aufbaus der Nachricht für die Energiemengenübermittlung auf Ebene der Marktlokation nun zwei Alternativen diese MSCONS mit der Anwendungsreferenz "EM" und dem Prüfidentifikator 13009 zu bilden und an den Lieferanten zu übermitteln.

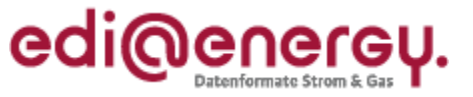

• Alternative 1

Die vier ergebenden Energiemengen 1 bis 4 müssen in *derselben* MSCONS-Nachricht übermittelt werden, die Wiederholung ist über das SG9 LIN vorzunehmen. Die Energiemengen werden in diesem Beispiel jeweils mit den OBIS-Kennzahlen 1-1:1.9.1 und 1-1:1.9.2 übermittelt.

• Alternative 2

Die vier Energiemengen 1 und 3 sowie 2 und 4 des Abrechnungszeitraums werden vor dem Versand beim Netzbetreiber intern (*je OBIS*) summiert und ergeben die zwei Energiemengen 5 und 6, die für den gesamten Abrechnungszeitraum in *derselben* MSCONS-Nachricht verschickt werden, die Wiederholung ist über das SG9 LIN vorzunehmen. Die Energiemengen 5 und 6 werden in diesem Beispiel jeweils mit den OBIS-Kennzahlen 1-1:1.9.1 und 1-1:1.9.2 übermittelt.

Für beide Alternativen gilt, dass der Versand der MSCONS mit der Energiemenge auf Ebene der Marktlokation *vor dem Versand der INVOIC* erfolgen muss. Die angegebenen Energiemengen in der INVOIC-Nachricht müssen in diesem Kontext in ihrer Höhe und über den Zeitraum zu den mittels MSCONS auf Ebene der Marktlokation übermittelten Energiemengen passen.

Der Netzbetreiber kann sich für eine der beiden Alternativen entscheiden. Zu beachten ist, dass für ein und dieselbe Netznutzungsabrechnung nicht beide Alternativen anzuwenden sind und die abzurechnende Energiemenge nicht mehrfach an einen Lieferanten übermittelt wird. Es wird empfohlen, dass sich ein Netzbetreiber für eine der beiden Alternativen entscheidet und diese auch dauerhaft anwendet.

# **10.6 Bildung und Versand von Energiemengen in der Sparte Gas zusätzlich zu den Zählerständen**

Die Bildung und der Versand von Energiemengen zusätzlich zu den Zählerständen in der Sparte Gas ist sinngemäß aus den oben beschriebenen Beispielen zu übernehmen.

Für die Zählerstände der Messlokation gilt die Regel, dass diese Zählerstände auf Ebene der Messlokation mittels MSCONS mit der Anwendungsreferenz "VL" und dem Prüfidentifikator 13002 zwischen Netzbetreiber und Lieferant ausgetauscht werden müssen.

In der Sparte Gas ist darüber hinaus zu beachten, dass zusätzlich zu einem abrechnungsrelevanten Zählerstand der Brennwert und die Zustandszahl auf Ebene der Messlokation zu übermitteln sind. Dabei sind die Vorgaben aus dem MSCONS AHB Kapitel 4.3 zu berücksichtigen.

Auch in der Sparte Gas muss der Netzbetreiber *vor dem Versand der INVOIC* für die Netznutzungsabrechnung auf Basis der zuvor übermittelten Zählerstände einer MSCONS-Nachricht über die Energiemenge für den Abrechnungszeitraum mit der Anwendungsreferenz "EM" und dem Prüfidentifikator 13009 an den Lieferanten übermitteln. Die Energiemenge wird auf Ebene der Marktlokation übermittelt und dient als Grundlage für die Netznutzungsabrechnung.

In der Sparte Gas wird für eine konventionelle Messeinrichtung ohne RLM die OBIS-Kennzahl 7- 0:33.86.0 für die Übermittlung der Energiemenge verwendet.

Die Energiemengen aller Positionen der INVOIC-Nachricht müssen zu den zuvor übermittelten Energiemengen der MSCONS passen.

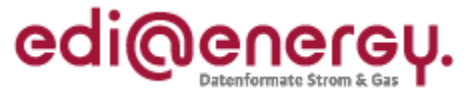

# **11 Einbauprozess eines intelligenten Messsystems**

Die in diesem Kapitel beschriebenen Prozessabläufe treten ab Gültigkeit der entsprechenden Formate und Codelisten in Kraft.

Das MsbG (Messstellenbetriebsgesetz) ist am 02. September 2016 in Kraft getreten und regelt das Mess- und Zählwesen in Deutschland umfassend neu. Neben allgemeinen Regelungen zur Durchführung des Messstellenbetriebs (der Sparten Strom und Gas) enthält das MsbG vor allem Vorgaben für den Rollout von intelligenten Messsystemen und modernen Messeinrichtungen. Sobald die technische Möglichkeit gemäß § 30 MsbG gegeben ist und mindestens drei voneinander unabhängige Unternehmen intelligente Messsysteme am Markt anbieten können, beginnt der Rollout von intelligenten Messsystemen durch den grundzuständigen Messstellenbetreiber.

Die Beispiele in den folgenden Kapiteln sollen den im Rahmen des Einbauprozesses von intelligenten Messsystemen nötigen Datenaustausch verdeutlichen. Es werden alle nötigen Stammdatenänderungsmeldungen auf Ebene der Markt- und Messlokation zusätzlich zu den Messwertübermittlungen auf Ebene der Messlokation aufgezeigt.

Alle Beispiele gehen von den folgenden Annahmen aus:

- Aus Vereinfachungsgründen wird bei der Markt- und Messlokation von einer 1:1- Beziehung ausgegangen.
- Der Begriff "Einbau" beinhaltet die physikalische Installation der Messtechnik an der Messlokation sowie das unverzügliche Hinterlegen der Dateien im IT-System.
- Wie in der WiM (vgl. Seite 74 Kap. C 3.2.5.1.2. Außerturnusmäßige Messwertübermittlung und Seite 87 Kap. C 3.2.5.2.2. Außerturnusmäßige Messwertübermittlung) und der GPKE (vgl. Seite 64 Kap. III 5.2.5.1.2 Außerturnusmäßige Messwertübermittlung und Seite 80 Kap. III 5.2.5.1.2 Außerturnusmäßige Messwertübermittlung) gefordert, werden die Zählerstände bei einem Gerätewechsel auf ein iMS und bei einer Geräteparametrierung eines iMS mindestens viertelstundengenau übermittelt.
- Wie in der WiM (vgl. Seite 58 Kap. C 3.1.5 Bestimmung des Tarifanwendungsfalles für iMS) beschrieben, sorgt der MSB dafür, dass beim Gerätewechsel auf ein iMS die Tarifierung des ausgebauten Gerätes im iMS übernommen wird.
- Wie in der GPKE (vgl. Seite 138, Kapitel 3 Änderung des Bilanzierungsverfahrens) beschrieben, ist der Wechsel des Bilanzierungsverfahrens nur mit der Frist für bilanzierungsrelevante Stammdatenänderung möglich. Die entsprechende Umtarifierung des neu eingebauten iMS erfolgt zu diesem Zeitpunkt.
- Messwerte im SMGw werden erst gebildet, wenn
	- o die Verbindungsaufnahme der mME mit dem SMGw und

o das Einspielen der Tarifanwendungsfälle auf das SMGw durch den MSB erfolgt ist.

- Werden OBIS-Kennzahlen im Rahmen von Beispielen genannt, sind die aus der Codeliste der OBIS-Kennzahlen bekannten Platzhalter b und e durch Ziffern ersetzt.
- Für alle Tarifanwendungsfälle wird davon ausgegangen, dass bei einer monatlichen Ablesung aus einem iMS für kein Register eine Rückstellung auf den Wert 0 erfolgt.

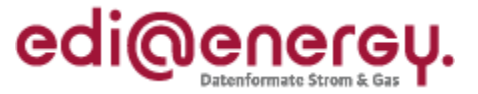

## **11.1 Festlegung des Kanals der OBIS-Kennzahlen aus einem SMGw**

In den folgenden Beispielen wird der Einbauprozess eines iMS beschrieben. Um die Energiemenge, die in dem Zeitintervall des Ausbaus einer kME und der ersten Bildung von Zählerständen im SMGw anfallen, berechnen zu können, müssen die Zählerstände der mME von denen der kME und von den Zählerständen, welche im SMGw gebildet werden, unterscheidbar sein. Da die Kanalnummern 0 bis 64 bereits für bestehende OBIS-Kennzahlen in der Marktkommunikation (EDIFACT) verwendet werden, wird für die Zählerstände, die in einem SMGw gebildet werden, in der Marktkommunikation folgendes festgelegt:

- Die OBIS-Kennzahl des Fehlerregisters eines TAF 2 ist immer 1-65:1.8.63.
- Alle anderen OBIS-Kennzahlen aus einem SMGw sind  $1-65:1.8$ .e (e = Tarifwerte 0..9 möglich).

Die OBIS-Kennzahlen für die Messwerte aus dem SMGw werden in der Marktkommunikation mit der Kanalnummer 65 versendet. Die OBIS-Kennzahl mit der Kanalnummer 65 wird vom MSB in seinem IT-Backendsystem erzeugt.

Die Festlegung des Kanals 65 für OBIS-Kennzahlen aus einem SMGw folgt der europäischen Norm EN 62056-6-1. In dieser ist definiert, dass der Bereich 65 bis 127 des Kanals einer OBIS-Kennzahl für den energiespezifischen Gebrauch verfügbar ist und verwendet werden darf.

### **11.2 Varianten des Gesamtzählerstands in den Tarifanwendungsfällen**

Die folgenden Beispiele enthalten zwei Varianten für die Angabe des Gesamtzählerstands eines Tarifanwendungsfalls.

• Variante 1

Der Zählerstand Total der modernen Messeinrichtung ist immer identisch mit

- o dem Zählerstand Total eines Tarifanwendungsfalles (TAF 1 / 7) oder
- o dem Zählerstand Summe eines Tarifanwendungsfalls (TAF 2).
- Variante 2

Der Zählerstand Total der modernen Messeinrichtung ist nicht identisch mit

- o dem Zählerstand Total eines Tarifanwendungsfalles (TAF 1 / 7) oder
- o dem Zählerstand Summe eines Tarifanwendungsfalls (TAF 2).

Ein Gerät kann pro Tarifanwendungsfall nur eine der beiden Varianten erfüllen.

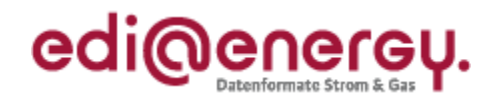

#### <span id="page-57-0"></span>**11.3 Gerätewechsel eines Eintarifzählers auf ein iMS**

In diesem Beispiel wird eine konventionelle Messeinrichtung mit einem Register durch ein intelligentes Messsystem ersetzt. Der Markt- und Messlokation wird jeweils der Messwertübermittlungsfall MÜ-D zugeordnet und die entsprechenden Tarifanwendungsfälle auf das SMGw aufgespielt. Die eingebaute moderne Messeinrichtung misst nur einen Tarif. In diesem Beispiel werden die folgenden OBIS-Kennzahlen für die Übermittlung der Zählerstände verwendet:

- Der Zählerstand der modernen Messeinrichtung wird mit der OBIS-Kennzahl 1-0:1.8.0 übermittelt.
- Der Zählerstand des SMGw wird in der Marktkommunikation mit der OBIS-Kennzahl 1-65:1.8.0 übermittelt.
- Der Zählerstand des ausgebauten Eintarifzählers wird mit der OBIS-Kennzahl 1-0:1.8.0 übermittelt.

Alle weiteren Annahmen sind aus der folgenden Skizze zu entnehmen:

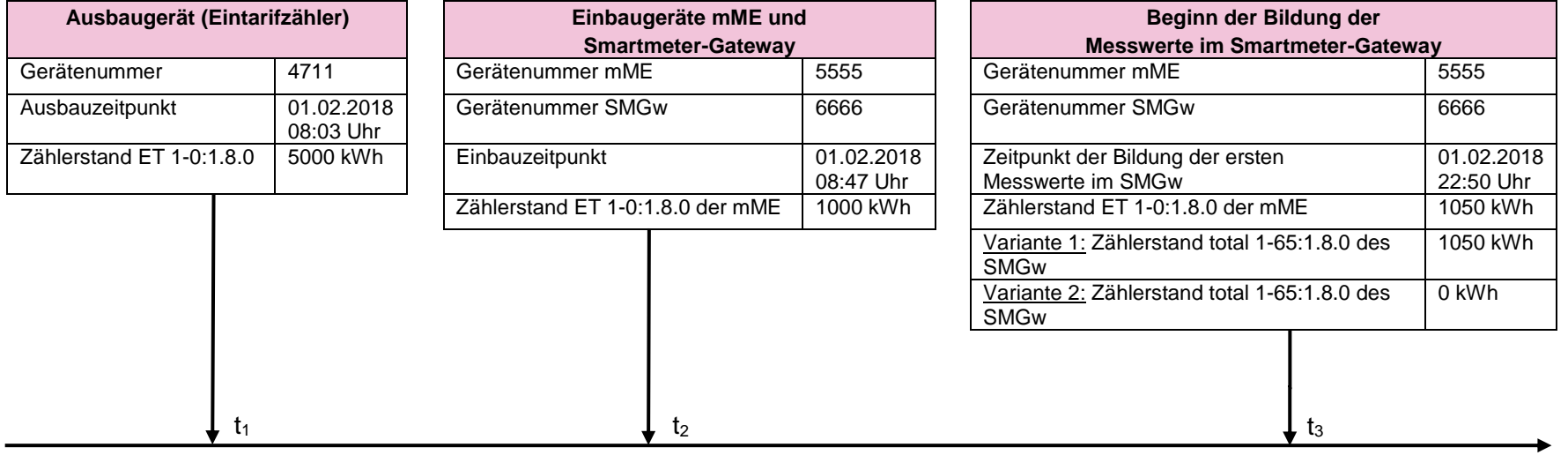

Hinweise zum Gerätewechsel auf ein iMS:

- $\bullet$  In dem Zeitraum t<sub>2</sub> bis t<sub>3</sub> bildet das SMGw keine Messwerte.
- Zum Zeitpunkt t<sub>3</sub> ist der Verbindungsaufbau mit der mME mit dem SMGw und das Einspielen des TAF abgeschlossen.
- In dem Zeitraum  $t_1$  bis  $t_2$  kann u. U. ein Energiefluss und somit ein Energieverbrauch stattfinden.

t

<span id="page-58-0"></span>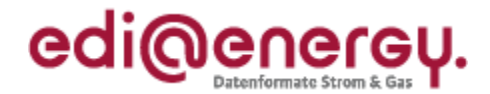

#### **11.3.1 Austausch der Stammdatenänderungsmeldungen und Messwerte vom MSB an den NB**

Die folgende Tabelle zeigt die auszutauschenden Stammdatenänderungsmeldungen und Messwertübermittlungen vom zugeordneten MSB an der Messlokation an den Netzbetreiber.

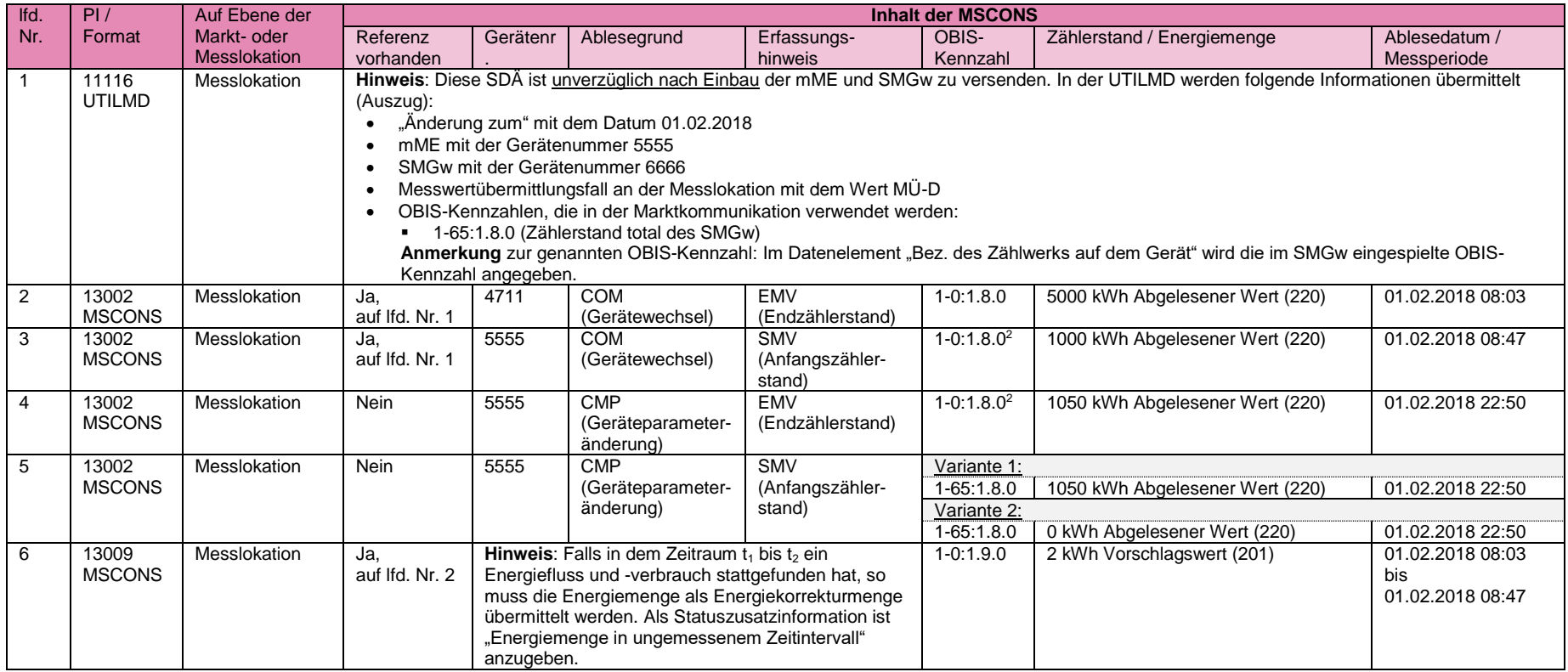

<sup>2</sup> Bei einem Gerätewechsel von kME/mME auf iMS müssen die Zählerstände der modernen Messeinrichtung einmalig übermittelt werden. Der Empfänger der Zählerstände muss diese in seinem System empfangen und verarbeiten können, obwohl diese OBIS-Kennzahl im Stammdatenaustausch nicht übermittelt wird.

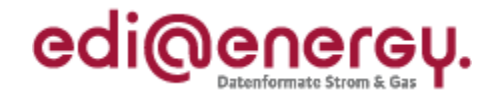

### **11.3.2 Austausch der Stammdatenänderungsmeldungen und Messwerte vom NB an den LF**

Die folgende Tabelle zeigt die auszutauschenden Stammdatenänderungsmeldungen und Messwertübermittlungen vom NB an den zugeordneten Lieferanten an der Marktlokation.

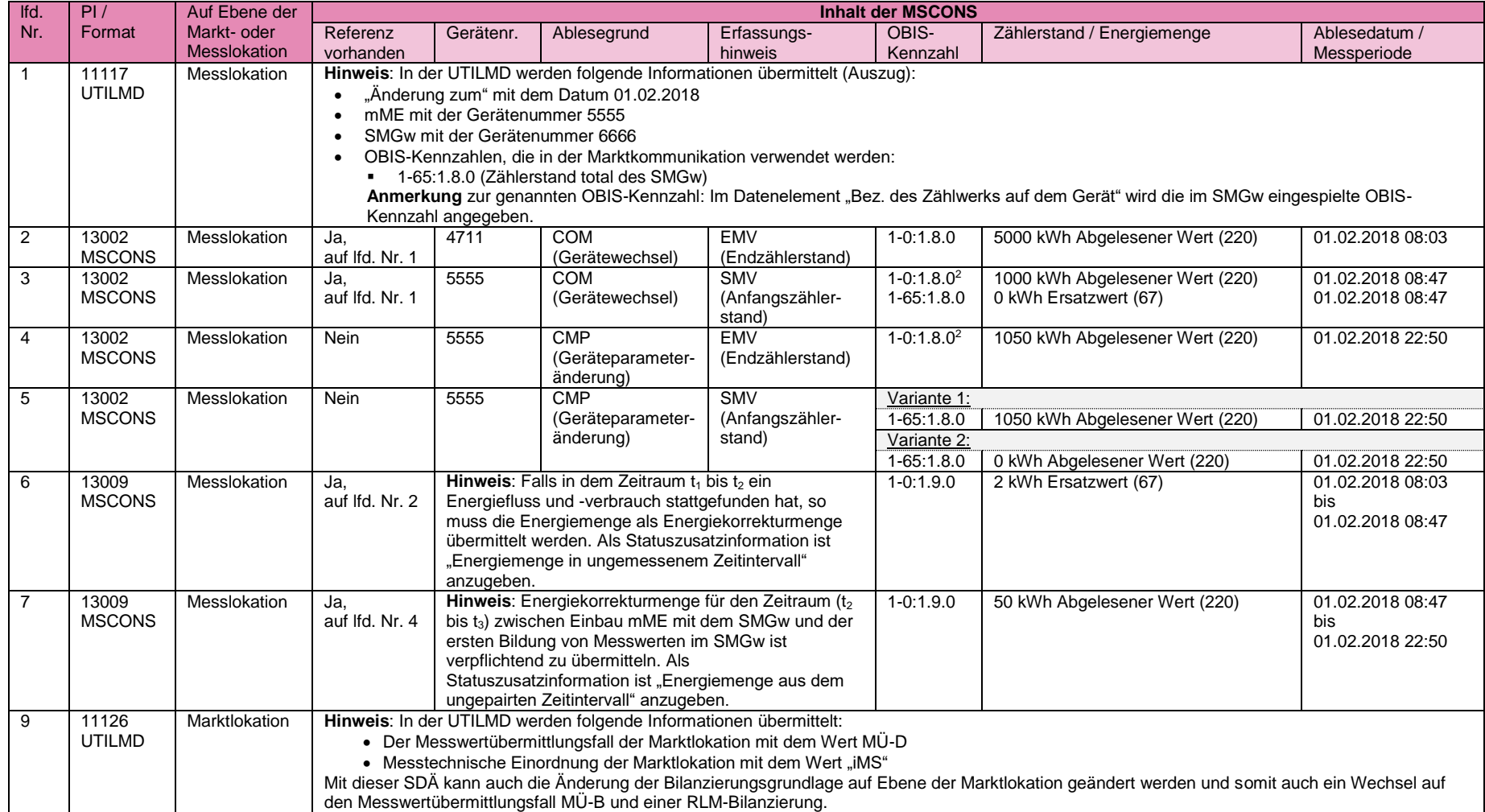

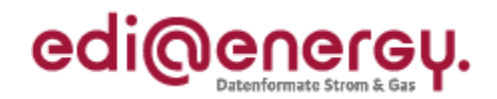

#### <span id="page-60-0"></span>**11.4 Gerätewechsel eines Zweitarifzählers auf ein iMS**

In diesem Beispiel wird eine konventionelle Messeinrichtung mit zwei Registern durch ein intelligentes Messsystem ersetzt. Eines der beiden Register des auszubauenden Zweitarifzählers ist schwachlastfähig und es besteht eine Differenzierung im Netznutzungsentgelt. Die Umschaltzeitpunkte der Register des Zweitarifzählers sind 06:00 Uhr und 22:00 Uhr. Der Markt- und Messlokation wird jeweils der Messwertübermittlungsfall MÜ-E zugeordnet und die entsprechenden Tarifanwendungsfälle auf das SMGw aufgespielt. Die eingebaute moderne Messeinrichtung misst nur einen Tarif. In diesem Beispiel werden die folgenden OBIS-Kennzahlen für die Übermittlung der Zählerstände verwendet:

- Der Zählerstand der modernen Messeinrichtung wird mit der OBIS-Kennzahl 1-0:1.8.0 übermittelt.
- Die Zählerstände des SMGw werden in der Marktkommunikation mit den OBIS-Kennzahlen 1-65:1.8.0, 1-65:1.8.1, 1-65.1.8.2 und 1- 65:1.8.63 übermittelt.
- Die Zählerstände des ausgebauten Zweitarifzählers werden mit den OBIS-Kennzahlen 1-0:1.8.1 und 1-0:1.8.2 übermittelt.

Alle weiteren Annahmen sind aus der folgenden Skizze zu entnehmen:

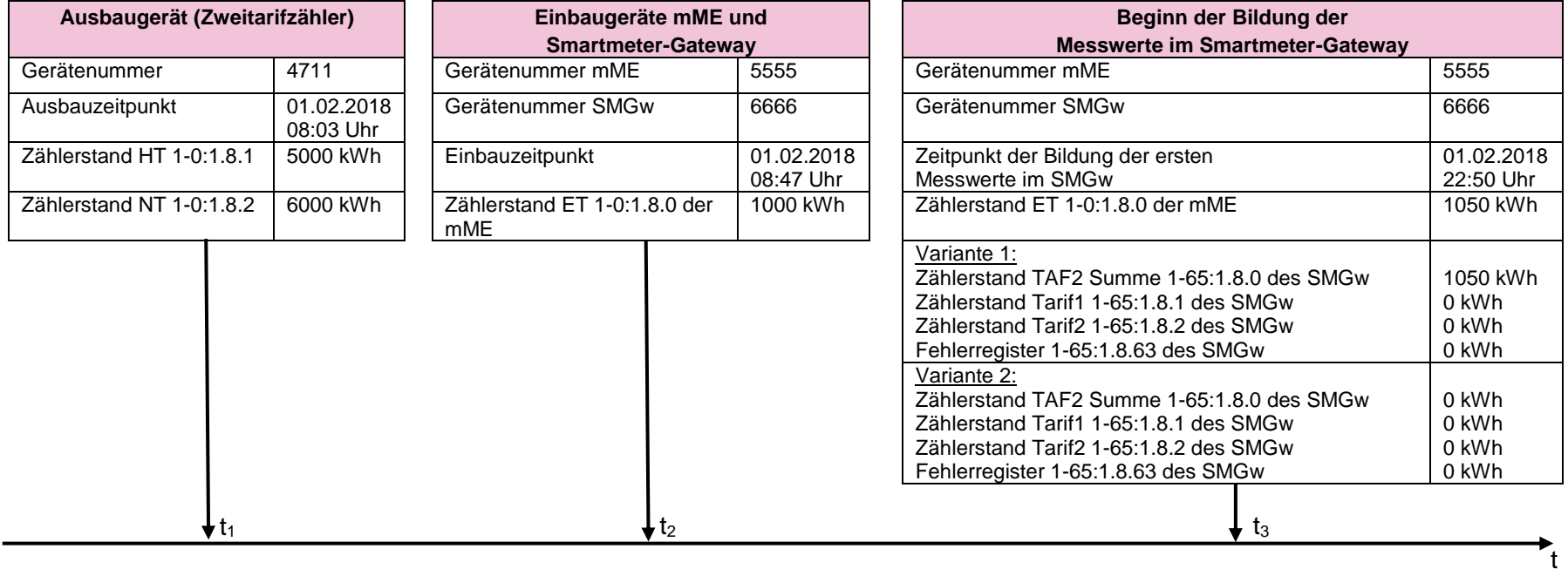

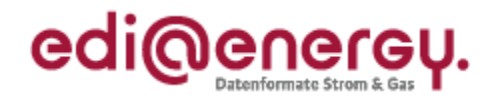

Hinweise zum Gerätewechsel auf ein iMS:

- $\bullet$  In dem Zeitraum  $t_2$  bis  $t_3$  bildet das SMGw keine Messwerte.
- Zum Zeitpunkt t<sub>3</sub> ist der Verbindungsaufbau mit der mME mit dem SMGw und das Einspielen des TAF abgeschlossen.
- In dem Zeitraum t<sub>1</sub> bis t<sub>2</sub> kann u. U. ein Energiefluss und somit ein Energieverbrauch stattfinden.

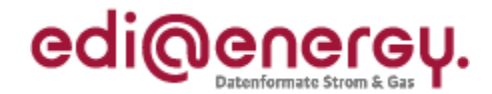

### **11.4.1 Austausch der Stammdatenänderungsmeldungen und Messwerte vom MSB an den NB**

Die folgende Tabelle zeigt die auszutauschenden Stammdatenänderungsmeldungen und Messwertübermittlungen vom zugeordneten MSB an der Messlokation an den Netzbetreiber.

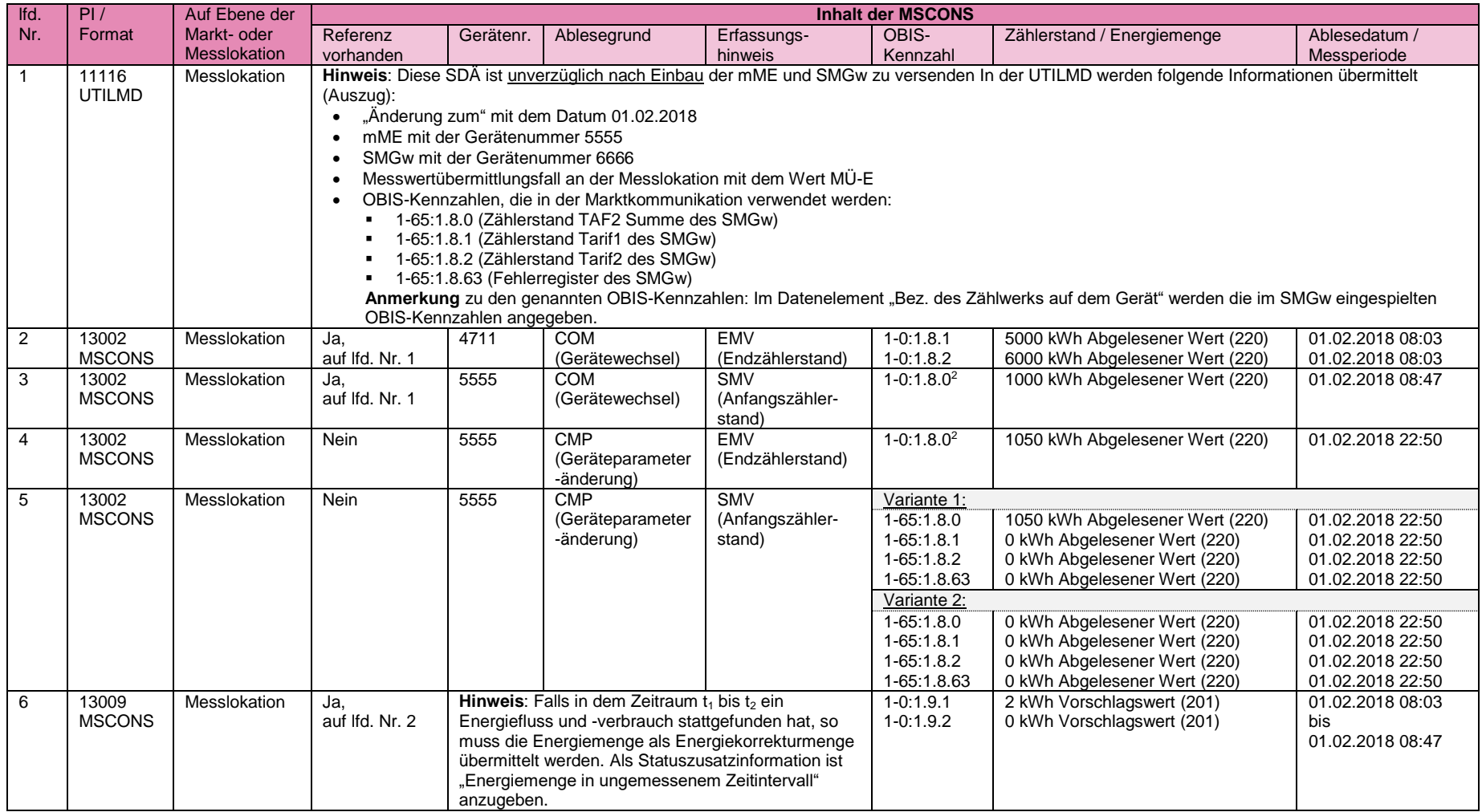

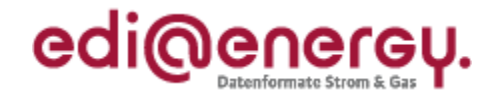

### **11.4.2 Austausch der Stammdatenänderungsmeldungen und Messwerte vom NB an den LF**

Die folgende Tabelle zeigt die auszutauschenden Stammdatenänderungsmeldungen und Messwertübermittlungen vom NB an den zugeordneten Lieferanten an der Marktlokation.

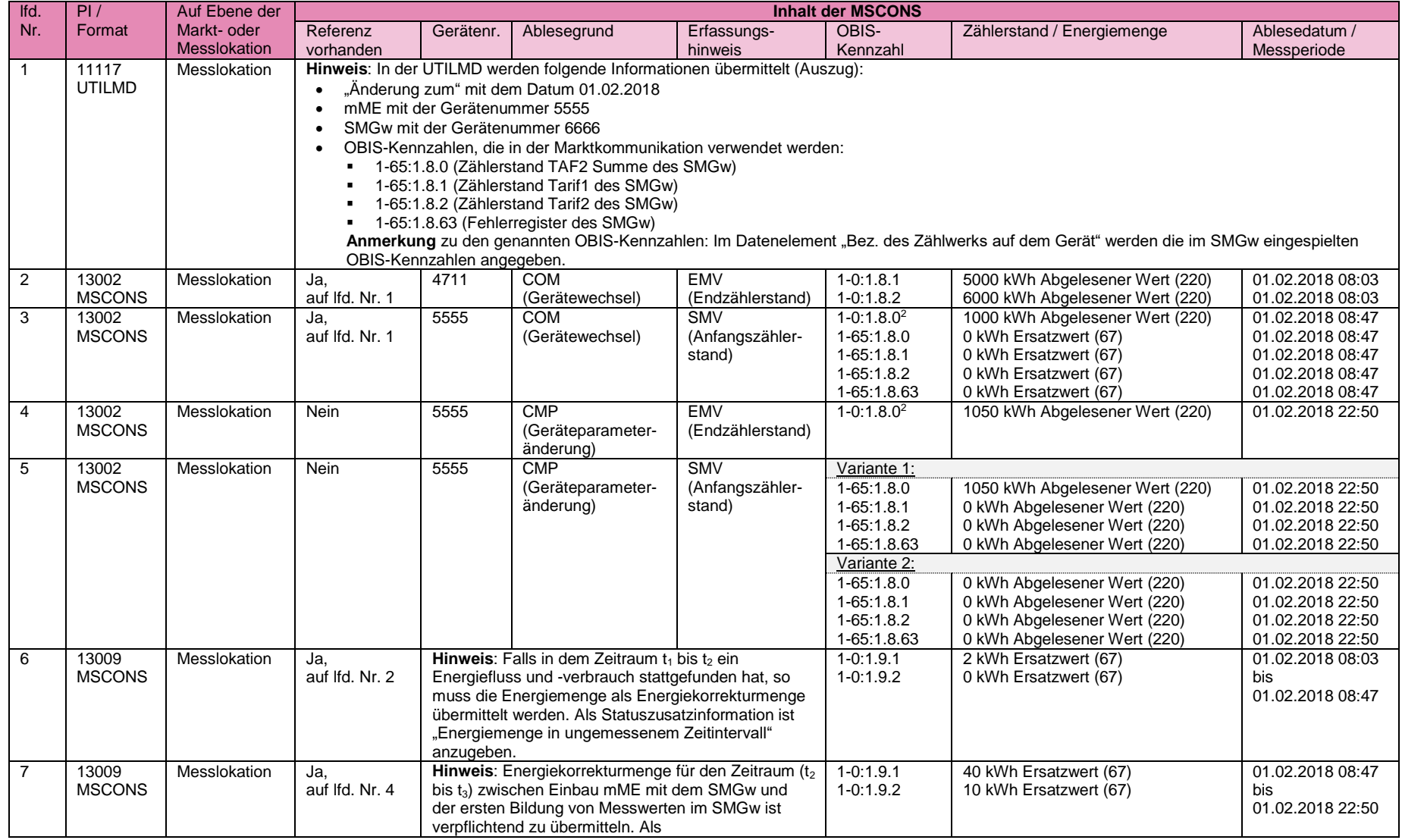

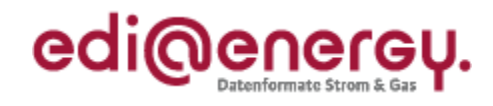

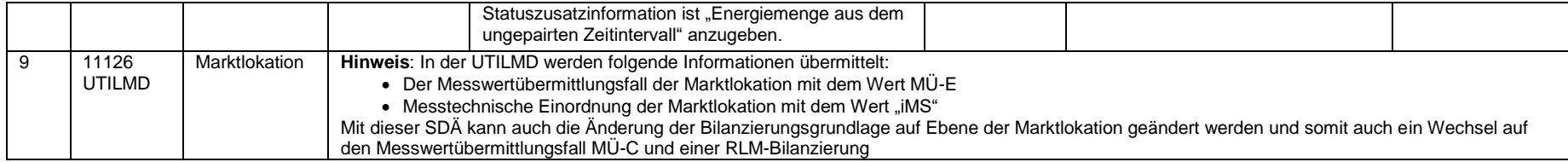

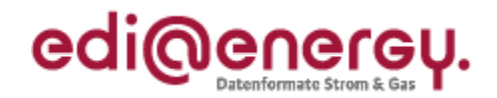

#### **11.5 Gerätewechsel eines RLM-Zählers auf ein iMS**

In diesem Beispiel wird eine konventionelle RLM-Messeinrichtung durch ein intelligentes Messsystem ersetzt. Der Markt- und Messlokation wird jeweils der Messwertübermittlungsfall MÜ-A zugeordnet und die entsprechenden Tarifanwendungsfälle auf das SMGw aufgespielt. Die eingebaute moderne Messeinrichtung misst nur einen Tarif. In diesem Beispiel werden die folgenden OBIS-Kennzahlen für die Übermittlung der Zählerstände verwendet:

- Der Zählerstand der modernen Messeinrichtung wird mit der OBIS-Kennzahl 1-0:1.8.0 übermittelt.
- Der Zählerstand des SMGw wird in der Marktkommunikation mit der OBIS-Kennzahl 1-65:1.8.0 übermittelt.
- Der aus dem Zählerstandsgang errechnete Lastgang wird mit der OBIS-Kennzahl 1-0:1.29.0 übermittelt.
- Der Lastgang des ausgebauten RLM-Zählers wird mit der OBIS-Kennzahl 1-0:1.29.0 übermittelt.

Alle weiteren Annahmen sind aus der folgenden Skizze zu entnehmen:

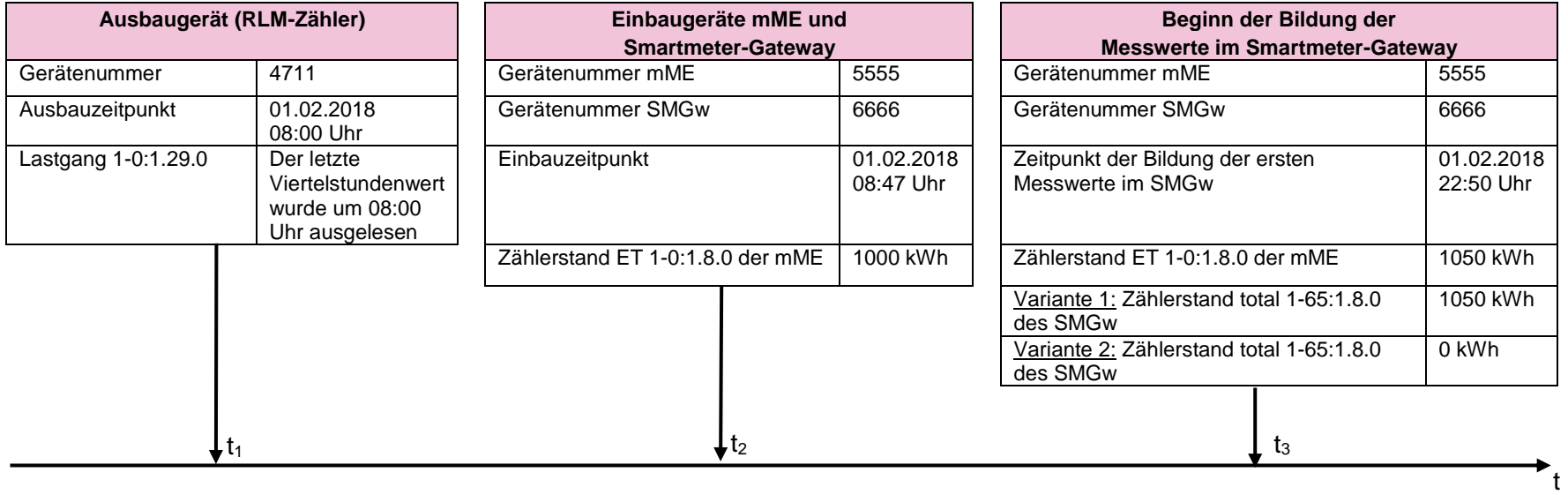

Hinweise zum Gerätewechsel auf ein iMS:

- $\bullet$  In dem Zeitraum t<sub>2</sub> bis t<sub>3</sub> bildet das SMGw keine Messwerte.
- Zum Zeitpunkt t<sub>3</sub> ist der Verbindungsaufbau mit der mME mit dem SMGw und das Einspielen des TAF abgeschlossen.
- In dem Zeitraum  $t_1$  bis  $t_2$  kann u. U. ein Energiefluss und somit ein Energieverbrauch stattfinden.

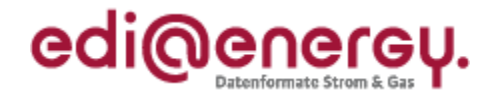

### **11.5.1 Austausch der Stammdatenänderungsmeldungen und Messwerte vom MSB an den NB**

Die folgende Tabelle zeigt die auszutauschenden Stammdatenänderungsmeldungen und Messwertübermittlungen vom zugeordneten MSB an der Messlokation an den Netzbetreiber. Auf die Darstellung von Blindarbeit wird verzichtet.

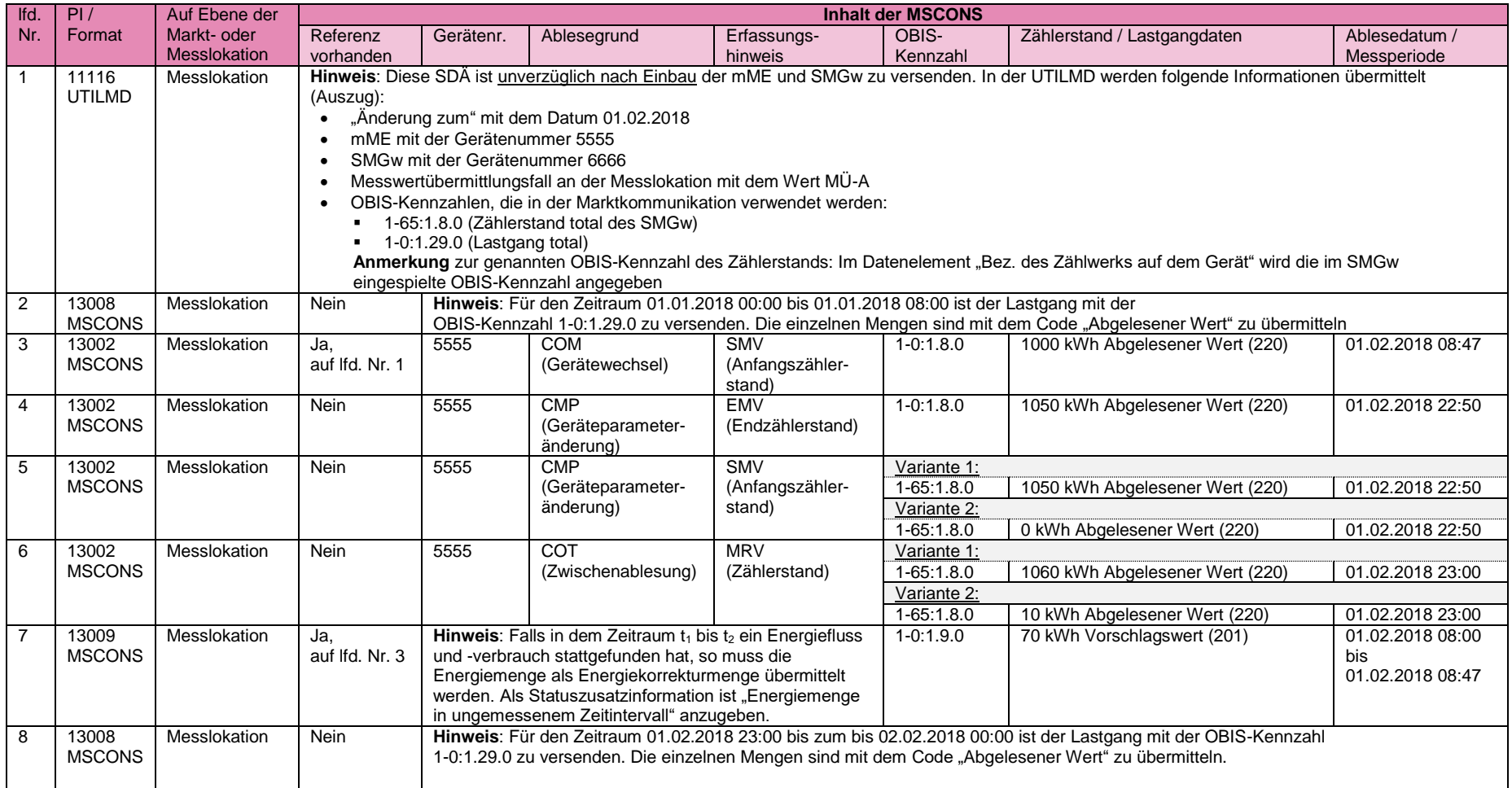

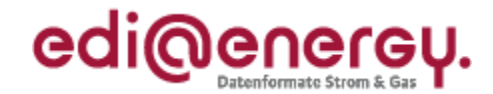

### **11.5.2 Austausch der Stammdatenänderungsmeldungen und Messwerte vom NB an den LF**

Die folgende Tabelle zeigt die auszutauschenden Stammdatenänderungsmeldungen und Messwertübermittlungen vom NB an den zugeordneten Lieferanten an der Marktlokation.

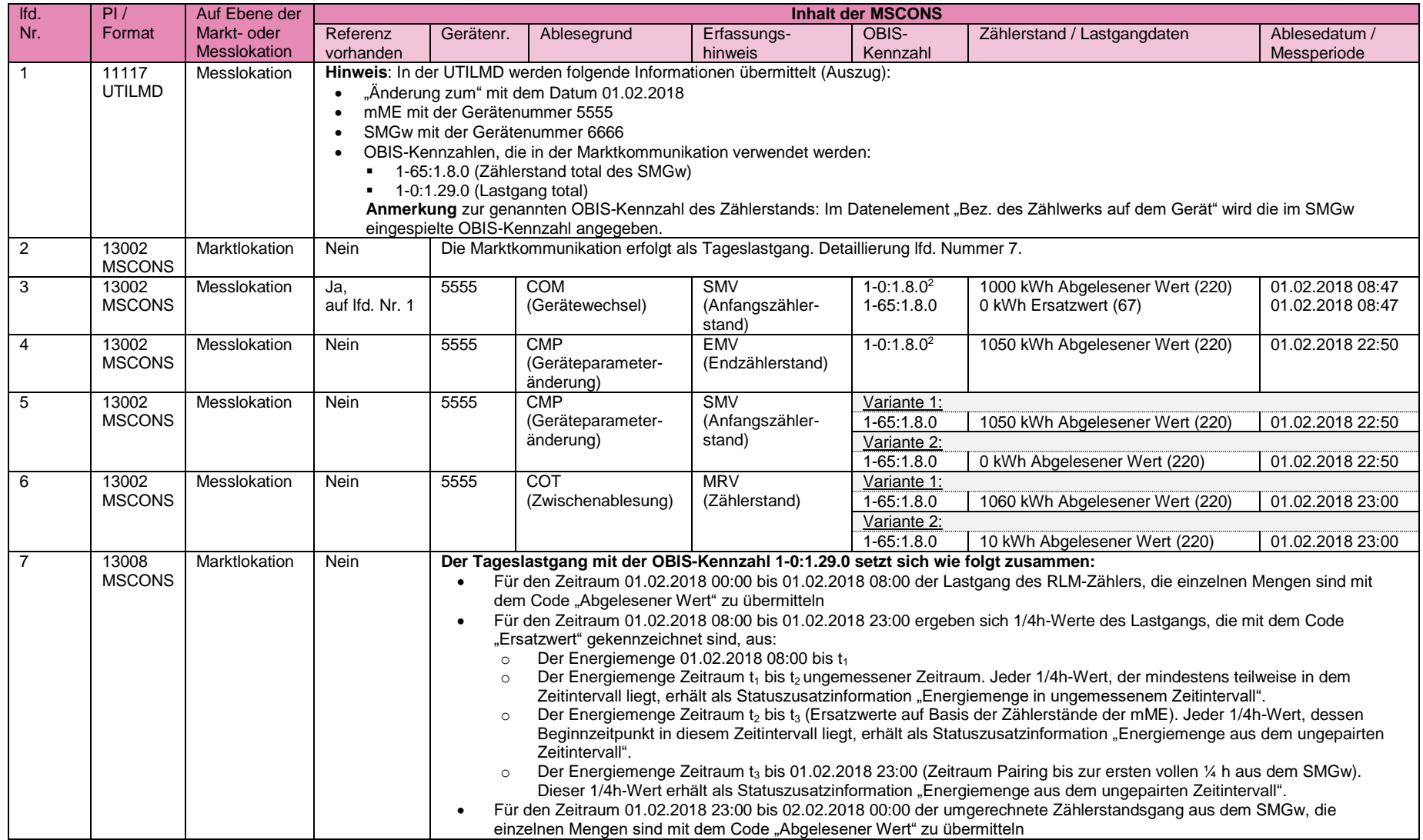

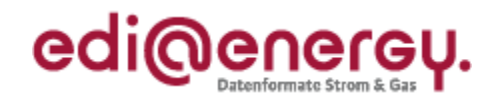

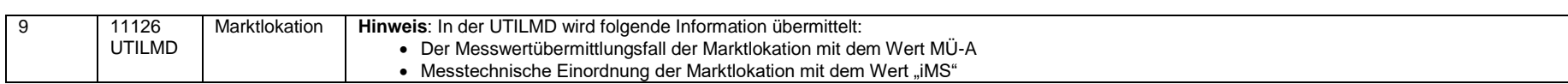

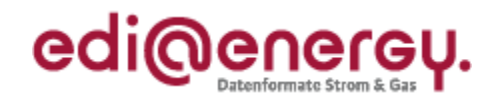

### **11.6 Messwertübermittlungen für eine Turnusablesung beim Messwertübermittlungsfall MÜ-D**

In diesem Beispiel wird der Versand von dem Zählerstand für die erste Turnusablesung nach dem Einbauprozess eines intelligenten Messsystems und dem konfigurierten Messwertübermittlungsfall MÜ-D an der Messlokation beschrieben. Der Einbauprozess und die dazugehörigen EDIFACT-Nachrichten der Marktkommunikation wurden im Kapitel [11.3](#page-57-0) beschrieben. Es wird davon ausgegangen, dass der eingespielte Messwertübermittlungsfall MÜ-D an der Messlokation noch vorhanden ist und eine Änderung der OBIS-Kennzahlen der Messlokation nicht stattgefunden hat. In diesem Beispiel werden die folgenden OBIS-Kennzahlen für die Übermittlung der Zählerstände verwendet:

Der Zählerstand des SMGw wird in der Marktkommunikation mit der OBIS-Kennzahl 1-65:1.8.0 übermittelt.

Hinweis:

- Die in der mME gebildeten Zählerstände werden standardmäßig in der Marktkommunikation nicht verwendet, wenn die mME Bestandteil eines iMS ist.
- Das intelligente Messsystem hat zum Zeitpunkt t<sub>3</sub> die ersten Messwerte gebildet.
- Das intelligente Messsystem hat zum Zeitpunkt t<sub>4</sub> (01.03.2018 um 00:00 Uhr) den Gesamtzählerstand für die erste Turnusablesung gebildet.

Alle weiteren Annahmen sind aus der folgenden Skizze zu entnehmen:

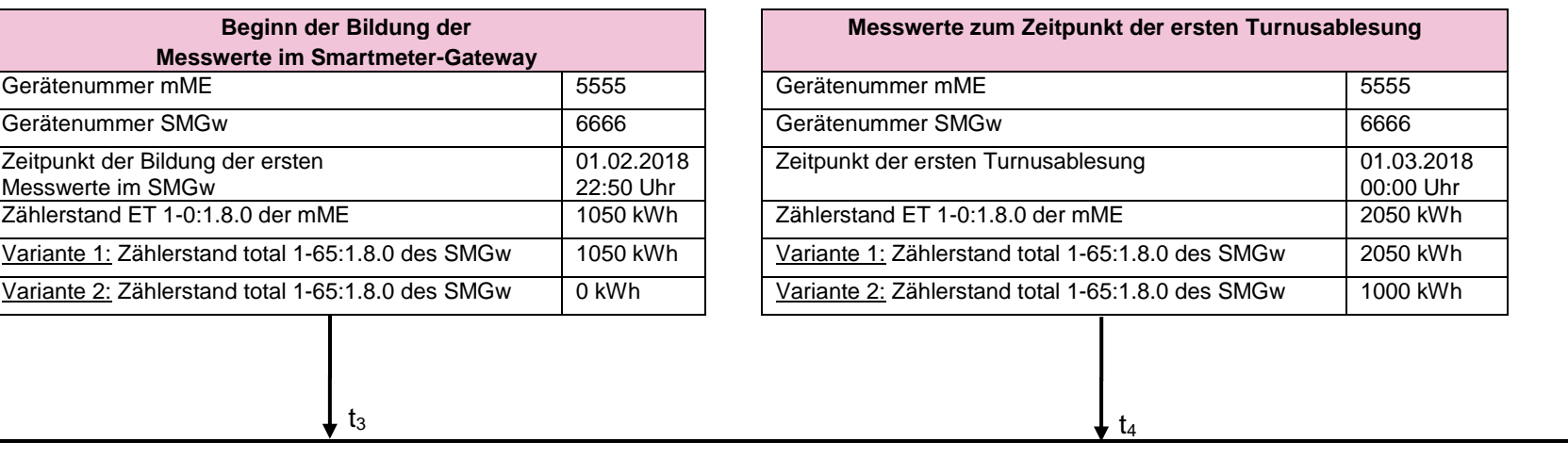

t

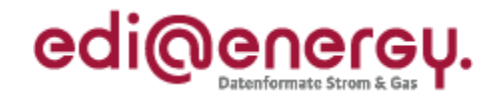

#### **11.6.1 Austausch des Zählerstands für die erste Turnusablesung vom MSB an den NB**

Die folgende Tabelle zeigt den auszutauschenden Zählerstand vom zugeordneten MSB an der Messlokation an den Netzbetreiber.

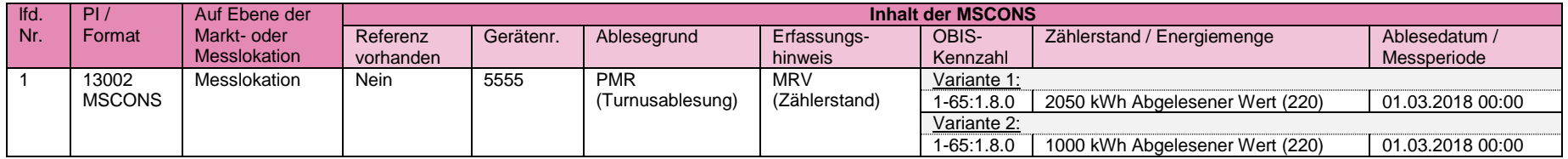

#### **11.6.2 Austausch des Zählerstands für die erste Turnusablesung vom NB an den LF**

Die folgende Tabelle zeigt den auszutauschenden Zählerstand vom NB an den zugeordneten Lieferanten an der Marktlokation.

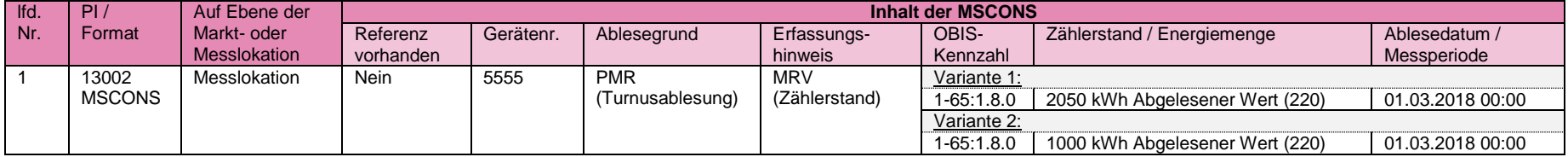

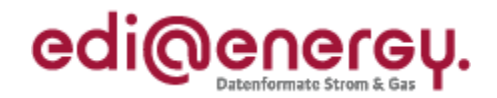

#### **11.7 Messwertübermittlungen für eine Turnusablesung beim Messwertübermittlungsfall MÜ-E**

In diesem Beispiel wird der Versand von den Zählerständen für die erste Turnusablesung nach dem Einbauprozess eines intelligenten Messsystems und dem konfigurierten Messwertübermittlungsfall MÜ-E an der Messlokation beschrieben. Der Einbauprozess und die dazugehörigen EDIFACT-Nachrichten der Marktkommunikation wurden im Kapitel [11.4](#page-60-0) beschrieben. Es wird davon ausgegangen, dass der eingespielte Messwertübermittlungsfall MÜ-E an der Messlokation noch vorhanden ist und eine Änderung der OBIS-Kennzahlen der Messlokation nicht stattgefunden hat. In diesem Beispiel werden die folgenden OBIS-Kennzahlen für die Übermittlung der Zählerstände verwendet:

 Die Zählerstände des SMGw werden in der Marktkommunikation mit den OBIS-Kennzahlen 1-65:1.8.0, 1-65:1.8.1, 1-65.1.8.2 und 1- 65:1.8.63 übermittelt.

Hinweis:

- Die in der mME gebildeten Zählerstände werden standardmäßig in der Marktkommunikation nicht verwendet, wenn die mME Bestandteil eines iMS ist.
- $\bullet$  Das iMS hat zum Zeitpunkt  $t_3$  die ersten Messwerte gebildet.
- Das iMS hat zum Zeitpunkt t<sub>4</sub> (01.03.2018 um 00:00 Uhr) die Zählerstände für die erste Turnusablesung gebildet.

Alle weiteren Annahmen sind aus der folgenden Skizze zu entnehmen:

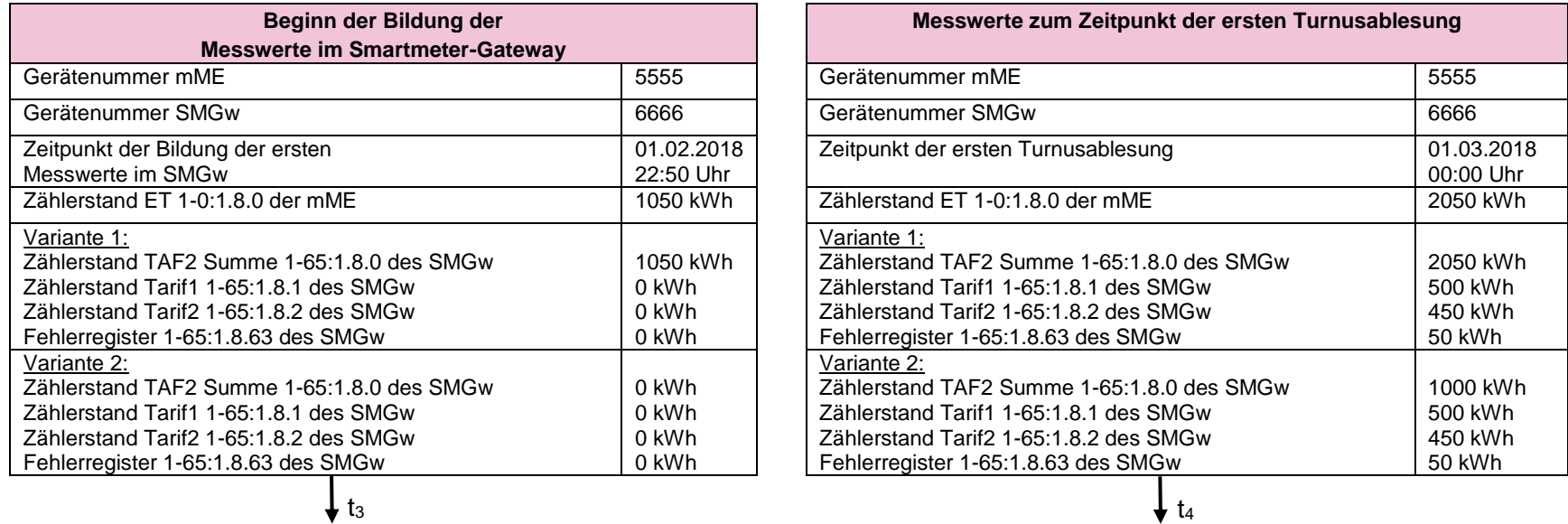

t
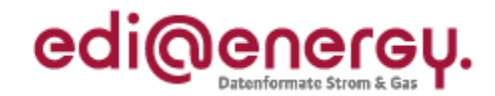

#### **11.7.1 Austausch der Zählerstände für die erste Turnusablesung vom MSB an den NB**

Die folgende Tabelle zeigt die auszutauschenden Zählerstände vom zugeordneten MSB an der Messlokation an den Netzbetreiber.

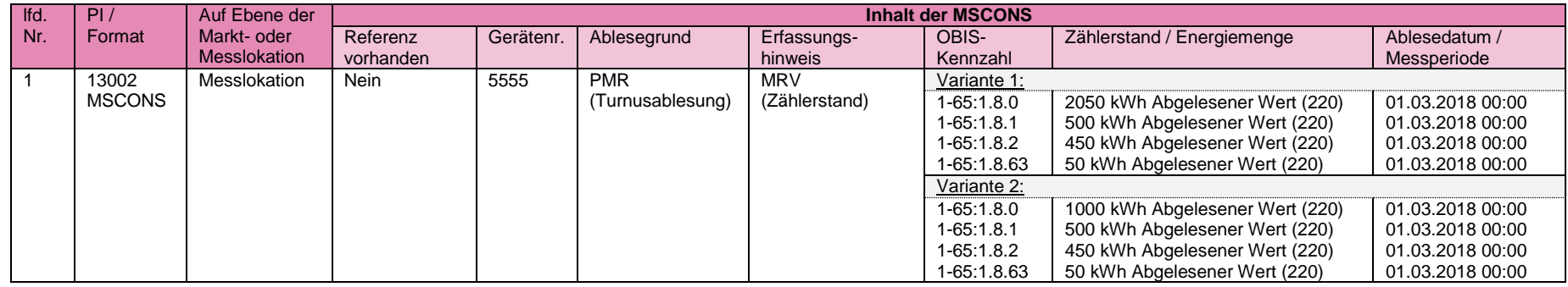

### **11.7.2 Austausch der Zählerstände für die erste Turnusablesung vom NB an den LF**

Die folgende Tabelle zeigt den auszutauschenden Zählerstand vom NB an den zugeordneten Lieferanten an der Marktlokation.

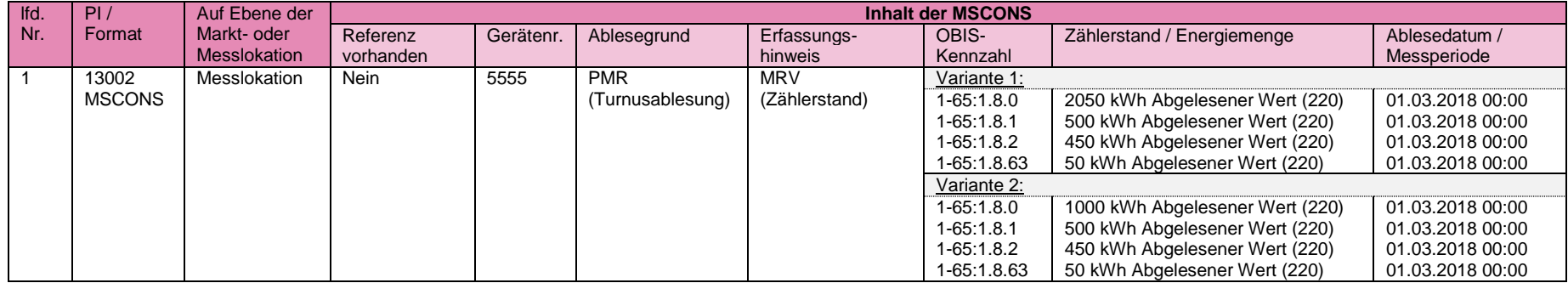

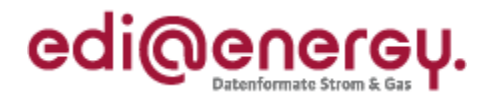

### **11.8 Austausch des Gesamtzählerstands zur Plausibilisierung des Lastgangs beim Messwertübermittlungsfall MÜ-A**

In diesem Beispiel wird der Versand des Gesamtzählerstands zur Plausibilisierung des Lastgangs (gemäß WiM) nach dem Einbauprozess eines intelligenten Messsystems und dem konfigurierten Messwertübermittlungsfall MÜ-A an der Messlokation beschrieben. Der Gesamtzählerstand ist zu jedem Monatsersten um 00:00 Uhr zu erfassen. Der Einbauprozess und die dazugehörigen EDIFACT-Nachrichten der Marktkommunikation wurden im Kapitel [11.5](#page-65-0) beschrieben. Es wird davon ausgegangen, dass der eingespielte Messwertübermittlungsfall MÜ-A an der Messlokation noch vorhanden ist und eine Änderung der OBIS-Kennzahlen der Messlokation nicht stattgefunden hat. In diesem Beispiel werden die folgenden OBIS-Kennzahlen für die Übermittlung der Zählerstände verwendet:

Der Zählerstand des SMGw wird in der Marktkommunikation mit der OBIS-Kennzahl 1-65:1.8.0 übermittelt.

Hinweis:

- Die in der mME gebildeten Zählerstände werden standardmäßig in der Marktkommunikation nicht verwendet, wenn die mME Bestandteil eines iMS ist.
- $\bullet$  Das iMS hat zum Zeitpunkt  $t_3$  die ersten Messwerte gebildet.
- Das iMS hat zum Zeitpunkt t<sub>4</sub> (01.03.2018 um 00:00 Uhr) den Gesamtzählerstand zur Plausibilisierung gebildet.
- Die ¼ h Lastgänge werden in diesem Beispiel nicht behandelt.

Alle weiteren Annahmen sind aus der folgenden Skizze zu entnehmen:

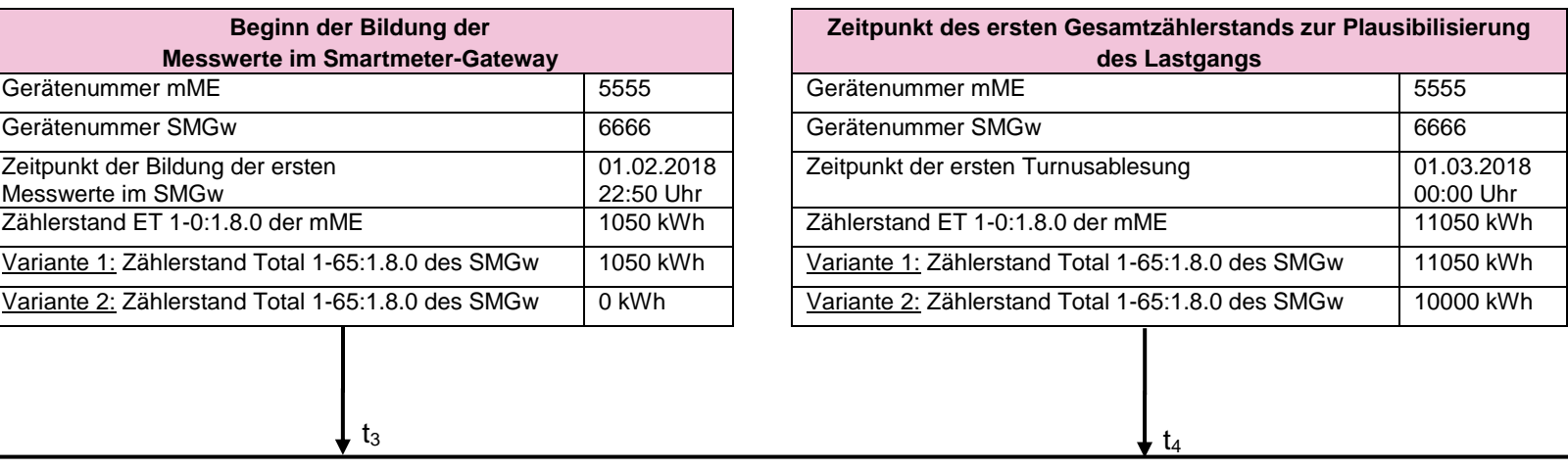

t

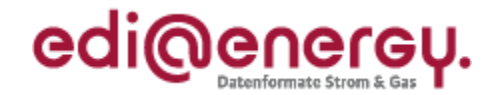

### **11.8.1 Austausch des Gesamtzählerstands zur Plausibilisierung zum Monatsersten vom MSB an den NB**

Die folgende Tabelle zeigt den auszutauschenden Zählerstand vom zugeordneten MSB an der Messlokation an den Netzbetreiber.

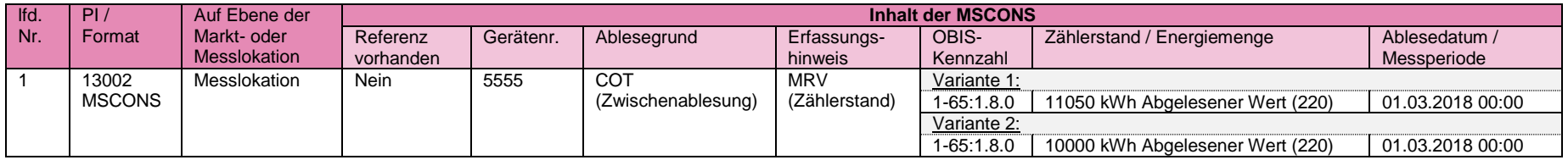

### **11.8.2 Austausch des Gesamtzählerstands zur Plausibilisierung zum Monatsersten vom NB an den LF**

Die folgende Tabelle zeigt den auszutauschenden Zählerstand vom NB an den zugeordneten Lieferanten an der Marktlokation.

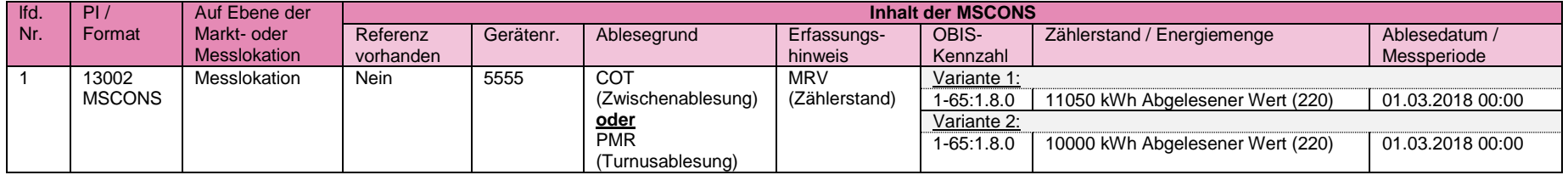

Hinweis zum Ablesegrund:

- Der Ablesegrund "COT Zwischenablesung" wird immer dann angegeben, wenn diese Ablesung nicht zu einer Netznutzungsabrechnung führt.
- Der Ablesegrund "PMR Turnusablesung" wird angegeben, wenn diese Ablesung eine Netznutzungsabrechnung auslöst.

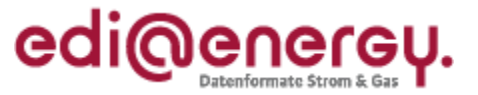

# **12 Abrechnungszeitraum des Messstellenbetriebs beim Gerätewechsel**

Dieses Kapitel beschreibt die Grundprinzipien zur zeitlichen Abgrenzung der Abrechnung des Messstellenbetriebs bei einem Gerätewechsel. Es gilt unabhängig von der verwendeten Messtechnik, also für alle Umbau-Konstellation wie: kME zu kME, kME zu mME, kME zu iMS, mME zu mME, mME zu iMS oder iMS zu iMS. Ziel ist die überschneidungsfreie Abrechnung, die zugleich dem Rechnungsempfänger eine automatisierte Prüfung der Rechnung bezüglich der Abrechnungszeiträume ermöglicht.

# Prinzip:

Die Abgrenzung der Abrechnungszeitscheiben für die Abrechnung des Messstellenbetriebs hat der Abgrenzung der zugeordneten Messtechnik, wie sie sich aus der Stammdatenänderungsmeldung ergibt, zu folgen.

Ändert sich im Rahmen des Gerätewechsels weder der Preis noch der Rechnungssteller erfolgt daraus keine Abgrenzung der Zeiträume in der Rechnung. Beim Gerätewechsel, der eine Abgrenzung notwendig macht, gilt der Grundsatz, dass das Beginndatum des Leistungszeitraum in der neuen Rechnung mit dem Datum, welches im Segment "Änderung zum" (SG4 DTM+157) in der Stammdatenänderung übermittelt wird, identisch ist.

### Es gilt:

Die Stammdatenänderung, mit der ein Gerätewechsel auf Ebene der Messlokation übermittelt wird, enthält im Segment "Änderung zum" (SG4 DTM+157) das Tagesdatum an dem der Gerätewechsel durchgeführt wurde. Für die Berechnung des Messentgeltes beutet dies:

- Ab diesem Tag zum Zeitpunkt 00:00 Uhr beginnt die Abrechnung des Messentgelts für die neu verbaute Messtechnik.
- Zum selben Zeitpunkt 00:00 endet (also eigentlich zum Vortag) die Abrechnung des Messentgelts für die ausgebaute Messtechnik und damit überschneidungsfrei.

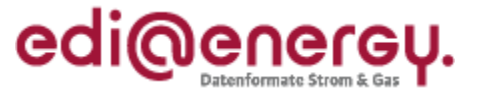

# **12.1 Beispiel: An einer Messlokation erfolgt ein Gerätetausch von kME auf mME**

Das Messgerät (kME) einer Messlokation wird am 01.02.2018 um 08:00 Uhr ausgebaut.

Das Messgerät (mME) wird in derselben Messlokation am 01.02.2018 um 08:47 eingebaut.

Mittels Stammdatenänderung (UTILMD) wird vom MSB an den NB die Stammdaten des neuen Gerätes sowie der Änderungszeitpunkt (Änderung zum in SG4 DTM+157) mitgeteilt.

In diesem Beispiel also: SG4 DTM+157: 01.02.2018

Daraus ergibt sich, dass der Abrechnungszeitraum für das Messentgelt für das ausgebaute Gerät am 01.02.2018 00:00 Uhr endet und der Abrechnungszeitraum für das Messentgelt des eingebauten Gerätes am 01.02.2018 00:00 Uhr beginnt und damit überschneidungsfrei ist.

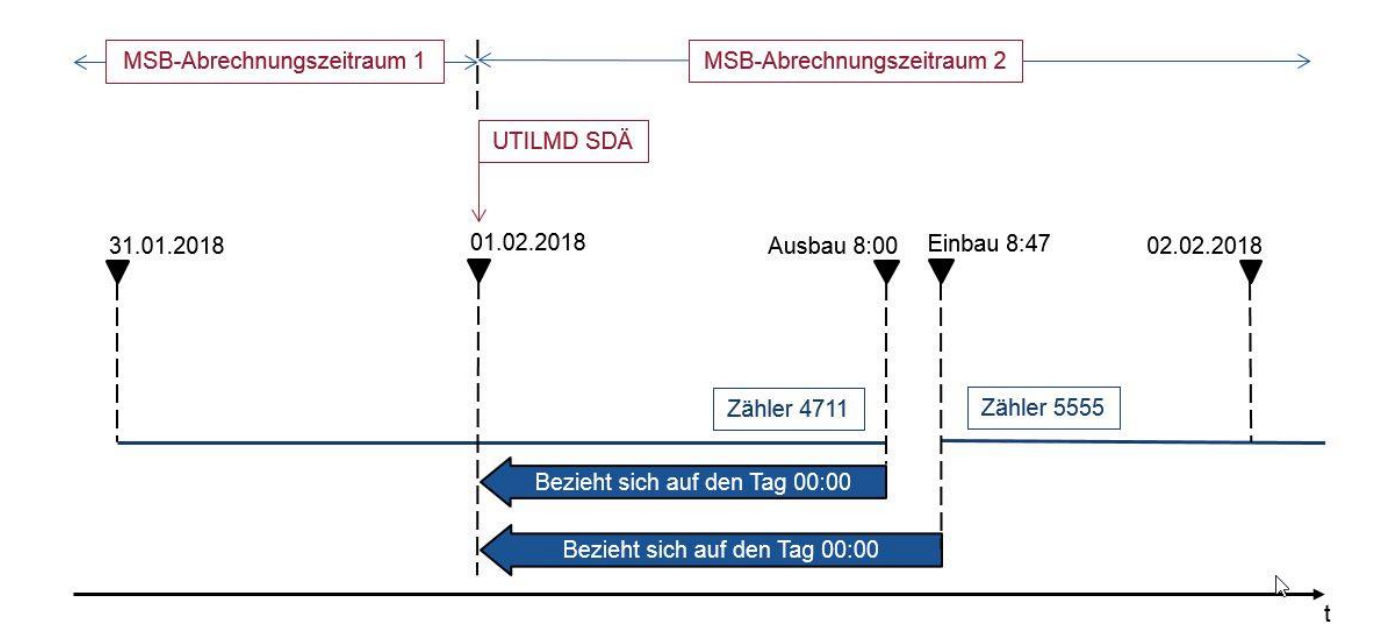

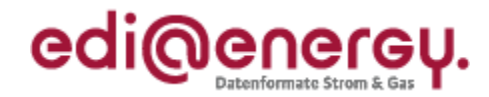

# **13 Änderungshistorie**

Diese EDI@Energy Anwendungshilfe enthält alle Änderungen seit der ersten Veröffentlichung des Dokumentes.

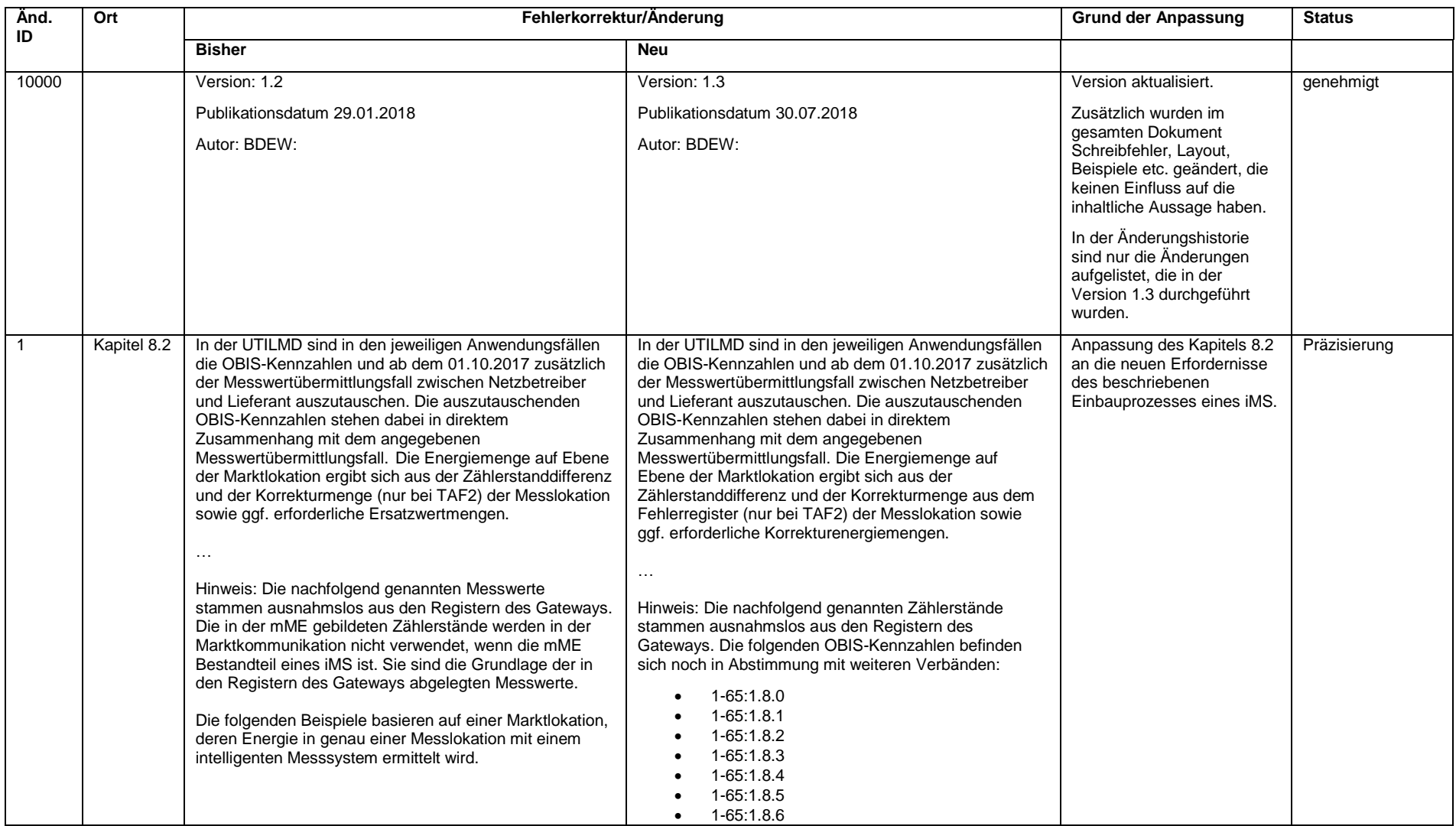

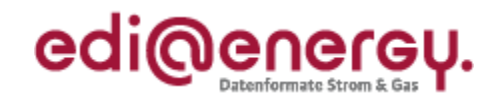

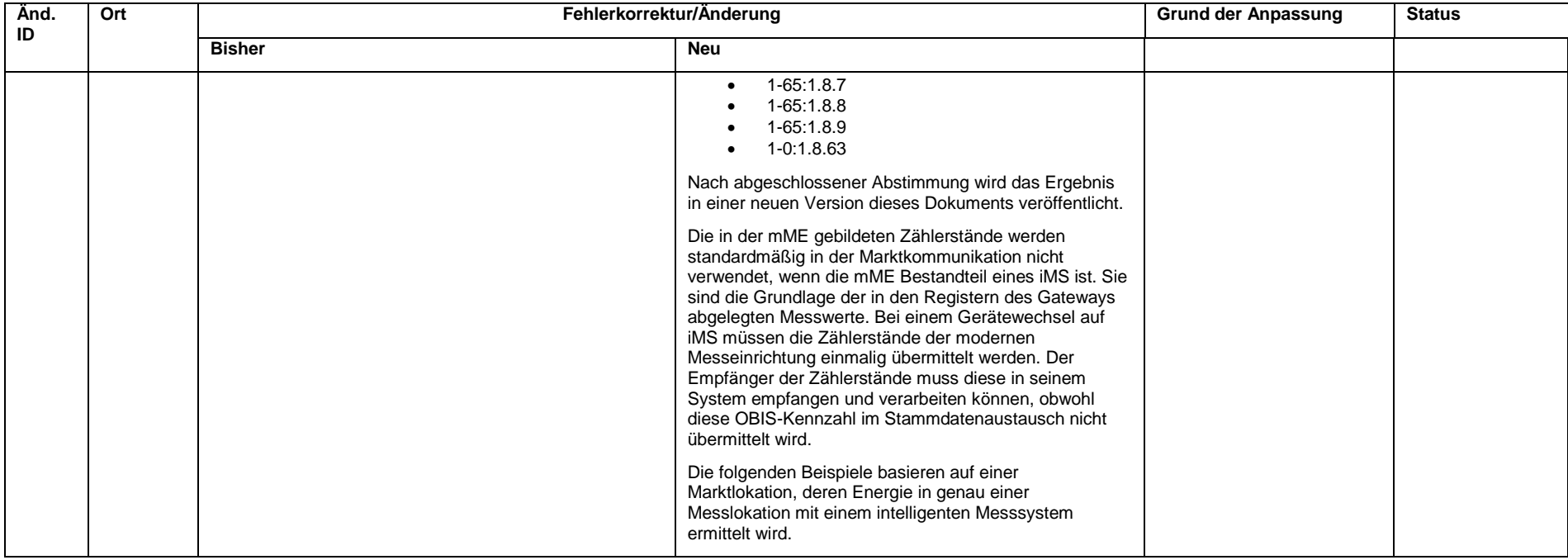

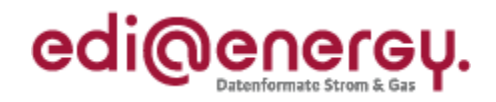

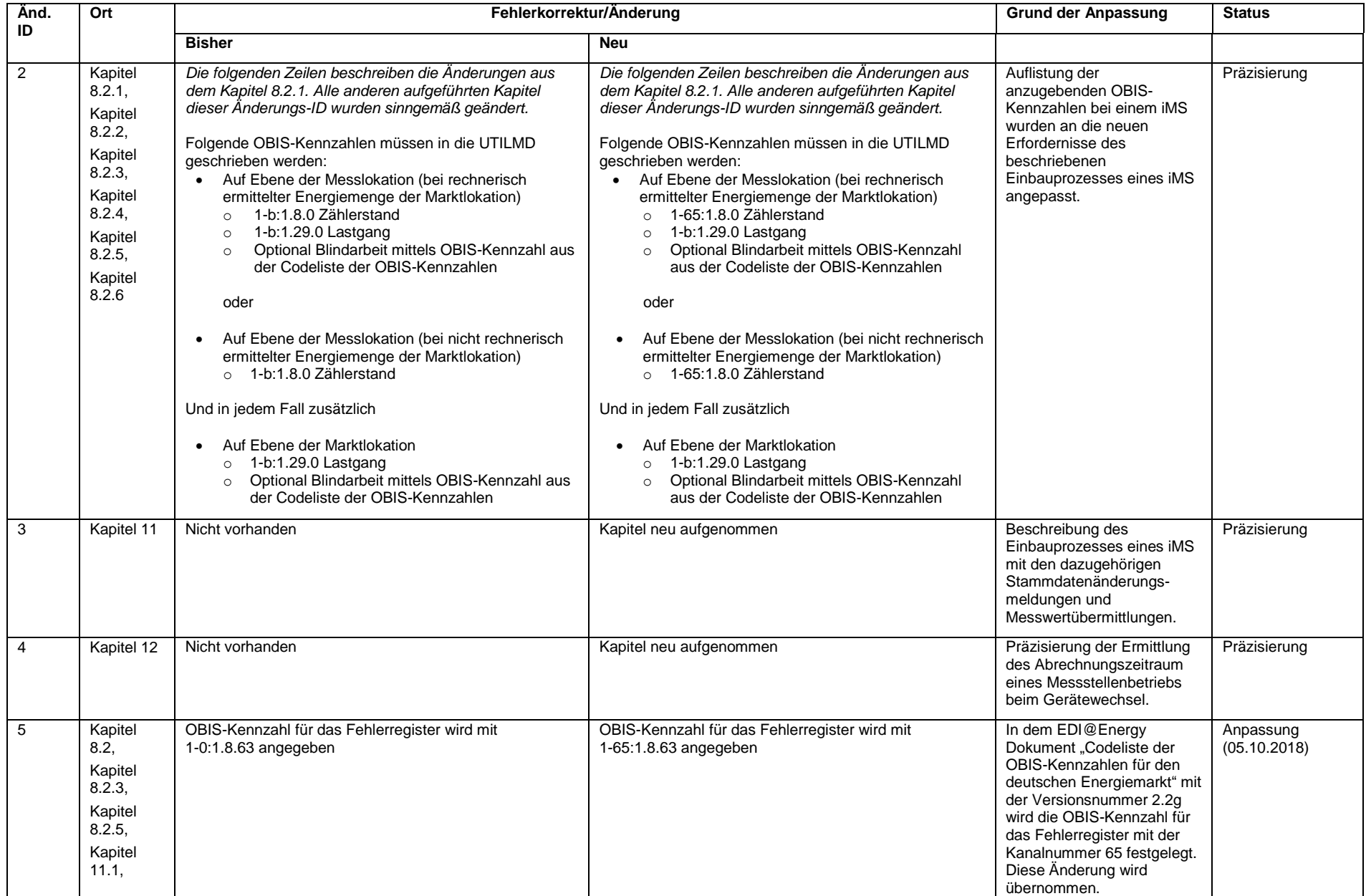

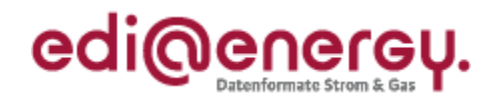

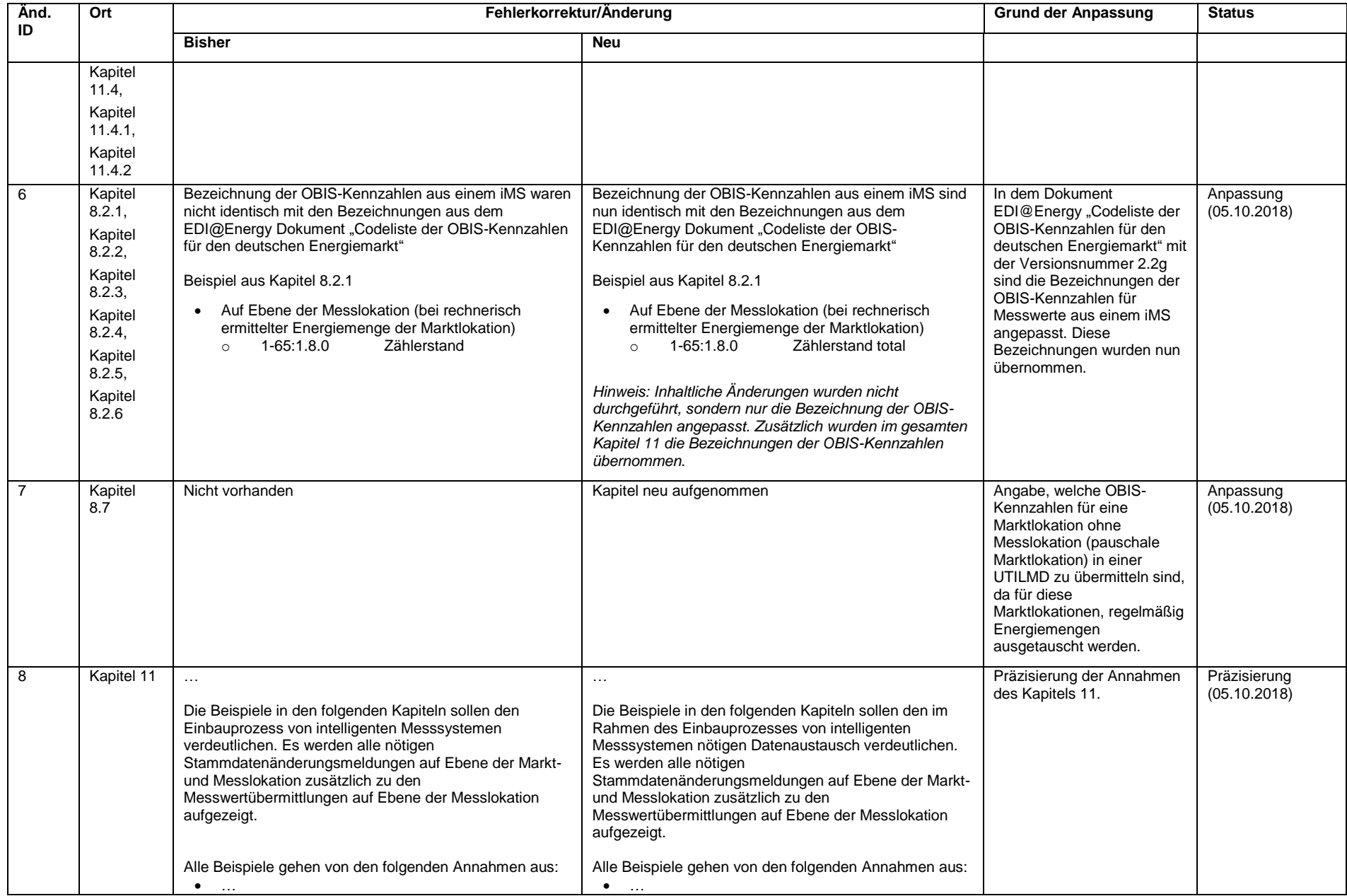

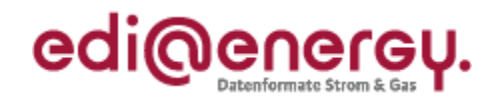

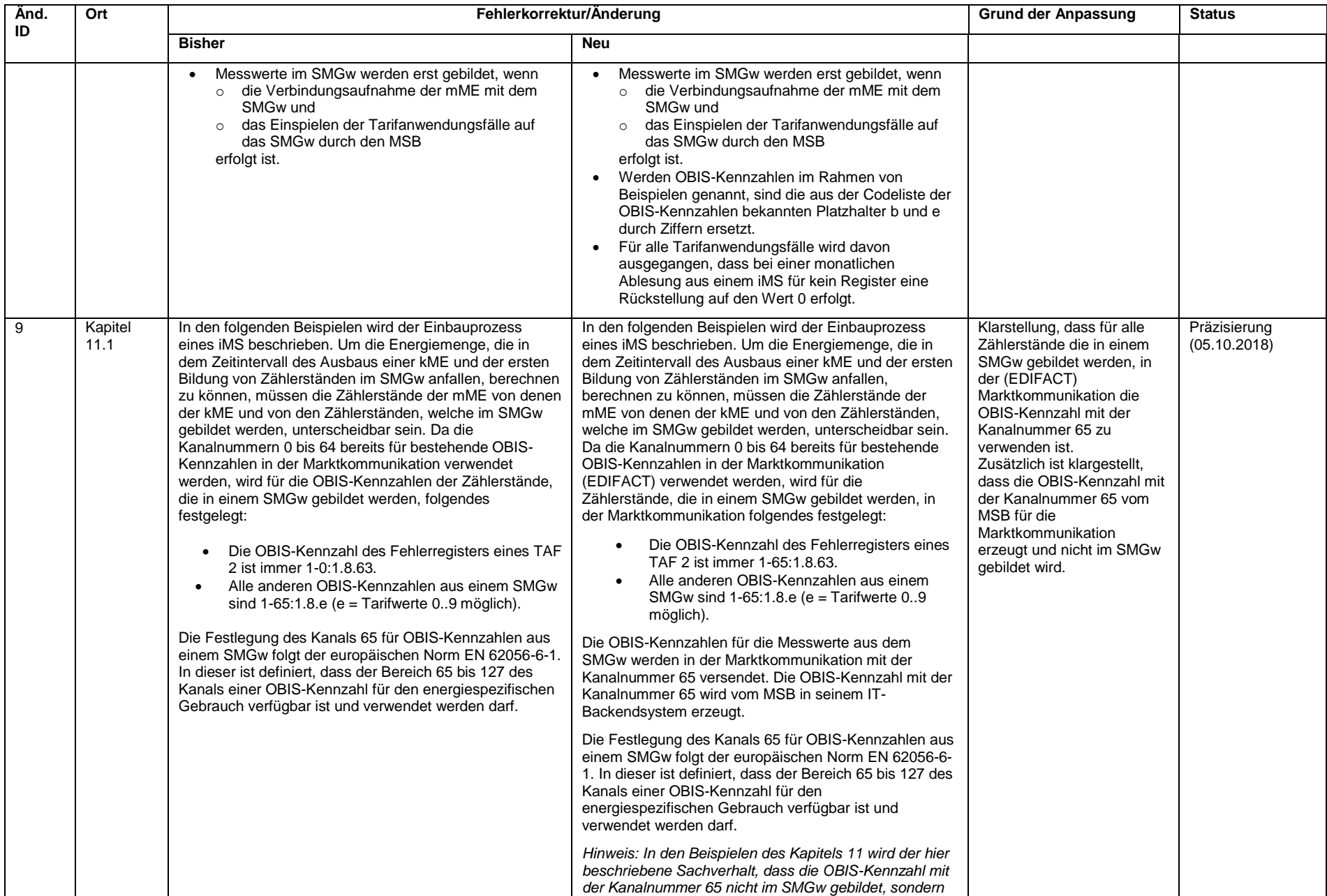

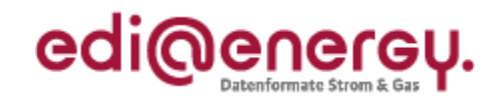

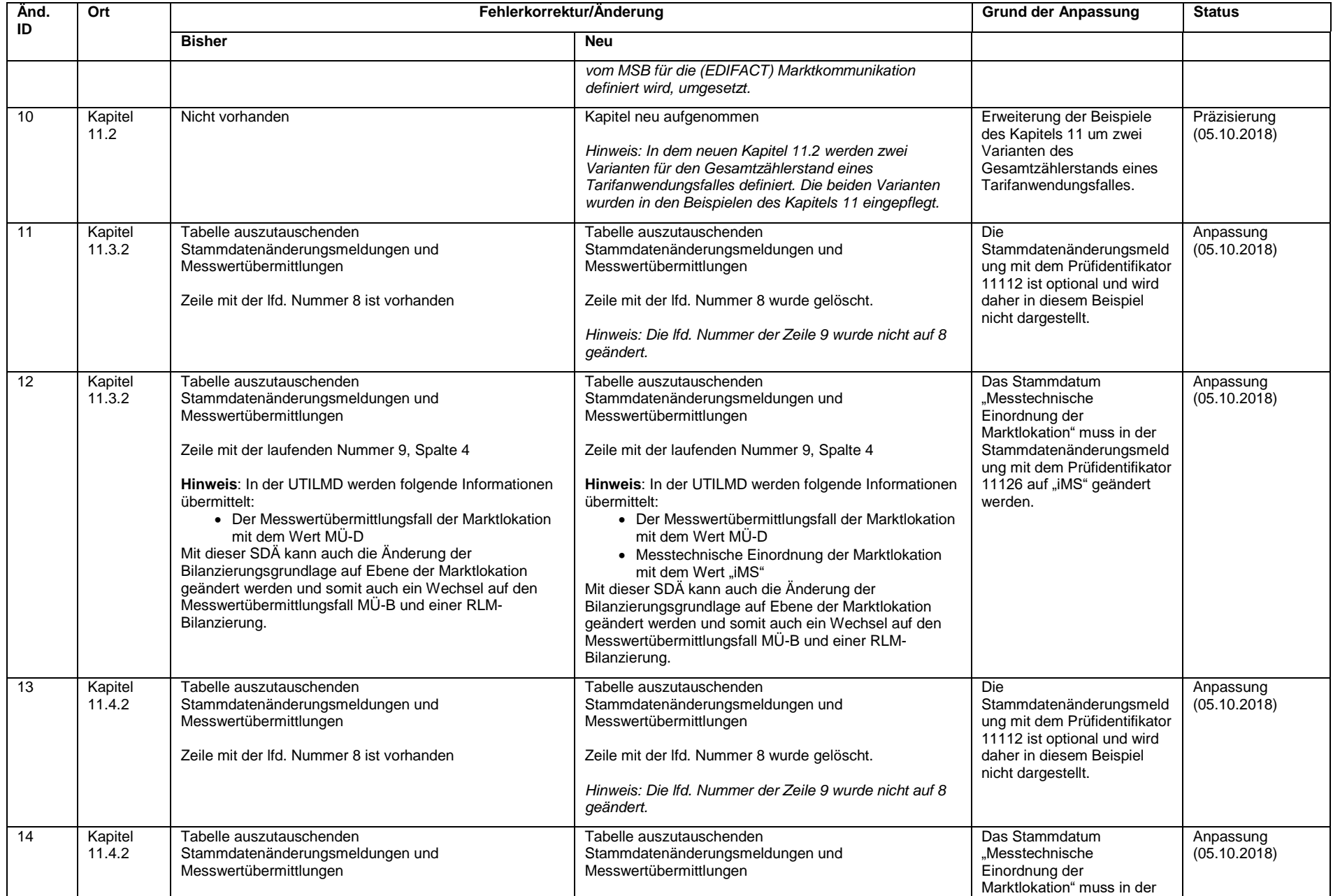

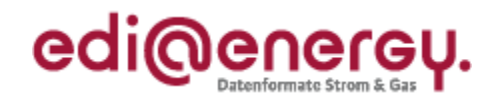

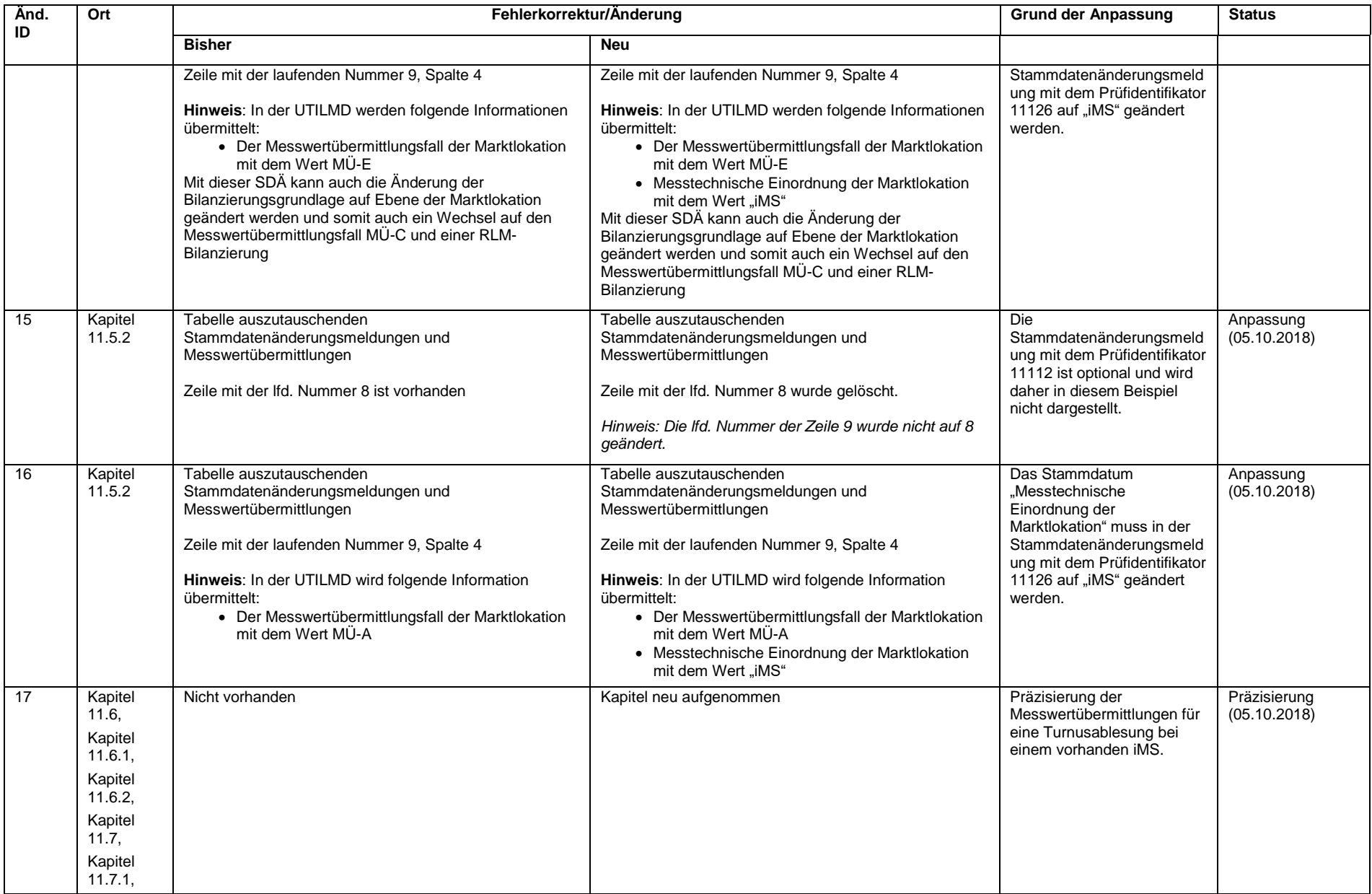

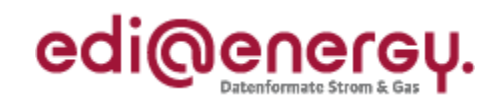

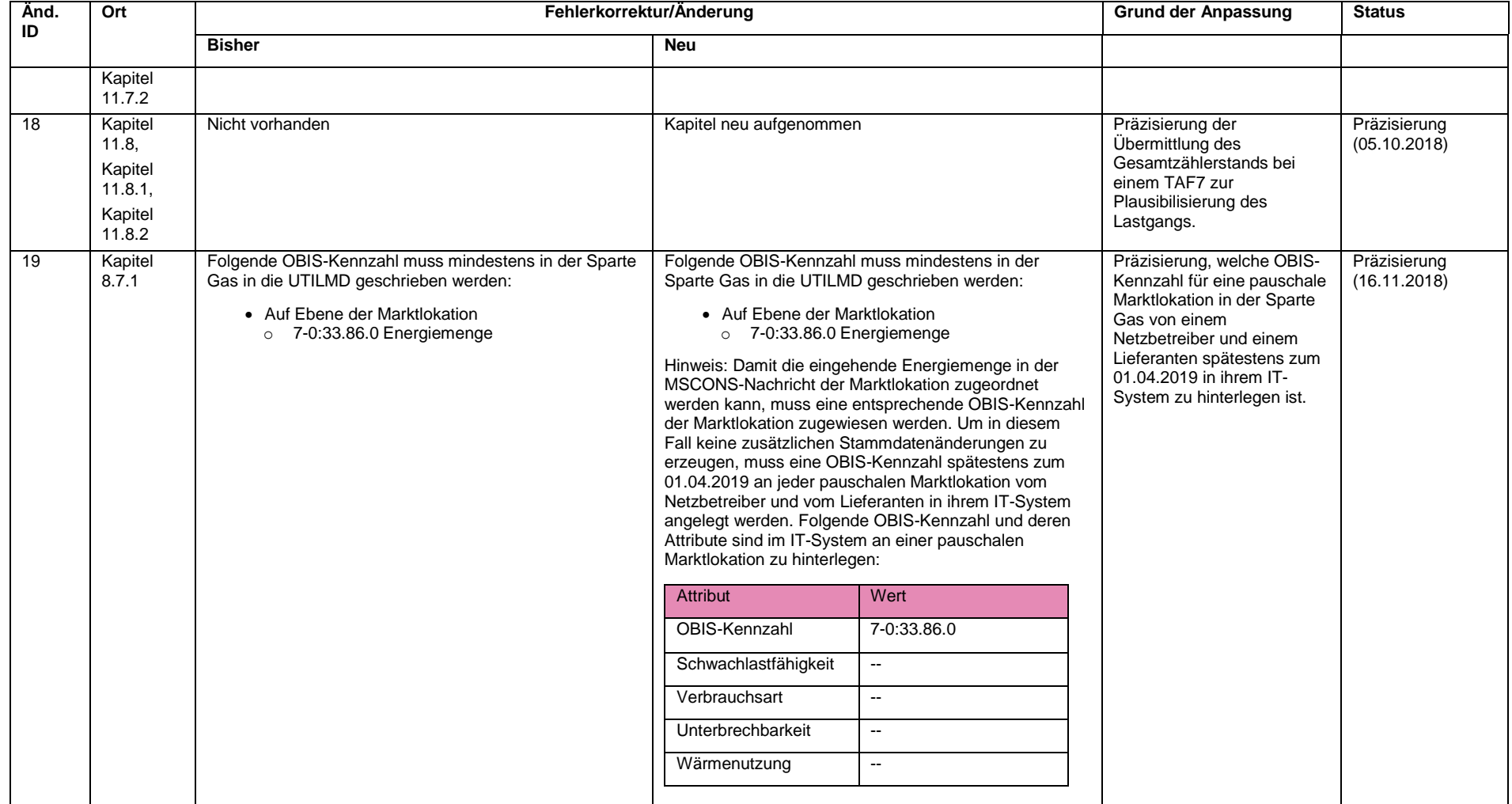

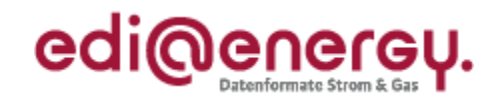

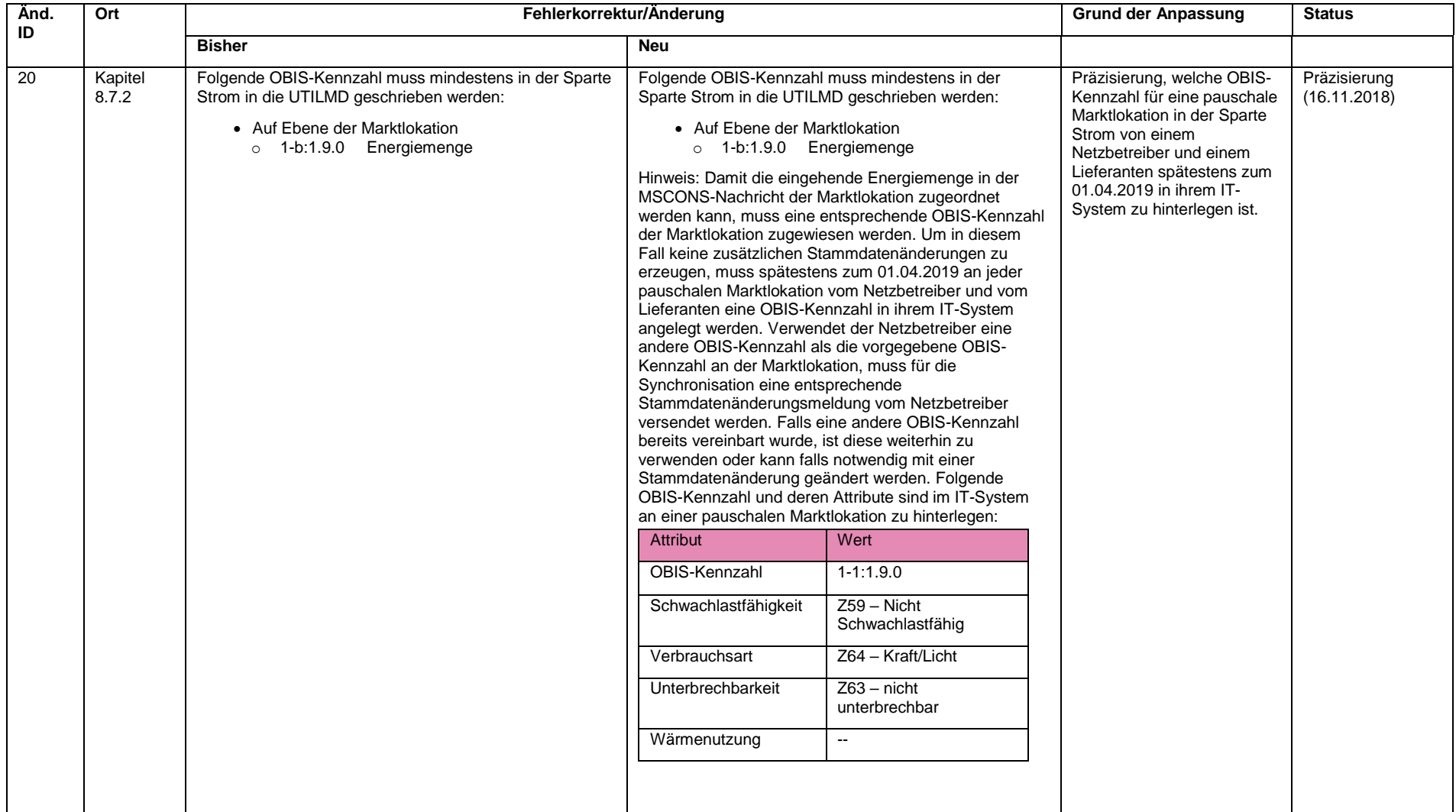